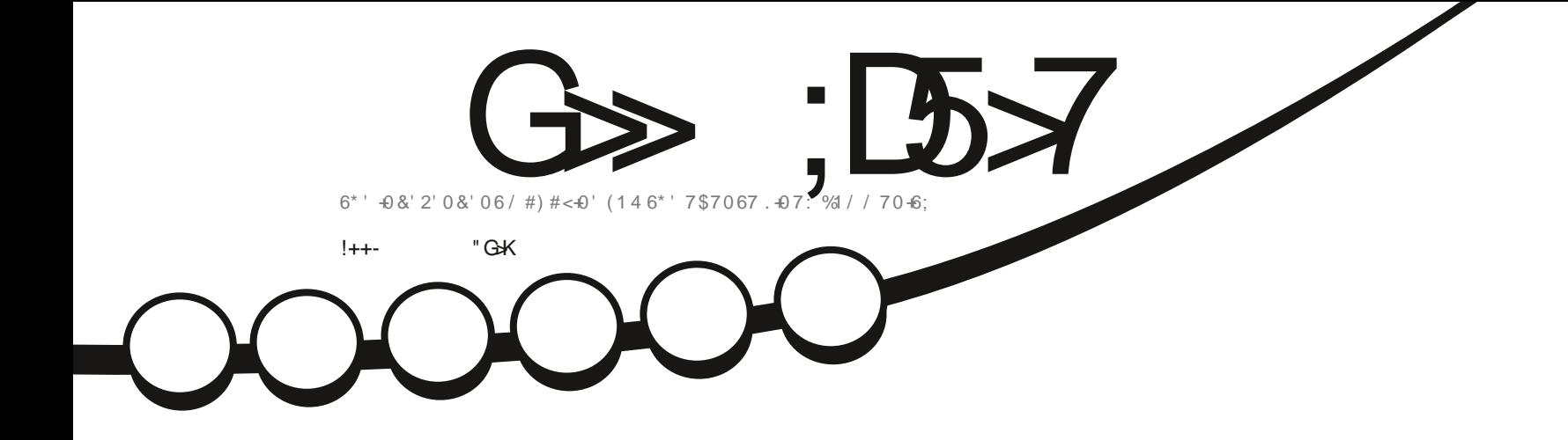

# 4 8 + 9 1 ( 7 \$ 7 0 6 7 7 0 + 6; 6\* ' 4' 6740 1 ( 70 6; !

<span id="page-1-0"></span>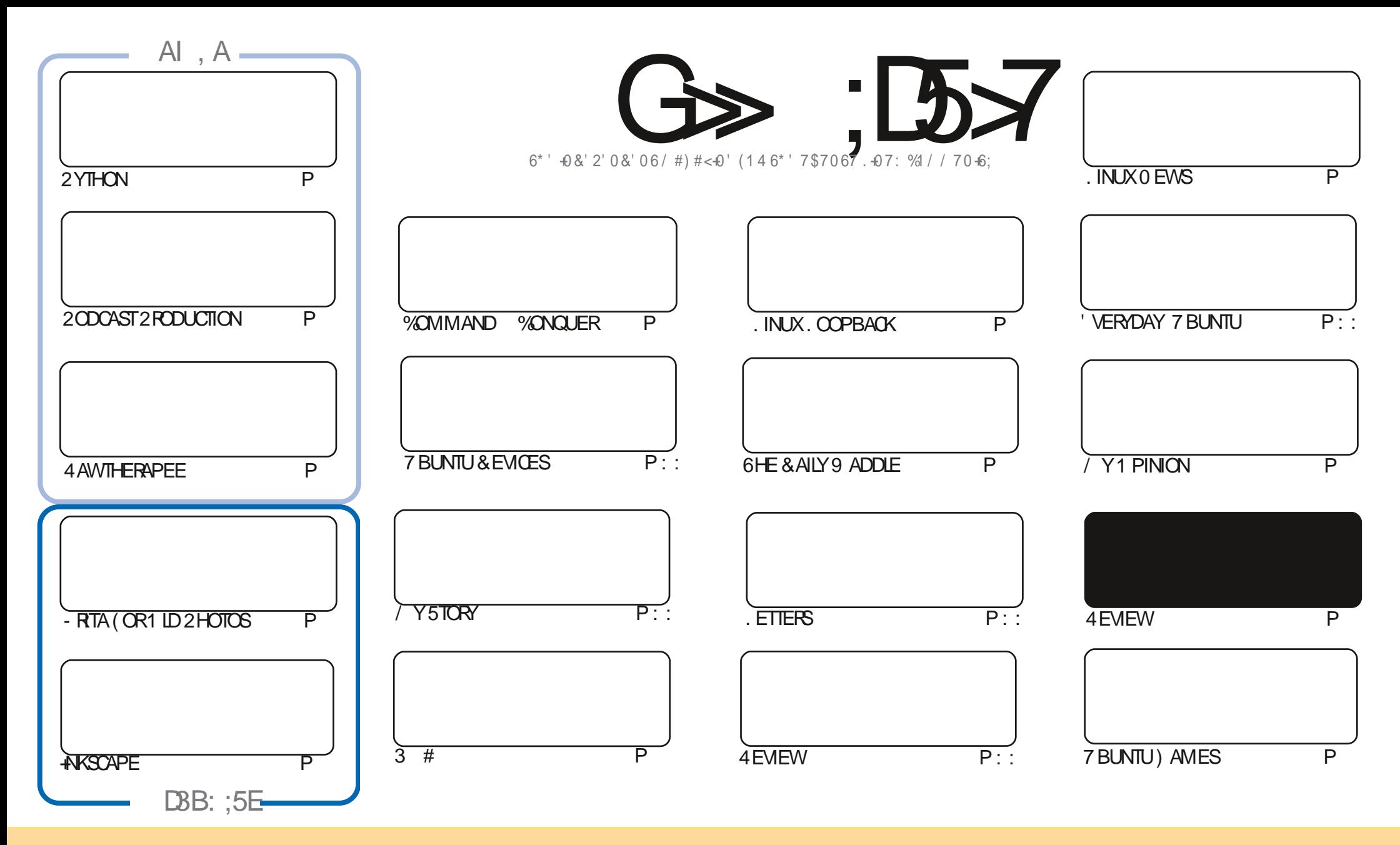

6HE ARTICLESCONTAINED IN THISMAGAZINE AFE FELEASED UNDER THE %FEATIVE %CMMONS#TTRIBUTION 5HAFE # LIKE 7 NPORTED LICENSE 6HISMEANSYOU CAN ADAPT COPY DISTRIBUTE AND TRANSMITTHE ARTICLESBUT ONLY UNDER THE FOLLOWING CONDITIONS YOU MUST ATTRIBUTE THE WORK TO THE ORGINAL AUTHORIN SOME WAY ATLEASTA NAME EMAILOR74. AND TO THISMAGAZINE BY NAME (ULL%IRCLE/AGAZINE AND THE 74. WWWFULCIRCLEMAGAZINE ORG BUT NOT ATTRIBUTE THE ARTICLE SIN ANY WAY THAT SUGGESTS THAT THEY ENDORSE YOU ORYOURUSE OF THE WORK-IFYOU ALTER TRANSFORM ORBUILD UPON THIS WORK YOU MUST DISTRIBUTE THE RESULTING WORK UNDER THE SAME SIMILARORA COMPATIBLE LICENSE

G>;D5>7?393L;@7;E7@F;D7>K;@67B7@67@FA83@A@;53> F:7EBA@EADA8F:7-4G@FGBDA<75FE 3@6F:7H;7I E3@6AB;@;A@E;@F:7?393L;@7E:AG>6;@@AI 3K47 3EEG?76FA:3H7 3@A@53>7@6ADE7?7@F

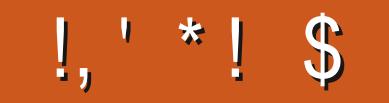

# $/$  \$  $\%$  , , \$ , +, !++- ' -\$\$ !\* \$

A NOE AGAIN WE HAVE THE USUAL SUSPECTS OF 2 YTHON +NKSCAPE - RTA AND 4 AWTHERAPEE 60 COMPLETE THE \* ONGO TRICGY WE HAVE A NEW SERES ON CREATING PODCASTS IN. INUX 9 RTTEN BY TEAM #ND THEY KNOW A THING ORTWO ABOUT PODOASTING  $OFHF$  INIX/INT

7 NFORTLINATELY NOTHING THISMONTH FROM 410 HARD 'VERYDAY 7 BLINTLI \* F SA BIT UNDER THE WEATHER ( EELFREE TO SEND HIM GOOD WISHES AT ACER KUBUNTU" GMAILCOM

4 CUNDING OG CURFEVIEWS OF WE HAVE 7 BUNTU 7 NITY; ES 7 BUNTU WITH 7 NITY 'VEN THOUGH TECHNICALLY ZNITY THE DASH DOESNTEXISTANYONE FIWAS FENAMED TO OMIR AND ONLY FEALLY LISED IN 7 BPORTS 7 BUNTU 60UCH 7 NTILNOW 50 IFYOU STILLWANT 7 BUNTU WITH 7 NITY THISMIGHT BE IT # ND IF THAT SNOT CONFUSING ENOUGH IT SNOTEVEN AN ON OAL gAVOR; ET +M SURE IT WILL BE THOUGH

9 FIL THATSABOLITITEOM ME FORTHISMONTH

5TAY SAFE AND WELL

>F: 7 47日 346 = 77B; @FAG5:

**RONNE" FULLORDEM AGAZINE OFG** 

% (, \* '& HTTPS WWWPATREON COM FULLORDEMAGAZINE

.:: E? 393L; @/ I 3E5D73F76 GE@

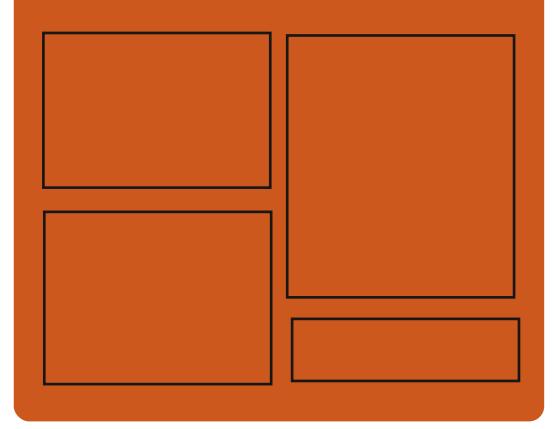

 $\mathcal{A} \otimes \mathcal{A}$   $\mathcal{A} \otimes \mathcal{A}$ **FACEBOOK COM FULIORDEMAGAZINE TWITTERCOM FULIORDEMAG** HTTP ISSUUCOM **FULORIEMAGAZINE** 

> **HTTPS MASTODON SOCIAL** " FUILGROEMAGAZINE

### $/77=$   $\times 871$  F

**HTTP FULLORDEMAGAZINE ORG FEED PODOAST** HTTP WWW.STITCHERCOM S  $RFf D$  SIPR  $f<sub>D</sub>$ HTTP TUNEIN COM RADIO (ULL *MRTH 9 FEKIY 0 EWSP* 

**FULLORGE MAGAZINE** 

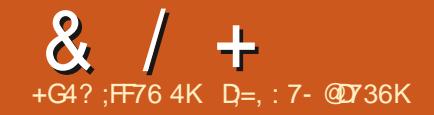

<span id="page-3-0"></span>\*  $$\$!\&$  \*  $+$  \* !(,  $18'$  $* - 18$  \*  $$818$  $-$  (  $18 - - 8$ , -

ARTIN 9 IMPRES WHO SERVED AS **DIFECTOROF DEVELOPMENT OF DESKTOP SYSTEMS IN YANONICAL HAS** PROPOSED A SHELL SORPT4 CILING 4 HINO WHICH ALLOWS 7 BUNTU TO **EMULATE A SYSTEM WITH A ROLLING** UPDATE WHICH CAN BE USEFULFOR ADVANCED USERS ORDEVELOPERS WHO NEED TO BE AWARE OF ALL THE CHANGES 6HE SORPT AUTOMATES THE **TRANSATION OF INSTALLATIONS OF EXPERMENTAL RELEASES OF 7 BLINTILITO** THE USE OF DEVEL BRANCHES OF **REPORTORES WHICH PACKAGES WITH** NEW VERSIONS OF APPLICATIONS ARE BUILT SYNCHRONZED WITH & FBIAN 5ID 7 NSTABLE

**FISUPPORTS THE CONVERSION OF** DAILY EXPERMENTAL BUILDS WITH 7 BUNTU & ESKTOP - UBUNTU . UBUNTU \$UDGE / #6' 5TUDIOAND : UBUNTU WHICH CURRENTLY REGIECT THE DEVELOPMENT OF THE R JTL JRE **RELEASE OF 7 BUNTU** 

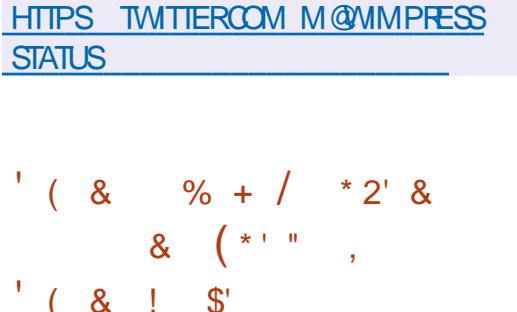

**HER MONTHSOF**<br>**H**EDEVELOPMENT RELEASE Œ THE FREE REAL TIME STRATEGY GAME 9 ARZONE **ISOLIT 6HF GAME WAS** ORGNAILY DEVELOPED BY 2 LIMPKIN 5TLIDIOSAND WASIAL NOHED IN THE ORGINAL CODE WAS  $\mathcal{A}$ 

DISCOVERED AND REIFASED LINDERTHE 12. V LICENSE 6HE GAME CONTINUED **WITH COMMUNITY DRVEN DEVELOPMENT #SUPPORTSBOTHA** SINGF GAME AGAINST BOTS AND NETWORK GAMES 2 ACKAGES ARE **AVAILABLE FORZ BUNTU** 9 INDOWSAND MAC1 5 % OM PARED TO THE PREVIOUS REIFASE **CHANGES** WERE MADE

**AN ADDITION THE 1 PEN& IABIO** PROECT WHICH ATTEMPTS TO **FECTEATE THE ENGINE OF & IABIO** BY \$ UZZARD **RELEASED IN** 

**FULORIE MAGAZINE** 

' NIERTAINMENT ISOUT %URRENTLY THE DEVELOPMENT TEAM SEe ORTSARE FOOLSED ON DEVELOPING THE FUNCTIONALITY NECESSARY TO LAUNCH &IABIO ORGINALGAME RESOURCES FROM & IABIO ARE REQUIRED BUTIN THE FUTURE THE PROECT VAIL BE EXPANDED WITH TOOLS FOR OFEATING MODS AND PROVIDING AN ENGINE FOR **WRTINGNEW GAMES 6HE IMPLEMENTATION CODE IS WRITTEN IN** ) O AND DISTRIBUTED UNDERTHE  $2. V$  LICENSE

HTTPS OPENDIABLO COM

**HTTPS FORUMSWZ NET MEWTOPICPHP!F** 

 $\lambda$ - $\ddot{}$ 

**CHE RELEASE OF) NU%ASH OMHOHPROMDESTOOLSFOR TRACKING INCOME AND EXPENSES** MAINTAINING BANK ACCOLINTS **MANAGING INFORMATION ABOUT** STOOKS DEPOSTS AND INVESTMENTS AND LOAN PLANNING WAS ANNOUNCED **TISPOSSBIF TO MAINTAIN** ACCOUNTING FECORDS FOR SMAIL

ENTERPRSESUSING) 07 %ASH +T SUPPORTS THE IMPORT OF DATA IN 3 + 1 (: \* \$%FORMATSAND VISUAL PRESENTATION OF INFORMATION ON GRAPHS 6HE PROECT CODE ISLICENSED **UNDER) 2. V** 6HERE ISAISOA ) NU%ASH OPTION FOR# NDROID

6HSNEW FELEASE INTRODUCES THE GNUCASH OIL UTILITY WHICH ALLOWS YOU **TO PERFORM VAROUST NANOAL** FUNCTIONS SUCH ASUPDATING A PROF **LIST AND GENERATING REPORTS ON THE COMMAND LINE WITHOUT LAUNCHING A GRAPHICALINTERFACE # NEW DIALCOLIE 6RANSACTION # SSOCIATION WAS** PROPOSED AND THE POSSIBILITY OF ADDING ASSOCIATIONS TO ACCOUNTS **REVERSALPOSTINGS INVOICES AND VOLIGHERSISIMPLEMENTED** 

HTTPS LISTS GNUCASHOPG PIPERMAIL GNUCASH ANNOUNCE , UNE **HTMI** 

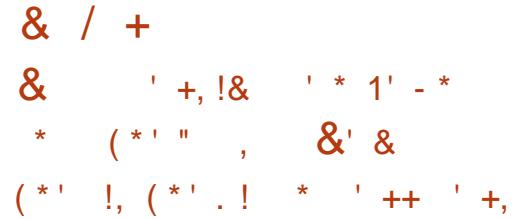

HISPART OF THE (OSS\* OST PROJECT)<br>
THE WORK OF A NON PROJECT "THE WORK OF A NON PROFT PROVIDERTHAT PROVIDES FREE VIRTUAL **SER/ERSFORFFEE PROECTSWAS** ORGANIZED **WIRTENTLY THE PROJECT** INFRASTRUCTURE INQUDES SERVERS DEPLOYED IN THE 75# 2 CLAND) REAT \$ RTAIN AND THE 0 ETHERANDS BASED ON THE 2 ROX OX8' **PLATFORM** ' QUIPMENT AND INFRASTRUCTURE IS PROVIDED BY (OSS\* OST SPONSORS AND ACTIVITIES AFE CARRED OUT BY **ENTH ISLASTS** 

' XISTING FREE PROJECTS WITH AN ACTIVE COMMUNITY AND A SITE OR PAGE ON) IT\* UB ARE FREE TO GET THEIRHANDSON A VIRTUALSERVERWITH V%27 ) \$4#/ )\$-STORAGE-AND  $&eV$  AND  $&eV$  ADDRESSES  $\overline{f}$  is POSSIBLE TO REGISTERDOM AINS OF THE SECOND LEVEL AND ORGANIZE THE WORK OFMIRORS / ANAGEMENTISTHROUGH 55\* 5UPPORTSINSTALLATION OF %ENT1 5 & EBIAN 7 BUNTU) ENTOO  $\#$  RCH. INUX (EDORA AND (REE\$5&  $+$ T) ISNOTED THAT SUCH OPEN PROJECTS AS #CTIVITY2UB 9 / ANJARO: (% : UBUNTU ) 01 / ' AND: IPH1 RG HAVE ALREADY TAKEN ADVANTAGE OF

(OSS\* OSTVIRTUALSERVERS)

HTTPS FOSSHOSTORG

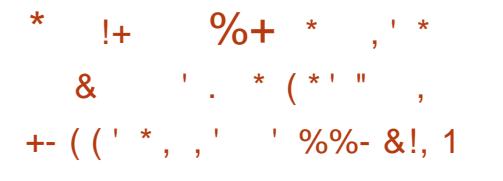

**5**ALVATORE 5ANT LIPPO CREATOROF **JHE4EDIS&\$/5 ANNOUNCED** THAT HE WOULD NO LONGERBE INVOLVED IN PROECT MAINTENANCE AND WOULD DEVOTE HIS TIME TO SOMETHINGELSE #CORDINGTO 5ALVATORE IN RECENTYEARSHISWORK HASCOME DOWN TO PARSING THIRD PARTY-PROPOSALS-FORIM-PROVING-AND CHANGING THE CODE BUT THISISNOT WHATHE WOULD LIKE TO DO SINCE HE LIKES WRITING CODE AND CREATING SOMETHING NEW RATHERTHAN SOLVING **ROUTINE MAINTENANCE TASKS 'L** 5ALVATORE WILL REMAIN ON THE ADVISORY BOARD OF 4 EDIS. ABS BUT WILL BE LIMITED TO GENERATING IDEAS & EVELOPMENT AND MAINTENANCE ARE HANDED OVERTO THE COMMUNITY

 $\int_{0}^{x}$  (\*' \* %%!&  $8 - * S$ 

**HETER VE YEARS OF<br>THE RELEASE OF** খ VE YEARSOF . UA A FAST AND COMPACT SORPTING-PROGRAMMINGLANGUAGE IS WDELY USED AS AN EMBEDDED LANGUAGE FOREXAMPLE TO DETERMINE THE CONFIGURATION ORTO WRTE EXTENSIONS 6HE. UA INTERPRETERCODE IS WRITTEN IN % AND DISTRIBUTED UNDER THE / +6 LICENSE

. UA COMBINESSIMPLE PROCEDURAL SYNTAX WITH POWERFULDATA DESCRIPTION CAPABILITIES THROUGH THE USE OF ASSOCIATIVE ARRAYS AND EXTENSIBLE LANGUAGE SEMANTICS. UA USESDYNAMICTYPING LANGUAGE CONSTRUCTS A FE CONVERTED TO BYTECODE RUNNING ON TOP OF A REGISTER VIRTUALMACHINE WITH AN AUTOMATICGARBAGE COLLECTOR 6HE INTERPRETERITSELFISDESIGNED ASA LIBRARY THAT IS EASILY INTEGRATED INTO PROECTSIN%AND%

HTTPS WWW.ILIAORGNEWSHTML

 $+$  ' ,  $-$ , .! '  $-$  !!' \*  $*$  \$ +

**6HOTCUT** : RELEASE OF THE VIDEO EDITOR -**ISPUBLISHED** WHICH ISDEVELOPED BY THE AUTHOR OFTHE/ .6 PROJECT AND USES THIS FRAM EWORK FORORGANIZING VIDEO EDITING 5UPPORTFORVIDEO AND AUDIO FORMATSISIM PLEMENTED THROUGH ((MPEG; CUCANUSE PILUG) INSWITH THE IMPLEMENTATION OF VIDEO AND AUDIO Ee ECTSCOM PATIBLE  $WHH$ (REI RAND.  $\#852\#$   $\#MONG$ THE FEATURES OF 5HOTCUT WE CAN NOTE THE POSSIBILITY OF MULTI TRACK EDITING WITH THE COMPOSITION OF VIDEOFROM FRAGMENTSIN VARIOUS SOURCE FORMATS WITHOUT THE NEED FORTHEIRPRELIMINARY IMPORTOR TRANSCODING 6HERE ARE BUILT IN TOOLS FOR OFEATING SO FEENCASTS PROCESSING IMAGES FROM A WEBCAM AND RECEIVING STREAM ING VIDEO 60 BUILD THE INTERFACE 3 T IS USED %ODE WRTTEN IN % AND DISTRIBUTED UNDERTHE) 2. V **LICENSE** 

HTTPS WWWSHOTCLITCRGBLOG NEW REIFASE

HTTP ANTIFEZ COM NEWS

 $8 / +$  $' *$  ' &+!  $*$  +  $!+$  ' &,  $!$  &  $!$   $!$  &  $"$  +

 $+-($   $($   $+$   $,$   $,$   $)$   $+$   $,$   $,$   $]$ %

EDORA DEVELOPERS AFE DISCUSSIN<br>THE ISSUE OF STOPPING THE BOOT DEVELOPERS ARE DISCUSSING USING THE CLASSIC\$ 4 5 AND LEAVING THE OPTION TO INSTALLONLY ON SYSTEMSTHATSUPPORT7' (+ +TIS NOTED THAT SYSTEMS BASED ON THE +NTEL-PLATFORM-HAVE-BEEN-SHIPPED-WTH7' (+SINCE -AND BY  $\mathcal{L}_{\text{max}}$ +NTEL-PLANNED-TO-STOP-SUPPORTING-\$45 IN CUENT SYSTEMS AND DATA **CENTERPLATFORMS** 

6HE DISCUSSION OF THE RELECTION OF\$45 SUPPORTIN (EDORA ISALSO DUE TO THE SIMPLIF CATION OF THE IMPLEMENTATION OF THE TECHNOLOGY OF SELECTIVE DISPLAY OF THE BOOT MENU IN WHICH THE MENUISHIDDEN BY DEFAULT AND ISSHOWN ONLY AFTERA FAILURE ORACTIVATION OF THE OPTION  $IN)$  01/ '  $(OR7'$  (+THE NECESSARY FUNCTIONALITY IS ALFEADY AVAILABLE IN SO BOOT BUTWHEN USING THE \$45 IT **FEQUIFESPATCHESFOR) 47\$** 

6;6%&  $'$  (  $8 + - +$  \$  $! +, *! -, !' 8 * S +$ 

**HERMORE THAN A YEAROF**<br>
THE OPENST 5' RMO<del>RE</del> THAN A YEAROF .EAP--DISTRIBUTION HAS BEEN **RELEASED- 6HE RELEASE IS FORMED** USING THE BASICSET OF PACKAGES FROM THE 575'. INUX' NTERPRSE -52 DISTRIBUTION UNDER DEVELOPMENT ON TOP OF WHICH NEWERFELEASES OF USERAPPLICATIONS FROM THE OPEN575' 6UMBLEWEED REPOSITORY ARE DELIVERED # UNIVERSAL ) \$ &8& ASSEMBLY IS AVAILABLE FORDOWNLOAD A STRIPPED DOWN IMAGE FORINSTALLATION WITH DOWNLOADING PACKAGES OVER THE NETWORK- / \$ AND. IVE ASSEMBLIES WITH - &' -/ \$-AND-) 01/' / \$

HTTPS WWW OPENSUSE ORG

 $($  \*, \$!.  $! +, *! -, !' & 8 * S +$ 

**6** IVE% NEXT NET ARTED .IVE%&-.IVE%&-DISTRIBUTION KITIS AVAILABLE AIMED AT FESTORING THE SYSTEM AFTERA FAILURE AND WORKING WITH DISK PARTITIONSUSING THE 2 ARTED PARTITION EDITOR 6HE DISTRIBUTION IS BASED ON THE & EBIAN 5ID PACKAGE BASE AS OF, ULY 6HE BOOT IMAGE  $SZEIS$  /  $$MID$  I

6HE DISTRIBUTION PACKAGE INQUDESTHE) 2ARTED  $\overline{\phantom{a}}$ **PACKAGE** IN WHICH THE FASTERUTILITIES MINFO AND M DIRAFE USED TO FEAD INFORMATION ABOUT (#6 PARTITIONS A MORE ACCURATE CALCULATION OF THE, (5 SIZE IS PROVIDED RECOGNITION OF DRIVES  $INQU$ DED $IN#6#4#48$ IMPLEMENTED AND THEIR EMPLOMMENT STATUS IS DETERMINED 6HE. INUX KERNELHAS BEEN UPDATED **TO RELEASE** -5CLVED THE PROBLEM WITH THE CRASH OF THE 0 ETSURF BROWSER ON SOME SITES

HTTPS GPARTED ORG NEWSPHP! ITEM

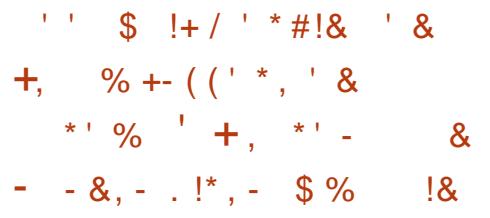

 $\begin{array}{cl} {\Large{OCOGE}} & {\Large{ISDEVELOPINGTE}}\\ {\Large{SOFAMSPROECT~WHCHAMSTO}} \end{array}$ : ISDEVELOPING THE PROVIDE % HROME 15 WITH THE ABILITY TO LAUNCH GAMING APPLICATIONS DISTRIBUTED VIA 5TEAM 6HE IMPLEMENTATION IS BASED ON THE USE OF A VIRTUALM ACHINE IN WHICH THE COMPONENTS OF THE 7 BUNTU. IN UX DISTRIBUTION KIT AFE LAUNCHED WITH THE 5TEAM CLIENT PREINSTALLED AND THE 9 INE BASED PACKAGE FOR LAUNCHING 2 FOTON 9 INDOWSGAMES

6HE ENVIRONMENTISUNDERGOING INTERNALTESTING ON HI END %HROMEBOOKSEQUIPPED WITH THE TH GENERATION OF +NTEL PROCESSORS 50 FAR THE %ROSTINI . INUX ENVIRONMENT O ERED BY %HROME 1 5 HASBEEN SHIPPED WITH & EBIAN WHICH IS ALSO USED AS THE BASISFOR8 ALVE S5TEAM15 **DISTRBUTION** 

HTTPS TO GOOGLE COM **CHROME OS PREPARING** STEAM GAMING UBUNTU

HTTPS LISTSFEDORAPROJECTORG **ARCHIVES LIST** DEVEL" LISTS FEDORAPROJECTORG **THEAD**  $3\frac{40\%}{47\%}$  7#, <5/  $\frac{888\#4.+}{1.}$ ;

# $$ \% 8. *1' +$  $[+, *] -$ .  $| \cdot 8 - ($

**OF SENTED IS THE RELEASE OF THE**  $\mathbb Z$  IFMENTARY 1.5 **DISTRBUTION POSTIONED AS A FAST** OPEN AND PRVACY CONSOLOUS ALTERNATIVE TO 9 INDOWS AND MACLES 6HE MAIN FOOLS OF THE PROFOTISON HIGH QUAITY DESIGN AIMED AT **CFEATING AN EASY TO USE SYSTEM THAT CONSIMESMINIMAL FESOLIPTESAND ENSURESHIGH STARTUP SPEED 7 SERS** ARE OB FRED THEIROWN DESKTOP **ENVIRONMENT 2 ANTHEON** 

**6HE ORGINALCOMPONENTSOF** ' IFMENTARY 1.5 ARE DEVELOPED. USING) 6-8ALA AND ITSOMN **RANITE FRAMEWORK** 

**HTTPS BLOGELEMENTARY IO UPDATES FOR LINE** 

 $- - 8, /$ !SS  $*$  +,  $*$  !  $++$ ,  $+$  $% +$ 

BUNTU DEVELOPERSHAVE AGREED TO FESTROT ACCESS TO THE LISR BIN DMESGUTILITY ONLY FORUSERS IN

THE ADM GROUP %URRENTLY UNPRVILEGED 7 BUNTU USERS DONOT HAVE ACCESSTO VARIOG KERNICG VARIOG SYSIOGAND SYSTEM EVENTSIN JOURNALCTL BUT CAN VIEW THE KERNEL EVENTICG THROUGH DMESG

#SAREASON THE PRESENCE IN THE **DMESGOUTPUT OF INFORMATION THAT** CAN BE USED BY ATTACKERS TO SIMPLIFY THE CREATION OF EXPLOITS TO INCREASE PRVIEGESISMENTIONED (OR **FXAMPIF INDMESS INCASE OF** FAILURES A STACK DUMP IS DISPIAYED. AND ITISPOSSBIF TO DETERMINE THE ADDRESSES OF STRUCTURES IN THE KERNEL WHICH CAN HEIP BYPASSTHE - #5.4 MFCHANISM #NATTACKFRCAN USE DMESGAS FEEDBACK GRADUALLY **LEADING THE EXPLOT TO ITS PROPER** FORM WATCHING COPSIN THE ICG. AFTERUNSUCCESSFULATTEMPTSTO **ATTACK** 

HTTPS LISTSUBUNTU COM ARCHIVES **UBUNTU DEVEL**  $\overline{\phantom{a}}$ . ULY **HTML**  $% 00$  $+#$ ,  $($  $\uparrow$  $( , , |' 8$  $\mathbf{g}$ 

 $\frac{1}{2}$  10  $\frac{1}{8}$   $\frac{1}{2}$  10  $\frac{1}{2}$  $+#$ .  $($   $+ *$  \$8.8 - 0

 $\bigcap$ HE RELEASE OF THE / A: : **ODESKTOP ISPRESENTED THE** DEVELOPERS OF WHICH ARE TRYING TO **RECREATE THE CLISTOM SHELL**  $4 +$ ANTERACTIVE & ESKTOP 5) + ADIGO / AGC&ESKTOP USING, INUX **TECHNOLOGIES & EVELOPMENTIS** UNDERAGREEMENTWITH5) + WHICH PERMITS THE COMPIETE RE CREATION OFAIL 4+ ANTERACTIVE & ESKTOP FEATURESFORTHE, INUX PLATFORM ON X @ ANDIA ARCHITECTURES 6HE SOURE CODE IS AVAILABLE UPON SPECIAL FECULTS AND ISAMIXTURE OF PROPRETARY CODE IN ACCORDANCE **WIHTHE REQUIREMENTS OF THE** AGREEMENTWITH5) + AND CODE **UNDERVAROUS OPEN LICENSES ASTAILATION INSTRUCTIONS AFE** PREPARED FOR 7 BUNTU 4\*', AND & FBIAN

**ANTIALLY 4+ ANTERACTIVE & ESKTOP** WASSHIPPED CN 5) +BASED GRAPHICS **WORKSTATIONS EQUIPPED WITH THE 44 + OPERATING SYSTEM WHICH FEACHED THEIRPEAK IN THE LATE** SAND WERE MANUFACTURED UNTIL 5HEILREVISION FOR. INUX **IMPLEMENTED ON TOP OF THE DWM** WINDOW MANAGER BASED ON THE

1 PEN OTIFWINDOW MANAGER AND

5) +/ OTIFUBRARES

HTTPS DOCSMAXXINTERACTIVE COM

 $+ 8$  %  $\frac{1}{9} + \frac{9}{6}$ ,  $+ \frac{1}{2}$ , \*  $\star$  $\mathcal{S}$  $+ - +$ 

IVE YEARS AFTER THE LAST RELEASE **THE 5FNDMAIL**  $5/62$ SERVERFIEASE WAS GENERATED 6HE NEW VERSION INTRODUCES A LARGE PORTION OF IMPROVEMENTS RELATED TO 56#466, 5 SUPPORT FOREXAMPLE THE ABILITY TO LISE ENCRYPTION ALCORTHMSBASED ON ELLIPTICOURVES HASBEEN ADDED LOGGING HASBEEN **IMPROVED NEW OPTIONS55. 'NGINE** AND 55. 'NGNE2 ATH FORLISING 1 PFN55. FNGNFSHAVE BFFN ADDED ANDINITIALSUPPORTFOR&#0' &05 **BASED#UTHENTICATION HASBEEN** ADDED OF 0 AMED 'NITIES 6HE NEW **RELEASE ALSO f XESBUGSAND** PROVIDES COMPATIBILITY WITH & ARMIN MACI 5 X AND (REE\$5&

HTTPS WWWPROOPOINT COM US **PRODUCTS OPEN SOURCE EMAIL SOLUTION** 

 $8 / +$  $\mathbb{S}$ & 2!\$\$  $\mathcal{S}$  $+$ 

**O JONEZILIA. IVE ISAVAILABLE OFSIGNED FORFAST DISK CIONE MPING OF ONLY USED BLOCKS 6HE TASKS PERFORMED BY THE DISTRIBUTION** ARE SIMILARTO THE PROPRETARY 0 ORION) HOST PRODUCT 6HE SIZE OF THE 51 IMACE OF THE DISTRIBUTION IS  $/$  \$ | **AMD** 

**6HF DISTRBLUTION IS BASED ON** & EBIAN) 07 . INUX AND USES THE CODE OF PROECTS SUCH AS & 4\$. 2 ARTITION +MAGE NITESCIONE PARTOONE AND UDPOASTIN ITS SOURCE HTCANBOOTHOM %& &8& 75\$ (LASH AND OVERTHE NETWORK 2:  $.8/$  AND ( $5$  EXT EXT EXT FEISERES FEISER XFS JFS BTRFS F FS NIFS (#6 (#6 (#6 06(5) \*  $(5 \t7(5 \tMINX 8 / (5 AND$ 8/ (5 8/ 9 AFE 5: AFE SUPPORTED 6HERE ISAMODE OF MASS **CLONING OVERTHE NETWORK INCLUDING** THE TRANSFEROFTRAN CINMULTICAST MODE WHICH AILOWS YOU TO SMULTANEOUSLY CLONE THE SOURCE DISK TO A LARGE NUMBER OF CLIENT MACHINES **JUSPOSSBLE TO CLOVE** FROM ONE DISK TO ANOTHER AS WELL AS **CHEATE BACKLIPSBY SAMING THE DISK** IMAGE TO A f LE TISPOSSIBLE TO

**CLONE AT THE LEVEL OF ENTIRE DISKSOR INDIVIDUALPARITIONS** 

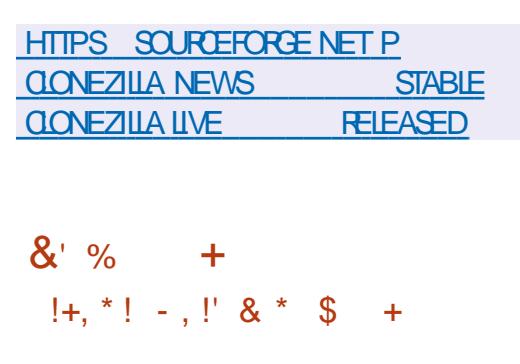

 $.$  IVE **OMAD\$5&** U DISTRIBUTION IS AVAILABLE WHICH ISA (REE\$5& EDITION ADAPTED FOR USE AS A PORTABLE DESKTOP LOADED FROM A 75\$ DRVE 6HE GRAPHICAL **FNARONMENTISBASED ON THE** 1 PENBOX WINDOW MANAGER & 5\$/ & **ISUSED TOMOUNT DRVES IT SUPPORTS** MOUNTING%&  $(46 * 6)$  $06(5 \times T)$ AND WIF MGRTO CON GUE A WIELESSNETWORK 6HE BOOTIMAGE SIZE IS ) \$ X @

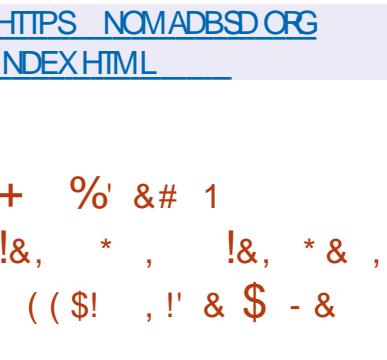

 $\bigwedge$ E 5EA/ ONKEY **ANTERNET OAPPIICATION SUITE HASBEEN REIFASED WHICH COMBINES A WEB** BROWSER AN FMAIL CLIENT A FEED. AGGREGATION SYSTEM 455 #TOM AND THE % CMP COSER9 : 5-0 : ) HTML PAGE EDITOR ALLIN ONE PRODUCT 4N THE FORM OF PRE INSTALLED ADD ONS THE %HATZILLA +4% CLIENT THE & 1 / ASPECTORTOOKITFORWEB DEVELOPERSAND THE . IGHTNING CAIFNDARPIANNFRAFE Ce FRED *YORRECTIONS AND CHANCES FROM THE* **CURTENT (IREFOX CODE BASE WERE) TRANSFERED TO THE NEW REIEASE ISBASED ON THE** 5FA **ONKFY** (IREFOX BROWSERENGINE WITH PORTING SECURTY RELATED f XESAND SOME IMPROVEMENTS FROM THE **CURRENT (IREFOX BRANCHES)** 

**REVISED VERSICN OF THE 4 EISER fILE** SYSTEM ATTHE f IF SYSTEM IFVEL AND NOTTHE BICCK DEVICE SUPPORTECTS PARAILEI SOALABLE LOGICAL VOLUMESIS IMPIEMENTED WHICH AILOAS Fh CIFNTDISTRBUTION OF DATA ACROSS A LOGICAL VOLUME

2 REVIOUSLY DATA BLOCK MIGRATION WASCARRED CUTEXOUS VELY IN THE CONTEXT OF BALANCING THE 4 EISER ICCICAL VOLUME IN ORDERTO PRESERVE FAIRDISTRBUTION ON IT 0 OWYOU CAN MOVE THE DATA OF ANY 1 IF TO ANY DISK COMPONENT OF THE LOCICAL **VOLIME / OFEOVER YOU CAN MARK** THIST IF IN A SPECIAL WAY SO THAT THE BALANONG PROFINIFY WILL IGNORE IT AND THEREFORE BLOCKSOFITSDATA **WILFEMANONTHE SPECIFED DISK** 

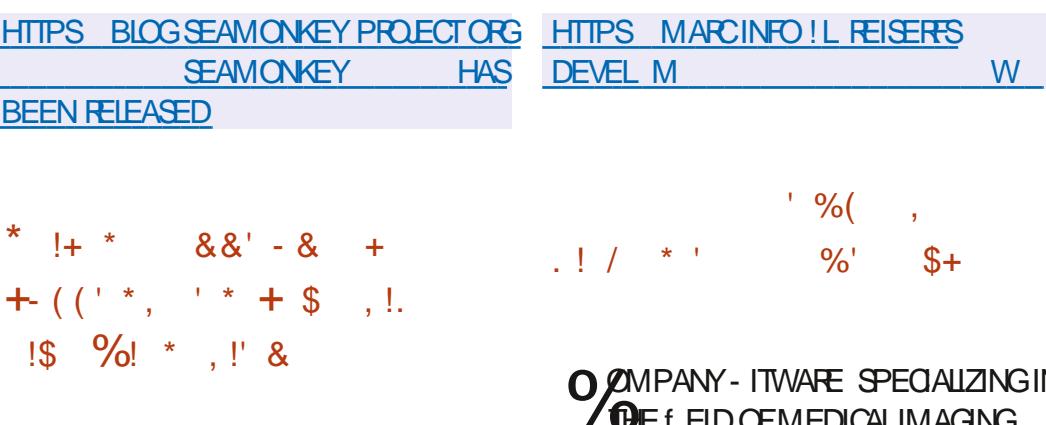

**I DUARD 5HIS KIN IMPLEMENTED** SUPPORT FOR SELECTIVE fLE MIGRATIONIN4FISER #SPARTOFTHE 4 EISER PROECT A SUBSTANTIALLY

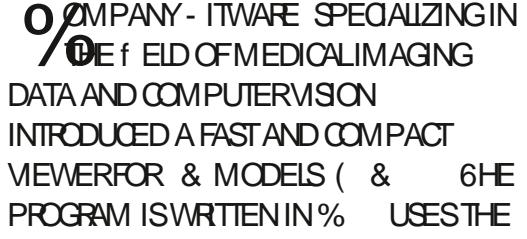

86- VISUALIZATION LIBRARY ALSO DEVELOPED BY - IT9 AFE AND IS DISTRIBUTED UNDERTHE \$5& LICENSE *SUILDSFOR9 INDOWS. INUX AND* MAC1 5 PIATFORMSSHOULD NOW BE **AVAILARIF** 

**& ISPIAY CONTROL AND NAVIGATION** ON THE RESOURCES PROPOSED IN THE f LE ISDONE THROUGH COMMAND LINE OPTIONSORHOTKEYS #3 IPPORTS MEMNG & MODELSIN86-56 5TANDARD 6RANGLE, ANGLIAGE 2.:  $20YGON$  (ILE FORMAT) /.  $94$ TY)  $/$   $8\%$   $8\frac{9}{4}$   $/$   $/$   $/$ 'XODUS 265 20NT% OUD 1\$ 9 AVEFRONT ) 6 () . \$ ) . 85 #UTODESK  $85/AX$  AND  $84.$ 84/ . (ORGLIF GLB DS WR AND **OBJFORMATSTHATINGLIDE SCENE INFORMATION LIGHT SOURCES** CAMERAS TEXTLIFES CHARACTERS THE SCENE SPECIFIED IN THE FILE IS **DISPIAYED AND FORFORMATS** 

**CONTAINING ONLY GEOMETRY INFORMATION A DEFAULT SCENE IS GENERATED 1 PEN). ORTHE RAY** TRACING ENGINES AVAILABLE IN 86- CAN WRTTEN IN % BE USED FOR FENDERING

HTTPS BLOGKITWARE COM FDV A FAST AND MINIMALIST D VIEWER **HAS BEEN REIEASED** 

 $\mathbf{E} = \mathbf{E} \times \mathbf{E}$  $\text{\$}$  & & & \$!  $\text{\$}$  $\frac{1}{2}$ ,  $\frac{1}{2}$ ,  $\frac{1}{2}$ ,  $\frac{1}{2}$ ,  $\frac{1}{2}$ ,  $\frac{1}{2}$  $+#$ ,  $($   $($   $\sqrt{5!}$   $,$   $\sqrt{8+}$   $\sqrt{*}$  $$18 - 0.18$   $$-.$  \*

COGLE AND YANONICALHAVE **TAKEN A JOINT IN TIATIVE TO** SUPPORTIHE DEVELOPMENT OF GRAPHICALAPPLICATIONS BASED ON THE ( LUTTERDESKTOP, INUX FRAMEWORK) **6HE ( LUTTERUSERINTERFACE** 

**CONSTRUCTION FRAMEWORK IS WRITTEN** IN THE & ARTIANCHIAGE THE RINTIME **FNANF FORFXFO JING APPIICATIONSIS TAIO ASCREATING** UNIVERSALAPPLICATIONS RUNNING ON DIA FRENTPLATEORMS AND IS **CONSIDERED AS AN ALTERNATIVE TO** 4 FACTO ATIVE

& ESPITE THE PRESENCE OF THE (ILITTER5&- FOR. INLIX ITHASSOFAR BEEN LISED ON Y FOR THE **DEVELOPMENT OF MOBILE** APPIICATIONS AND DID NOT SUPPORT DESKTOP APPIICATIONS FOR IN IX AST YEAR) COGLE ANNOUNCED ITS **INTENTION TO ADD TO ( LUTTER THE** ABILITY TO DEVELOP FULL a EDGED **DESKTOP PROGRAMS ( LUTTERISNOW EXPANDED WITH THE ABILITY TO** DEVELOP DESKTOP APPILOATIONS FOR . INUX 5UPPORTFORDEVELOPING APPILCATIONSFOR9 INDOWSISSTILLAT THE INITIAL PROTOTYPE STAGE

```
- $$ ! * $ /#$1
\frac{8}{4} / +
```
. ON OURNEW HOST. EO **%HAVEZ ASHE PRESENTSYOU WIHA SHORT PODCAST** MIN WITH, LIST THE NEWS 0 OCHTCHAT 0 OTIME **WASTING . UST THE LATEST** (155. INUX 7 BUNTU NEWS)

 $*++$  HTTP **FULIORDEMAGAZINE** ORG FEED PODCAST

HTTPS UBUNTU COM BLOG CANONICAL ENABLES LINUX DESKTOP APP SUPPORT WITH GUTTER

 $+-+$   $88' - 8$  +  $8 \times$  \$ +(-\* +

 $! 8$   $" +1$  $!+$   $8$ ,  $!8-$  \$, +  $+$  (('  $*$ )

SUSE ACQUIRES RANCHER

HTTPS WWWSUSECOM CNEWS

5' WHICH LAST YEAR FEGAINED **JIHE-STATUS OF AN INDEPENDENT** COMPANY HAS ANNOUNCED THE PURCHASE OF 4 ANCHER. ABS DEDICATED TO THE DEVELOPMENT OF THE OPERATING SYSTEM 4 ANOHER1 5 FORINSULATED CONTAINERS +TISALSO THE REPOSITORY OF. ONGHORN - UBERNETES DISTRIBUTIONS4-' 4 ANCHER- UBERNETES' NGINE AND - 5 THE. IGHTWEIGHT-UBERNETES ASWELLAS- UBERNETES BASED CONTAINERINFRASTRUCTURE MANAGEMENTTOOLS

& ETAILS OF THE TRANSACTION WERE NOT DISCLOSED BUT ACCORDING TO UNON CIALINFORMATION THE AMOUNT OF THE TRANSACTION RANGED FROM  $\mathsf{T}$  $\sqrt{2}$ MILLION 75 DOLLARS # DETAILED PLAN FORINTEGRATING 4 ANCHER. ABSTECHNOLOGIESINTO 575' PRODUCTS WILL BE PRESENTED AFTER FEGULATORY APPROVAL OF THE **TRANSACTION** 

**65 BRANCH OF THE & EBIAN J** 65 BRANCH OF THE & EBIAN , ESSIE DISTRIBUTION FELEASED IN HASCOME TO AN END 6HE **RELEASE OF UPDATES FOR THE .65** BRANCH WASCARRED OUT BY A SEPARATE GROUP OF DEVELOPERS OF THE 65 6 EAM FORMED FROM ENTHUSIASTS AND REPRESENTATIVES OF COMPANIES INTERESTED IN THE LONG **TERM DELIVERY OF UPDATES FOR** &EBIAN

**6HE IN TIATIVE GROUP HAS ALREADY** BEGUN TO FORM A NEW. 65 BRANCH BASED ON & EBIAN 5 THETCH WHOSE **REGULARSUPPORT EXPIRESON, ULY**  $\mathcal{L}_{\text{max}}$ -6HE RELEASE OF UPDATES FOR & EBIAN **WILBE EXTENDED UNTIL** , UNE IN THE FUTURE .65 SUPPORT WILL BE PROVIDED FOR & EBIAN UPDATES FOR WHICH WILL BE **RELEASED UNTIL** #SWTH & EBIAN THE .65 SUPPORTFOR

& EBIAN AND & EBIAN WILAPPLY ONLY TO THE I AMD-ARMEL-AND-ARMHF ARCHITECTURES WITH A TOTAL SUPPORT PERIOD OF YEARS

HTTPS WWWDEBIAN ORG 0 EWS <u> 1980 - Johann Stein, mars eta biztanler</u>  $\frac{9}{6!}$ & +, \* \$ &' (&\$' &'  $\%$  $\&$ 

**/ INETEST AN OPE**<br>PLATFORM VERSION OF **INFTEST** AN OPEN OROSS / INE%RAFT WHICH ALLOWSGROUPS OF PLAYERS TO JOINTLY CREATE VARIOUS STRUCTURES FROM TYPICAL BLOCKS INTO A KIND OF VIRTUALWORD ISOUT 6HE GAME ISWRITTEN IN % USING THE IRRIGHT & ENGINE 60 GREATE YOUR OWN EXTENSIONS USE THE . UA-LANGUAGE / INETEST CODE IS DISTRIBUTED UNDERTHE.) 2. LICENSE AND GAME FESOURCES AFE LICENSED **UNDERTHE %%\$; 5#** LICENSE-4 EADY MADE / INETEST BUILDS ARE DESIGNED FORVARIOUS. INUX #NDROID (REE\$5& 9 INDOWSAND MAC1 5 DISTRIBUTIONS

**HTTPS FORUM MINETEST NET VIEWTOPICPHP! F** 

 $+$ \$  $\#$  \$  $!$   $+$ ,  $*$ !  $-$ ,  $!$  &  $*$  \$ +

**HERA YEAROF DEVELOPMENT**<br> **HEREAGEL DISTRIBUTION BUIL** "5LACKEL DISTRIBUTION BUILT ON THE SHOULDERS OF THE 5LACKWARE AND 5ALIX PROECTS AND FULLY COMPATIBLE WITH THE REPOSITORES THEY O ER WAS RELEASED # KEY FEATURE OF SLACKELISTHE USE OF THE CONSTANTLY UPDATED\_5LACKWARE **%URTENT BRANCH 6HE GRAPHICAL** ENVIRONMENTISBASED ON THE 1 PENBOX WINDOW MANAGER 50 THEY SAY BUT IT SEEMS MORE LIKE  $\therefore$  &' TOME 6HE SIZE OF THE BOOT IMAGE THAT CAN WORK IN LIVE MODE IS )\$ AND BIT 6HE

DISTRIBUTION CAN BE USED ON SYSTEMS WITH AS LITTLE AS 5 / \$OF 4#/

HTTP WWWSLACKELGRFORUM VIEWTOPICPHP! FT  $"$ -\$1# ((\$!,!' &  $- ($ 

N ACCORDANCE WITH THE MO<br>UPDATE PUBLICATION CYCLE I ACCORDANCE WITH THE MONTHLY

INTRODUCED LAST YEAR THE, ULY **CONSOLIDATED UPDATE OF APPIICATIONS DEVEIOPED** BY THE - & PROECTISUP FORYOUR PERUSAL IN TOTAL AS PART OF THE . ULY **UPDATE REIFASES OF MORE THAN** PROGRAMS LIBRARES AND PILICINS **WERE PUBLISHED** 

#### **HTTPS KDE ORG ANNOUNCEMENTS FELEASES APPS UPDATE**

 $. - 8\% + 1 = 0$  $\frac{9}{6}$  +!  $\left( \frac{6}{5} \frac{1}{1} \right)$  \* \*  $\mathcal{R}$ 

 $\bigwedge$ FEGAUON/USCSOX **MUSC OPIAYERISAVAILABLE COMBINING A** FAST AND MINIMALISTIC INTERFACE WITH RCH FUNCTIONALITY 6HE PROECTIS **WRTTEN IN 2 YTHON AND DISTRIBUTED** UNDERTHE) 2. V LICENSE 2ACKAGES AF E PREPARED FOR# RCH. INUX IN BOTH 5NAP AND (LATPAK FORMATS

HTTPS GTHUB COM 6AKO K **6AUON USCSOX RELEASES TAG**  $V$ 

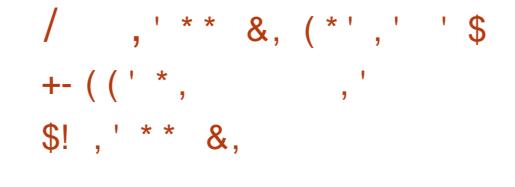

**EUPPORT FORTHE 9 EB6ORENT PROTOCOLHASBEEN ADDED TO THE LIBTORRENT LIBRARY WHICH CO ERSAN** Fh CIFNTIMPIFMENTATION OF THE \$IT6ORRENT PROTOCOLIN TERMS OF MEMORY CONSUMPTION AND %27 LOAD 6HE CODE FORWORKING WITH 9 FR6ORFNTWII BE INCLIDED IN THE NEXTMA ORREIFASE OF URTORRENT BRANCH 9 FR6ORFENTIS **AFTERTHE** AN EXTENSION OF THE \$1T6ORRENT PROTOCOL 6HE PROECT DOESNOT **FEQUIFE EXTERNAL SERVER INFRASTRUCTURE AND BROWSERPILIG INS TOWORK** 

**HTTPS FEROSSORG UBTORENT WEBTORENT** 

 $8 / 1 * 18$  $$ / +$  $\%$  1\$ % 1\$ \$1 &

**CHE EASY AND FAST EMAIL CLIENT**  $O_{\text{AANS}}$  All  $ISQIT$   $M$ **IT SEPARATED FROM THE 5YIPHEED** PROFCT FROM  $\overline{D}$ **THF** PROECTSWERE DEVELOPED JOINTLY

*MAWSWASUSED TO TEST FUTURE* **INNOVATIONS OF 5YI PHEED 6HE 94AMS/ AILINTEREACE ISBUILTURING** 6- THE CODE IS DISTRIBUTED UNDER THE) 2. LICENSE # 2HISHING WARNING **ISNOW SHOWN WHEN COPYING A** PHISHING 74 IN ADDITION TO CUCKING A PHISHING 74. \* OWEVER **INTHISWRTERSOPINION IT STILLICOKS IIKE ITCAME FROM AND SEROUSLY NEEDS A FACEUFT** 

#### HTTPS WWWQAWSMAILORG **NEWSPHP**

 $1 / 9/0$  $\overline{\mathcal{S}}$ 

**CE9 / LIGHTWEIGHTWINDOW MANAGERRELEASE IS AVAILABLE** 0 OTABLE FEATURES OF CE9 / FULL CONTROLTHROUGH KEYBOARD **COMBINATIONS THE ABILITY TO USE VIRTUALDESKTOPS TASKBARSAND** APPILCATION MENUS 6HE WINDOW MANAGERISCON GURED THROUGH A **SETOFFAIRY SIMPLE CONT GURATION f LES ALLOWING YOU TO USE THEMES** *SUILTIN APPIETS ARE AVAILABLE FOR* MONITORNG%27 MEMORY AND NETWORK TRAIN C 6HE CODE IS WRITTEN IN% AND DISTRIBUTED UNDER THE  $) 2. V$  LICENSE

HTTPS GITHUB COM ICE VM ICEVM **REIFASES TAG** 

 $\%$  ' &  $\mathbb{S}$ \*  $\frac{1}{2}$  + \*  $\star$  $\mathfrak{S}$ 

 $\bigwedge \mathsf{HE}/\bigcirc \mathsf{ON}$ **WEB BROWSER A LFORK OF THE (IREFOX CODE BASE TO** PROMDE HIGHERPERFORMANCE MAINTAIN THE CLASSIC INTERFACE IS **OUT 2ALE / CON BINARESARE** CONF GURED FOR9 INDOWS AND. INUX X AND X @ 6HE PROECTOODE ISDISTRBUTED UNDERTHE / 2. V / OZILLA 2 UBLIC. ICENSE

6HE PROECTADHERESTOTHE **CLASSICIAYOUT OF THE INTERFACE WITHOLITMOVING TO THE #LISTRALLS INTERFACE INTEGRATED INTO (IREFOX** AND WITH THE PROVISION OF **EXTENSIVE CUSTOMIZATION OPTIONS** #MONGTHE REMOVED COMPONENTS AFE & 4/ 500AL#2+9 EB46% 2& **MEWERI RASH4 EPORTER CODE FOR COLLECTING STATISTICS AND TOOLS FOR** PARENTAL CONTROL

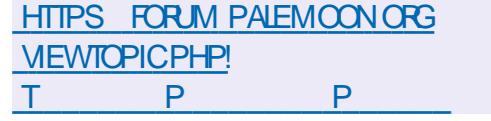

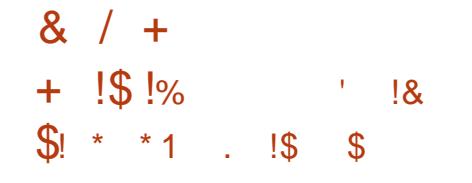

**LLI CROSS PLATFORM 5#+ IMAGE H** DECODING UBBARY IS PUBLISHED UNDERTHE /  $-6$  LICENSE  $5#$  + ISA RE **BRANDED %CODECFROM A LONG UNSUPPORTED - 5QUIRFELIMAGE MEWER BUTWITH A HIGH LEVEL** ABSTRACT#2+AND NUMEROUS **IMPROVEMENTS 6ARGET AUDIENCE IMAGE VIEWERS GAME DEVELOPMENT** ORIOADING IMAGES INTO MEMORY FOR OTHERPURPOSES 6HE LIBRARY IS AIREADYUSABLE BUTSTILLUNDER DEVELOPMENT \$INARY COMPATIBILITY AND SOURCE CODE COMPATIBILITY ARE NOT GUARANTEED AT THIS STAGE OF **DEVEIOPMENT** 

HTTPS GTHUB COM SMOKED HEFRING SAIL

 $8'$  #! - 8.  $1\frac{1}{2}$  +  $\frac{1}{2}$   $\frac{1}{2}$   $\frac{1}{2}$   $\frac{1}{2}$  +  $\frac{1}{2}$   $\frac{1}{2}$   $\frac{1}{2}$   $\frac{1}{2}$   $\frac{1}{2}$   $\frac{1}{2}$  $8$ ,  $/$   $*$  #  $($   $*$   $, 18$  $+1+$ , %  $+$  \* \*  $-$ , \* +

**CKIA HASINTRODUCED A NEW** NETWORK OPERATING SYSTEM 5FRACE 4CLIFR IN IX 54 IN IX TIS FOCUSED ON DATA CENTERUSE AND

**OCUD ENMROMMENTS 54 IN IXIS** SFEN AS A KEY COMPONENT OF 0 OKIA & ATA %ENTER(ABRCSOLUTIONS AND WILLBE INSTALLED ON 0 OKIA  $+4$ **AND** +4 ROUTERS 6HE 54. INUX **BASED SOLUTION IS ALTEADY BEING TESTED AT # PPIE'S NEW & ANISH DATA CENTER** 

7 NUKE OTHEROPERATING SYSTEMS FORNETWORK FOULDMENT BASED ON THE IN IXKERNEL 54 IN IXPETAINS THE ABILITY TO ACCESS THE UNDERVING IN IX FN URONMENT WHICH ISNOT HIDDEN BEHIND SPECIALIZED #2-6 AND **INTERFACES 7 SERSHAVE ACCESSTO THE UNMODIF FD. IN IX KERNEL AND BASIC** SYSTEM APPILCATIONS BASH CRON 2YTHON FTC AND SPECIFIC APPIICATIONS AFF CHEATED LISING THE 0 FT1 PS600 KIT WHICH ISNOT TIFD TO **CERTAIN PROGRAMMING LANGLAGES** 

HTTPS WWW.NOKIA.COM ABOUTUS NEWS REIFASES **NOKIA** ANNOUNCES GENERATIONAL STEP IN **DATA CENTERNETWORKING NEW CS** AND TOOLS GIVE OLOUD BUILDERS **UNPRECEDENTED ABILITY TO ADAPT AUTOMATE AND SCALE** 

### $1 \#$ ,  $+1 +$ , %  $x *_{\#} y = x *_{\#}$  $*$  \$

**A OTHER1 55 INTRODUCED THE f RST** 4 STABLE RELEASE OF THE 1 61 \$1 **TICKET SYSTEM A FORK OF 1645** % 6HE SYSTEM IS DESIGNED TO SOLVE SUCH PROBLEM SASENSURNG THE OPERATION OF A TECHNICAL SUPPORT **SERICE HELP DESK MANAGING FESPONSESTO OUSTOMERFEQUESTS** PHONE CALLS EMAIL COORDINATING THE PROVISION OF CORPORATE 46 **SERICES MANAGING APPLICATIONS IN** SALESAND fNANCIAL SERVICES ALLIN ONE PLACE 161 \$1 CODE ISWRTTEN **IN 2ER AND IS DISTRIBUTED UNDER THE**  $12. V$  LICENSE

5TFFAN 4 OTHER NOW THE FOUNDER AND MANAGING DIFFORD F4 OTHER 155 JONED 1645) MB\* TODAY  $1645#$  IN  $\overline{M}$ **HE** FOUNDED HISOVIN COMPANY 4 OTHER  $155$   $$Y$ 4 OTHER1 55 HAS FOUSED ON PROVIDING BUSINESS **SERICES FELATED TO OPEN SOURCE** 1645 OPTIONS IN RESPONSE TO THE CHANGED 1 645 #) RELEASE STRATEGY AND THE DEIAY IN REIFASING NEW VERSONS OF THE 1645 WOMMUNITY ' DITION 4 OTHER1 55 BEGAN TO DEVELOP AN 161 \$1 1 PEN 6ICKET 1 URS\$ ASED 1 TRS APPILCATION

SYSTEM BASED ON 1645 VERSION 161 \$1 SBUSNESSCONCEPTISTO SUPPORT BUSINESS USERS AND **TRAINING** 

**HTTPS OTOBODE EN** 

 $8.1$   $*$  # % & \*  $8$ ,  $1 + #$   $8$   $1 - *$   $1 *$  $\star$  $\mathcal{S}$ 

 $H$  STABLE INTERFACE RELEASE HAS **TT** BEEN INTRODUCED TO SIMPLIFY THE CONF GURATION OF NETWORK PARAMETERS 0 ETWORY ANAGER 21 LGNSFORS IPPORTING 820 1 PEN%ONNECT 2262 1 PEN820 AND 1 PFN59 #0 ARE PART OF THEIR **DEVELOPMENT CYCLES** 

HTTPS WWWMAILARCHIVE COM **RELEASE TEAM" GNOME ORG MSG HTML** 

 $(1)(1 * 8 / 155)$  $\%$ ' \*  $\frac{9}{6}$  - - 8. - $\leftarrow$ 

ICHAEL\* UDSON & OME OF THE **7 BUNTU ( CUNDATIONS 6EAM** ANNOUNCED A DECISION TO REMOVE

THE POPCON POPULARTY CONTEST PACKAGE FROM 7 BUNTU SCOFE TEAM WHICH WAS USED TO TRANSMIT ANONYMOUSTELEMETRY ABOUT DOWNLOADING INSTALLING UPDATING AND REMOVING PACKAGES \$ ASED ON THE COLLECTED DATA REPORTSWERE GENERATED ON THE POPULARTY OF APPLICATIONS AND THE ARCHITECTURES USED WHICH WERE USED BY DEVELOPERSTOM AKE DECISIONS ON THE INCLUSION OF CERTAIN PROGRAMS IN THE BASE DELIVERY 2 OPCON WAS INQUDED IN THE DISTRIBUTION SINCE BUT SINCE THE RELEASE OF 7 BUNTU THISPACKAGE AND THE **SER/ERBACKEND ASSOCIATED WITH IT** HAVE BEEN MOTHBALLED

HTTPS DISCOURSE UBUNTUCOM T POPCON TO BE REMOVED FROM THE STANDARD SEED

.  $!^*$ , - \$  $'$  0  $*$  \$ +

**1 RACLE HAS RELEASED 8 IRTUAL\$ OX<br>MRTUALIZATION PATCH VIRTUALIZATION PATCH** RELEASE WHICH BOASTS f XES #T THE SAME TIME UPDATES  $\mathbf{S}$ AND--ARE OB ERED 6HE NEW VERSIONSALSOF X VULNERABILITIES NOT EXPIICITLY MENTIONED IN THE

**CHANGELIST** 

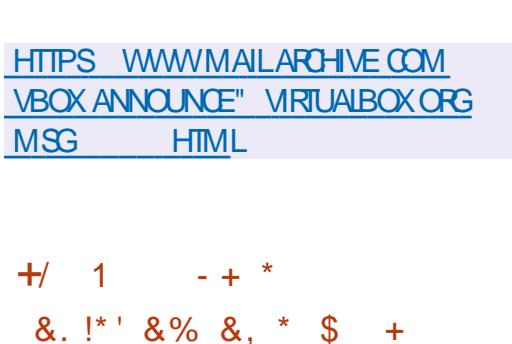

**6HE-RELEASE-OF THE-COMPOSITE**<br>COMANAGER5WAY BUILTUSIN MANAGER5WAY **BUILT USING** THE 9 AYLAND PROTOCOL AND FULLY COMPATIBLE WITH THE I MOSAIC WINDOW MANAGERAND THE I BAR PANEL WASHERALDED 6HE PROJECT CODE IS WRITTEN IN % AND DISTRIBUTED UNDERTHE / +6 LICENSE 6HE PROJECT AIMSTOBE USED ON. INUX ASWEILAS (REE\$5&

**%OMPATIBILITY WITHI IS ENSURED** ATTHE COMMAND LEVEL CONF GURATION FLESAND +2% WHICH ALLOWS YOU TO USE 5 WAY AS A TRANSPARENT REPLACEMENT FORI USING 9 AYLAND INSTEAD OF: 5WAY-ALLOWS YOU TO PLACE WINDOWS ON THE SCREEN NOT SPATIALLY BUT LOGICALLY 6HE WINDOWS ARE ARRANGED TO FORM A GRD THAT OPTIMALLY USES THE SO FEEN FEAL ESTATE AND ALLOWS YOU TO QUICKLY MANIPULATE THE WINDOWS ONLY-USING-THE-KEYBOARD

HTTPS GITHUB COM SWAYWM SWAY RELEASES TAG

 $8 \tcdot 1 + t$  $! +, *! -, !' 8 #!.$ 

**I** NDEAVOURL5 e a componente della contra della contra della contra della contra della contra della contra della contra dell<br>En la contra della contra della contra della contra della contra della contra della contra della contra della W**HICH** REPLACED#NTERGOS DEVELOPMENTHASBEEN DISCONTINUED IN / AY  $\mathcal{L}_{\text{max}}$ IS-AVAILABLE 6HE DISTRIBUTION OB ERSA SIMPLE INSTALLERFORINSTALLING THE BASE # RCH. INUX ENVIRONMENT WITH THE DEFAULT: FCE DESKTOP AND THE ABILITY TO INSTALLONE OF TYPICAL DESKTOPSBASED ON I WM 1 PENBOX / ATE %INNAMON ) 0 1 / ' & EEPIN \$UDGIE AND - & ' ' NDEAVOR1 5 ALLOWSTHE USERTO EASLY INSTAL # FCH. INUX WITH THE NECESSARY DESKTOP IN THE WAY THAT ITWASMEANT BY THE DEVELOPERS OF THE SELECTED DESKTOP WITHOUT ADDITIONALPHE INSTALLED PROGRAMS **+NSTAILATION IMAGE SIZE**  $\leftarrow$  ) \$ X@

HTTPS ENDEAVOUROSCOM NEWS **OURf RSTANNIVERSARY THE JULY** RELEASE AND WHATS NEXT

,  $-8$  \* !\* % !\$ \$!&, !,!' &

i<br>Li MONTHS AFTER THE PUBLICATION OF THE LAST MAJORFELEASE 6HUNDERBIRD--DEVELOPED BY THE COMMUNITY AND BASED ON / OZILIA TECHNOLOGIES WAS FELEASED 6HE NEW RELEASE IS CATEGORZED AS A VERSION WITH A LONG SUPPORT PERIOD FORWHICH UPDATES ARE ISSUED DURING THE YEAR 6HUNDERBIRD ISBASED ON THE SOURCE OF (IREFOX '54 6HE RELEASE IS AVAILABLE ONLY FOR DIRECT DOWNLOAD AUTOMATIC UPDATING FROM PREVIOUS RELEASES TO **VERSION** ISNOT PROVIDED AND WILL BE AVAILABLE ONLY IN VERSION

HTTPS BLOGTHUNDERBIRDNET **WHATSNEWIN THUNDERBIRD** 

 $$ \%$ .  $8,$  !. !\* - + (#  $-$  (

 $6$   $\frac{1}{2}$   $\frac{1}{2}$   $\frac{1}{2$ **FREE ANTI VIRUSPACKAGE** ISOUT INVHICH THREE VULNERABILITIES HAVE BEEN

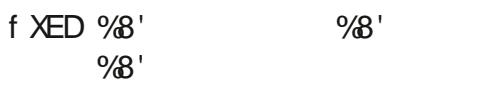

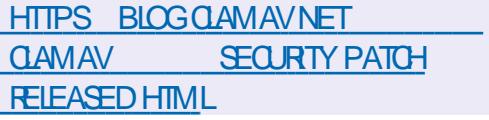

 $\frac{9}{6!}$  \* +' , + (- \$!+  $8'$  (  $8 \text{ } \frac{6!}{8}$ -0. \* +!'  $8'$ , %' &!,' \*!& -,!\$!,1  $(* \cdot 9)'_0$ ' &

/ ICROSOFTHAS UNDER/ -6<br>LICENSE-PUBLISHED THE SOURCE THAS UNDER/ +6 CODE FORTHE 2 ROC ON UTILITY 2 **FOCESS/ ON TOR FOR. INUX ANTIALLY THE UTILITY WAS SUPPLIED IN** THE 5YSINTERNALS SUITE FOR9 INDOWS AND ISNOW ADAPTED FOR. INUX 6RACINGIN. INUXISORGANIZED USING THE \$% TOOLKIT \$2 (% OM PILER *YOLECTION WHICH ALLOWS YOU TO* **CREATE Ee ECTIVE \$2( PROGRAMSFOR TRACING AND MANIPULATING KERNEL** STRUCTURES 4 EADY TO INSTALL PACKAGES AFE BUILT FOR 7 BUNTU . INUX 6HE UTILITY PROVIDES A SIMPLE CONSOLE INTERFACE FORMONITORNG THE STATUS OF PROCESSES IN THE SYSTEM AND ANALYZING THE ACTIVITY OF ACCESSING SYSTEM CALLS

#### HTTPS GITHUB COM MICROSOFT 2ROC/ ONFOR.INUX

 $\text{\$\$}$  +  $\text{\$\}$  % # - !\$  $+1+$ , %

**6**<br>**C**PLATFORM OPENSOURCE SORPT **FELEASE OF THE GROSS** GENERATOR% AKE -**ACTING ASAN** ALTERNATIVE TO # UTOTOOLS AND USED  $INPROECISSUHAS-8' \dots 8/$ %LANG / Y53. / ARA&\$ 4 EACT1 5 AND \$LENDER ISOUT 6HE % AKE CODE ISWRTTEN IN % AND IS DISTRIBUTED UNDER THE \$5& LICENSE

% AKE ISNOTED FORPROVIDING A SIMPLE SORPTING LANGUAGE EXTENSIBILITY THROUGH MODULES MINIMALDEPENDENCIES NOBINDING TO/ 2 ERL OR2 YTHON CACHING SUPPORT CROSS COMPILATION TOOLS SUPPORT FORGENERATING BUILD fLES FORA WIDE RANGE OF BUILD SYSTEMS AND COMPILERS CTEST AND CPACK UTILITIES FORDET NING TEST AND BUILD SORPTS OM AKE GUI UTILITY FOR INTERACTIVELY CONFGURING BUILD **PARAMETERS** 

HTTPS BLOGKITWARE COM CMAKE AVAILABLE FORDOWNLOAD

### $! 8 18 5-($

 $H_{\textrm{\tiny{F}}}$ BUG fXUPDATE HASBEEN **PUBLISHED FORTHE LAST STABLE** BRANCH OF & EBIAN WHICH INCLUDES **CUMULATIVE PACKAGE UPDATES AND** f XESIN THE INSTALLER 6HE FELEASE INQUDES UPDATESTHAT ADDRESS STABILITY ISSUES AND ) UPDATESTHAT ADDRESS VULNERABILITIES 6 HISISTHE f NALRELEASE OF THE & EBIAN BRANCH FURTHERBUILDING OF PACKAGE UPDATES WILL BE PASSED ON TO THE .65 6 EAM 0 A TIVE SUPPORT FOR & EBIAN ENDED ON, ULY  $#S$ PART OF THE . 65 BRANCH UPDATES FOR & EBIAN WILL BE FELEASED UNTIL, UNE

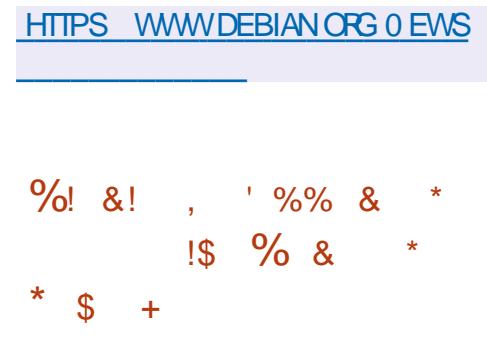

**6**HISISA MAINTENANCE RELEASE SISA MAINTENANCE RELEASE AND fXESFORISSUESFOUND SINCE THE LASTONE +TISNOW POSSIBLE TO

CHANGE fLE ATTRIBUTES VIA A GRAPHICALDIALOG JUST LIKE fLE PERMISSIONS - EYBINDINGSFORRADIO BUTTONS CAN NOW BE REDEFINED # NNOYING SUBSHELL WARNING WHEN LAUNCHING STANDALONE EDITOR VIEWERSHOULD BE fNALLY GONE 1 THERTHAN THAT A NUMBEROF CHANGES AND FXES HAVE TAKEN PLACE TOUCHING VARIOUS COMPONENTS SUCH ASTHE BUILD SYSTEM SYNTAX DET NITIONSAND SOON

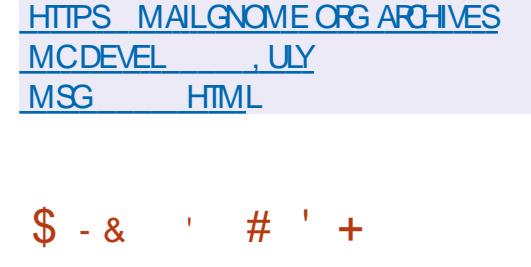

- A<sub>15</sub> in a shekara ISA ROLING RELEASE DISTRIBUTION AIMED AT PROVIDING A DESKTOP BASED ON FRESH RELEASES OF-&' AND APPLICATIONSUSING 3 T SUCHASTHE%ALLIGRA ON CESUITE 6HE DISTRIBUTION IS BASED ON # RCH . INUX BUTMAINTAINSITSOWN INDEPENDENT REPOSITORY NUMBERNG ABOUT **PACKAGES** 

6HE NEW RELEASE OB ERS-&' 2LASMA DESKTOP-&' # PPLICATIONS  $\sim$ 3T--

 $/$  ESA **BASICVER** EDITOR2H WAVE ET **BEENMC** PROESS<sup>-</sup> **BOOTLOAD POSSBLE** WERE USE **INSTALLER MODUE PARAMET SETTING LO DEVELOPE** 

HTTPS K KAOS

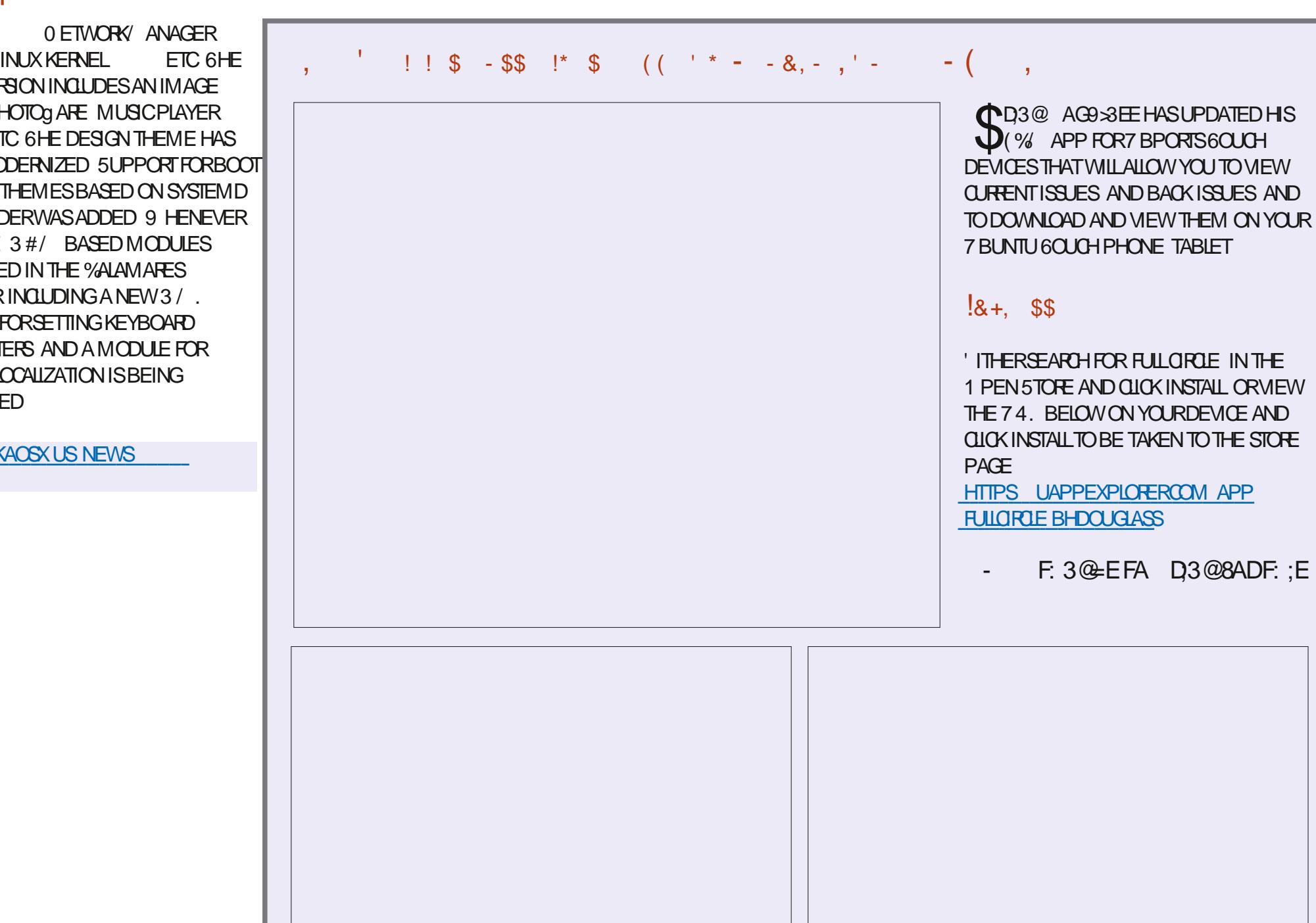

**FULLORDE MAGAZINE** 

<span id="page-15-0"></span>KAY-RUSTAFARANS- WE-HEAD-BACK- HTTPS DOCRUST LANGORG BOOK<br>TO-4 UST DEVELOPMENT AS OH WHAT IS OWNERS HIP HTM TO4 UST DEVELOPMENT AS " & AREDEVIL AND ' LUNGOMPLAINED ABOUT WHERE. UCASY4 UST BLOG WENT **HLOOKSLIKE YOU GUYSWANT** MORE 4 UST AND LESS JSECURTY NONSENSE^ (IRSTLY DONOTNEGLECT TO FEAD THE ABOVE BOOK FYOU AFE A COMPLETE BEGINNERTO 4 UST OREVEN PROGRAMMING WE'VE GOT YOU COVERED HERE AT (%

 $/$  DFF7@4K D=

6HESE ARTIGLES AFE NOT TO REPLACE THE BOOK MENTIONED ABOVE THINK OF THEM MORE ASHELPERSALONG THE **WAY** 

# TTHE MOMENT WE ARE JUST TAKING A HIGH LEVEL VIEW OF THINGS 9 E CAN DRILDOWN INTO EACH OF THESE TOPICS WE HAVE COVERED IN MORE DETAIL + FYOU HAVE BEEN FOLLOWING) REG'S EXCELLENT TUTORALS YOU WOULD BE FAMILIARWITH LOCAL AND GLOBALVARABLES 6HE SCOPE OF THE VARABLES 6HE THING IN 4 UST IS EVERY VARABLE HAS AN OWNER WHICH ISA VARABLETOO 5OUNDSCONFUSING %OME READ CHAPTER WITH US

6HISVILLBE CHAPTERFOURIN THE BOOK ABOVE 6HISISTHE DIRECTILINK

# CH WHATISOWNERSHIPHTML

 $\frac{96\%}{8}$  &  $\frac{1}{8}$  &  $\frac{1}{1}$ 

9 HATDOESITMEAN TOO WN DATA! 9 HY WOULD YOU NEED TO OWN DATA! +STHERE A TAX TO BE PAID FOROWNING DATA! 9 ELL FROM WHAT + CAN TELL THERE ISNO PERFORMANCE HIT BUT YOU TAKE A HITIN fLE SIZE 9 HEN YOU COMPILE A TINY JHELLO WORLD^CONSOLE APPLICATION YOU END UP WITH / \$ INSTEAD OF - \$. ETME TRY TO BREAK ITDOWN ' ACH PIECE OF DATA HAS AN OWNER WHICH ISOBVIOUSLY A VARABLE 6HATOWNERISRESPONSIBLE FORCLEANING UP AFTERTHAT DATA 6HE OWNERDEQUESIFTHE DATA CAN BE CHANGED ISITMUTABLE! 6HIS **\_GEANUP` HAPPENSWHEN THE OWNER ISA PERFORMANCE HIT AS THIS** GOESCUTOFSCOPE 9 HATDOWE MEANBY THIS 9 HEN YOU CREATE A FUNCTION YOU HAVE STARTING AND ENDING CURLY BRACES # NY VARABLE WITHIN THOSE OURLY BRACES HAS SCOPE ONLY THERE SO WHEN YOUR PROGRAM STEPS OUT OF THE LAST OURLY BRACE THE MAGICHAPPENS, UST FORTHOSE A BITMORE CUROUS THAT\_MAGIC IS CALLED\_DROP`

\* OW ABOUT WE USE A REALWORD ALLEGORY YOURFRIEND 6AMMY HAS A

- ITTENS 'VERYONE ELSE BRINGSTHEIR FAVOURTE GAME TOO 9 HEN YOU ARE DONE PLAYING' XPLODING-ITTENS YOU AS THE OWNER PICK UP ALL THE CARDSON THE TABLE AND PACK THEM BACK INTO THE CONTAINER AND TAKE IT HOME WITH YOU WHEN YOU LEAVE + YOU LEAVE THE CARDS LYING ON THE TABLE ITWOULD MAKE IT DIN CULTTO PLAY THE NEXT CARD GAME; OU ALSO WON'T BE INVITED BACK IF YOU EXPECT SOMEONE ELSE TO PACK UP YOURCARDS AFTEREVERY GAME; OU MAY HAVE HEARD THAT SOME PROGRAMMING LANGUAGESHAVE\_GARBAGE COLLECTION 6HISISGREAT BUTTHERE PROGRAM NEEDSMEMORY AND %27 CYCLESTO CLEAN UP AUTOMATICALLY **AFTERYOURMESS** 

GAMESNIGHT; OU BRING YOUR FAVOURTE CARD GAME ' XPLODING

4 EMEMBERWHEN WE DECLARE A VARABLE IN 4 UST WE HAVE THE OPTION TO USE THE MUT KEYWORD 0 OW OBVIOUSLY WHEN YOU CHANGE A VARABLE ITSSIZE IN MEMORY CHANGES TOO IMAGINE CHANGING A STRING  $\sim$   $\frac{1}{2}$   $\%$   $\sim$  TO THIS WHOLE ARTIGLE. THREE CHARACTERS VSTHREE THOUSAND 50 THE MEMORY ALLOCATION CAN CHANGE

# ND THAT EXTRA MAY NEED TO BE **GEANED UP IN THE EXAMPLE IN THE** 4 UST BOOK YOU MAY HAVE NOTICED LETMUTS 5TRNG FROM HELLO `+ AM GOING TO OVERSIMPLIFY THIS BUT HEARME OUT 6HISNOW CHEATESDATA SAY fVE BYTES EACH CONTAINING ONE CHARACTERFROM THAT STRING\_HELLO 50 YOU HAVE THE FIRST BYTE BEING AN H THE NEXTAN E AND SOON 6HE \_ \_ NOTATION IS NEW TOME TOO SO DON'T FEELLEFT OUT (ORNOW SIMPLY DOITTHATWAY AND MEMORSE HOW IT ISUSED & ONTWORY IFYOU DON'T UNDERSTAND THE REFERENCES IN THE EXAMPLES IN THE BOOK THEY REFERTO OTHERPROGRAMMING LANGUAGE SYNTAX TO HELP PROGRAMMERS WHO ARE FAMILIARWITH THOSE OTHER PROGRAMMING LANGUAGES TRANSITION TO4 UST MORE SMOOTHLY

 $*$  GEF (F)

\$ ECAUSE THE OWNER OF THE DATA ISA VARABLE THATTOO CAN CHANGE %ONSIDERDECLARING A VARABLE A THEN ASSIGNING A TOB LETA  $($  % ` THENLETB A; OU HAVE NOW TRANSFERTED OWNERS HP FROM A TO B \$UT # BER 2 ERO # LE 9 HATIFYOU WANTTO KEEP USING YOURORGINAL DECLARATION 9 ELL THEN 4 UST HAS **GLONING 6HISALLOWS YOU TO KEEP** 

 $\%%$  &  $'$  &) -  $*$ 

OWNERSHIP OF YOURDATA BUT ALSO GVE OWNERSHIP TO ANOTHER PIECE OF YOUR CODE FYOUGHEE AN ERROR WALLE USED HERE AFTERMOVE` YOU PROBABLY NEED TO CLONE \$Y THE WAY THAT ERRORIS REALLY DESCRIPTIVE ITTELLSYOUTHATYOUTRED TO USE A VARABLEYSVALUE AFTERITWASMOVED TO ANOTHEROWNER LIKE IN THE EXAMPLE ABOVE 0 OW CLONING TAKES UP THAT SAME AMOUNT OF MEMORY AGAIN-SOBE CAREFUL WHEN CLONING & ONT JUST CLONE WILLY NILLY 6O CLONE A VARABLE YOU ADD THE \_QLONE`TO YOURVARABLE WHEN YOU USE IT 50 A GLONE WILL LETYOU GLONE THE  $($  %  $\dot{\phantom{a}}$  VALUE IN OUREXAM PLE ABOVE + **FYOUNEED TO RE READ THIS SECTION** IN THE BOOK + CERTAINLY DID

0 OW THAT YOU HAVE AN IDEA OF OWNERSHIP NEXTTIME WE CAN TALK ABOUTTHINGSLIKE BOROWING #S WITH ANYTHING PRACTICE MAKES PERECT 6RY OUT THE EXAMPLES IN THE BOOK MAKE MISTAKES LEARN WHATTHE ERRORMESSAGESMEAN + KNOW HOW FRUSTRATED + WAS WHEN ALL +KEPTGETTING WAS\_SYNTAX ERROR AFTER\_SYNTAXERPOR #TLEAST4USTIS A LOT FRIENDLIER & ONT BE SHY TO TRY-SOMETHING THE WORST THAT CAN HAPPENISTHATYOU CAN DIE-9 AIT THATISNOT CORRECT! 5 YNTAX ERROR

+URGE YOU TO GO THROUGH THE

WHOLE SECTION ABOVE RGHTDOWN TO PART<sub>D</sub> 9 E CAN DELVE INTO THIS LATER BUT FORNOW + WANTYOU TO GET TO GRPSWITH WHY THISISIM PORTANT AND WHY THIS SETS 4 UST APART FROM OTHERPROGRAMMING LANGUAGES 0 OW +DONT KNOW 4 UST INSIDE OUT NORDO +KNOW ALLTHE NUANCES OF PROGRAMMING BUT AS A NEWBIE MYSELF + CANGIVE SOME NEWBIE INSIGHTS AND THINGS + HAVE fGURED OUT FORMYSELF 4 EMEMBERTHE BOOK ABOVE IS WRITTEN FOR PROGRAMMERS BY PROGRAMMERS # SANEWBIE TO 4 UST ORPFOGRAMMING YOU MAY NOT ALWAYSGET WHAT THEY ARE TRYING TO BRNG ACROSS 6HISISWHERE YOUR FRENDLY (% TEAM COMESIN ASWE TRY TO HELP YOU BRDGE THAT GAP +F+ MADE ANY MISTAKES ORIFYOU HAVE SOME INSIGHTS TO ADD THAT MAY AID NEW PROGRAMMERS AND RUSTAFARIANS ALIKE PLEASE DROP US AN EMAILAT MISC" FULLORDEMAGAZINE ORG

9 E WELCOME THE FEEDBACK ASIT HELPSUSTOO

D;= HASBEEN IN +6 FOR YEARS \* E HASSEEN TECHNOLOGY COME AND GO (ROM-REPAIRING-WASHING-MACHINE-SIZED HARD DRVESWITH MULTIMETERS AND OSCILLOSCOPES LAYING CABLE TO SCALING ) TOWERS HE SDONE IT

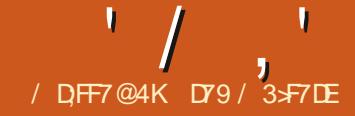

### (KF:  $A@@. : 7*$  $$/$  AD6 (F

<span id="page-17-0"></span> $\bigcap K$ **ISA UBRARY THAT AILOWS**  $Z$ YOU TO GENERATE 2& ( DOCUMENTSUNDER2YTHON #WAS PORTED FROM (2& ( ( REE 2& ( TO A 2\* 2 LIBRARY 6HE REPOSTORY ISON GTHUB ATHTIPS GTHUB COM **REINGART PYPPDF AND THE DOCUMENTATION ISATHTTPS** PYPDFFEADTHEDOCSIO EN LATEST **INDEX HTML** 

50MF OF THE FEATILITES THAT THIS **LIBRARY PROVIDES ARE THE ABILITY TO INQUDE GRAPHICIMAGES POSTIONAL** PRNTING IINES FECTANGES FIIIPSES **HEADERS AND ROOTERS AND THE ABILITY TO CHEATE TEMPLATED FORMSFOR THINGSILKE INVOICES** 

**JI SRATHEROD AND THERE HASN T** BEEN MUCH ACTIVITY FECENTLY 4N FACT THE LAST UPDATE TO THE REPOSITORY WASABOUT YEARSAGO

: OU CAN EASLY INSTALLIT WITH PIP **BY USING** 

sls#lqvwdoo#isqi

ORYOU CAN CLONE THE GITHUB **REPOSTORY AND INSTAIL IT FROM THERE MAPIP IKE THIS** 

sl s#l qvwdoo#0h#1

FROM THE CLONE MAIN FOLDER

. ET SJMP RGHT IN AND CREATE **OURf RSTEXAMPLE PROGRAM ' NIER** THISPROGRAM INTO YOURFAVORTE +&" AND SAVE ITAS FIEST PY 9 EAL MAKE SOME CHANGES TO IT LATERON

#### i ur p#i sgi #l psr uw#l SGI

sgi #@#I SGI +, sgi 1dggbsdj h+, sqi 1 vhwbi r qw+ $*$  Dul do $*$  /  $\#* E*$  /  $\#$ 49 sgi 1f hoo+73/ #43/ #\* Khoor #I xoo#  $\overline{FI}$  uf oh#Pdj d} l qh\$\*, sgi 1r xwsxw+ $*$ wxwr 4d1sgi  $*/$ # $*$ l $*$ ,

0 OW WE ILBREAK DOWN THE PROGRAM #FIERWEIMPORTIHE (2&) **LIBRARY WE INSTANTIATE THE LIBRARY** BYCALINGPDF (2& WTH THE **DEFAULT OPTIONS** 

0 EXT WE ADD A PAGE 6 HESE ARE PRETTY MUCH THE f RST TWO THINGS THATYOU HAVE TO DO BEFORE YOU CAN **DO ANYTHING EISE** 

9 E THEN SETTHE DEFAULT FONT FOR THE PAGE THEN WE USE THE CELL METHOD TO PRNT SOME SIMPLE TEXT

AND THEN WE CALL THE CLITPLIT METHOD TO CREATE THE 2& ( f LE **ITSFIF** 

9 HEN WE CREATED THE 2& ( OB FCT AS+SAID WE USED THE DEFALLITPARAMETERS \* FRESTHE **OPTIONS** 

sgi #@#ISGI +r ul hqwdwl r a/# xgl w/ #sdi h#i r updw, #zkhuh=

rul hawdwl r  $a#@$  +s=sr uwudl w  $#$ o=odggyf dsh, #+ghi dxow#@# Sr uwudl w.

##xalw#@#+sw=srlaw# pp=pl ool phwhu/ #f p=f haw phwhu/ #  $\int$  q =  $\int$  q f k,  $\frac{1}{2}$  + q h i d x o w  $\frac{1}{2}$  v  $\frac{1}{2}$  p o  $\frac{1}{2}$ 

#i r updw#@#+D6/#D7/#D8/# Chwwnu/#Chi do. #+ahi dxow#l v#  $D7.$ #+vhh#ehor $z.$ 

FYOUNEED A CUSTOM PAGE SIZE YOU CAN SEND A TUPLE WITH THE WIDTH AND HEIGHTIN THE GVEN UNITS FYOU ARE USING 2 ORTRAIT MODE THE ORDER SHOULD BE WIDTH HEIGHT BUTIFYOU ARE USING LANDSCAPE IT SHOULD BE **HEIGHT WIDTH #LSO TRYAS+MIGHT** +COUDNIGETTHE UNITSTO WORK WITH THE INCHOPTION 0 OTHING SEEMS TO **RENDER SO + STICK WITH MM** 

0 EXTWE SETTHE FONTTO BE LISED. 6HF CALLIS

####i sai 1vhwbi raw+i dpl ol / # 

6HE SET@FONTMETHOD ALLOWS YOU TO SPECIFY THE FONT TO BE USED FOR THE NEXTUNES OF TEXT TO BE **RENDERED HISNOTQUITE ASOPEN AS** YOU MICHTTHINK THOUGH 6 HERE ARE f VE NORMAL FONTSYOU CAN LISE WHICH ARE PRE DEf NED UNLESS YOU USE ADDORONT f RST 6HESE ARE  $a \sqrt{2}$  RFR f XFD WDTH a \* ELVETICA OR# RAL a 6IMFS a 5YMBOL a <APF&INGBATS

6HESE FONTSPROMDE f XED WIDTH SANS SERF SERF AND TWO SYMBOLIC FONTS 6HE FONT FAMILY PARAMETERISCASE INSENSITIVE AS WELL ASTHE FONT STYLE 6HOSE STYLES CANBE

- \$ BOLD
- $+$  ITAIIC
- 7 INDERINE
- **EMPTY REGULAR**

0 OTE IFYOU WANT TO CHANGE THE FONT S7F WITHIN THE DOOL MENT

' / ,' (1, ' &

#### WITHOUT CHANGING THE FAMILY OR STYLE YOU CAN CALL

#### i sgi 1vhwbi r qwbvl } h+vl } h,

+ **FYOU WANT TO USE A SPECIAL FONT** FORSOME FEASON OUTSIDE OF THE STANDARD FONT SET PROVIDED YOU CAN USE THE ADD@FONT METHOD \* OWEVER IT IS FAIRY DIN OUT SO WE LLDISCUSSITIN A FUTURE ARTICLE +N THE MEANTIME YOU CAN LOOK AT THE DOCUMENTATION TO SEE HOW TO DO IT

0 OW WE LLTAKE A LOOK AT THE CELL METHOD THAT ALLOWS YOU TO PLACE THE TEXT TO BE RENDERED 6HIS METHOD WILL PRNT A RECTANGULAR AREA WITH OPTIONAL BORDERS POSSIBLY BACKGROUND AND FOREGROUND COLORS AND THE CHARACTERSTRING 6HE TEXT CAN BE ALIGNED TO THE RGHT ORLEFT ORCAN BE CENTERED 9 HEN THE CALLIS f NISHED THE CURRENT POSITION MOVES TO THE RGHT ORTO THE NEXT LINE-DEPENDING ON A PARAMETER PASSED AND ALLOWS FOR AN OPTIONAL LINK TOBE ATTACHED TO THE TEXT 6HE FORMAT OF THE METHOD PARAMETERS ISFAIRY COMPREHENSIVE BUT LUCKILY THE AUTHOROF THE LIBRARY HASSET A NUMBEROF DEFAULTS-SO IT ISN TAS BAD ASIT COULD BE

i sgi 1f hoo+z/#k@3/#w{  $w@* / #$ er ughu@/#oq@/#dol  $\overline{)}$  q@\*/# i l oo@ dovh/  $\#$ ol qn@\*.

9 E ILTAKE A LOOK AT EACH PARAMETERIN A BITMORE DEPTH

W % ELL WIDTH + FTHIS VALUE IS THE CELL WILL EXTEND TO THE RGHT MARGIN

H 6HE CELLHEIGHT & EFAULT IS

TXT STRNGTOPRNT

BORDER NOBORDER FRAME ORA STRING CONTAINING WHICH LINES OF THE FRAME TO BE FENDERED

 $\mathbb{N}$ TO THE RGHT TO THE BEGINNING OF THE NEXT LINE **BELOW** 

ALIGN. LEFT ALIGN % % ENTER 4 4 **GHT ALIGN** 

f LL 6 RUE-\$ACKGROUND PAINTED (ALSE-6 RANSPARENT & EFAULT (ALSE

LINK 74. ORIDENTIF ERFETURNED BY ADD@LNK

(INALLY WE CALL PDFOUTPUT TO RENDERTHE fLE AND SAVE IT AS THE f LENAME SPECIFED WHICH IS THE  $\parallel \wedge$ PARAMETER 6HERE ARE OTHER PARAMETERSTHATYOU CAN RESEARCH IN THE DOCUMENT

1 NOE THE PROGRAM ISDONE YOU CAN OPEN IT WITH YOURDEFAULT 2& ( VIEWER TIGHOULD LOOK SOMETHING LIKE-THE-IMAGE-ABOVE

0 OW WE WILLTAKE A LOOK AT ADDING THE LINK PARAMETER TO THE CALLMETHOD %HANGE THE LAST TWO LINES OF YOURTEST PROGRAM TO

sgi 1f hoo+3/ #43/ #\* Khoor #I xoo# Fl uf oh#Pdj d}  $\lfloor$  qh\$\*/ $\rfloor$ 

####4/ 4/ \* F\* / 3/ %kwws=22 i xoof I uf ohpdj d} I qh1r uj  $%$ 

sgi 1r xwsxw+\* whvw4d1sgi \*/#\*|\*,

0 OTICE THAT WE ADDED ALL THE PARAMETERSFORTHE CELLMETHOD +N THISVERSION WE WILL BE ADDING A

BORDERWITH TRANSPARENT f IL MAKE THE TEXT CENTERED HAVE THE CELLGO FROM THE FARLEFT EXTENDING TO THE FARRIGHT OF THE PAGE SET THE NEXT TEXT LINE TO BE ON THE LINE BELOW AND ADDED A LINK TO THE (ULL% ROLE / AGAZINE WEBSITE WHEN YOU OUCK ON THE TEXT 9 E ALSO CHANGED THE **OUTPUTFLE NAME** 

5AVE THE PROGRAM AS\_TEST A` AND TRY IT AGAIN SEE IMAGE BELOW

6HAT<sup>S</sup>GREAT BUTWHATIFWE WANT TO DO FULL PARAGRAPHS OF TEXT! 6HERE ISA METHOD THAT ISCLOSE TO THE CELLMETHOD THAT WILLHANDLE THISFORUS HTS CALLED MULTIQUELL 6 HE MULTI **@EILMETHOD USES THE** FOLLOWING PARAMETERS

 $' /$ ,  $'$  (1,  $'$  &

sgi 1pxowl bf hoo+z=#i or dw #k=# i or dw  $\#w$  w= $\#v$  w/  $\#er$  ughu $\#$  @  $\#3$ /  $\#$ 

#######dol j q=#vwu#@#\* M\*/ #i l oo=# er r o#@#I dovh.

**TICAN BE USED IN PLACE OF THE CELLMETHOD BUTWE ARE GOING TO DOSOMETHING SPECIALTO** DEMONSTRATE THIS 6HISTIME WE WILL **EXTEND AND OVERRDE SOME OF THE BUILIIN FUNCTIONS THAT AFE SIMPLY** STUBS THAT ARE DESIGNED TO BE **IMPLEMENTED IN YOURGODE WHICH** ARE HEADERAND FOOTER AND ADD A **COUPLE OF OUROWN 1 PEN ANOTHER** BLANK f LE IN YOUR &' AND NAME THE f LE&EMO PY

i ur p#i sai #l psr uw#l SGI

l psruw#v| v

#### I psruw#rv

1 FOCURSE WE HAVE TO START OF WITH THE IMPORT STATEMENTS OF XT WEAI EXTEND THE FPDECLASSBY **CFEATING A HEADERAND FOOTER METHOD FOROURSELVES BOROWED** FROM ONE OF THE DEMOSIN THE **DOCUMENTATION 5EE TOP RGHT** 

6HE HEADERMETHOD ASYOU MIGHTGUESS CREATES A HEADERTHAT IS MOSTLY CENTERED HORZONTALLY AND CONSISIOF THE TITLE OF OUR

DOCUMENT (IRST WE SETTHE FONT THEN WE USE THE GET@STRNG@MDTH METHOD TO CALCULATE THE WIDTH IN **WHATEVERUNITVALUE THATWASSET** FORTHE TITLE WHEN IT WOULD BE **RENDERED 6HATISTHEN PLACED IN A CELL STARTING AT THE PROPERPLACE AT** THE TOP OF THE PAGE : CUCCULD USE A 'INTHE CELLMETHOD IN PLACE OF THE W AND NOT USE THE SETOX METHOD FORONG THE CELL TO START AT AXPOSITION OF AND EXTENDING TO THE RGHTMARGN BUTYOU REALLY **SHOULD SEE THIS ALTERVATE METHOD** 

**6HE FOOTERM ETHOD HANDLES PLACING THE PAGE NUMBERATTHE VERY BOTTOM OF THE PAGE IN THIS** CASE MIDDLE RGHT MM FROM THE BOTTOM : CUCAN SETTHE COLOROF THE FONT BUT+COMMENTED ITOUT

0 EXT WEAL CREATE A METHOD TO

**CREATE DIE ERENTMETHODSTOHANDIE** 

HANDLE MULTI LINE TEXT ; OU CAN

f odvv#SG +  $\text{SG}$  , = ####qhi #khdqhu+vhoi . = #########vhoi 1vhwbi r qw+\* Dul do\* / #\* E\* / #48, #########&#Fdof xodwh#zl qwk#ri #wl woh#dqq#srvl wl rq #########z#@#vhoi 1j hwbvwul qj bzl gwk+wl woh, #. #9  $\# \# \# \# \# \# \#$ yhoi 1vhwb{ ++543#0#z, #2#5, ########&#W woh  $\# \# \# \# \# \#$ yhoi 1f hoo+z/ $\#$ </ $\#$ w woh/ $\#$ 3/ $\#$ 4/ $\#$ \* F\*/ $\#$ 3. #########&#Q ah#euhdn  $\# \# \# \# \# \# \#$  hoi 1 oq + 43,

#### ghi #i r r whu+vhoi,  $=$ ##&#Sr vl wl r q#dw#418#f p#i ur p#er wwr p ##vhoi 1vhwb| +048, ##vhoi 1vhwbi r qw+\* Dul do\*/#\*L\*/#; ##&#Wh{w#froru#lq#judl ##&#vhoi 1vhwbwh{ wbf r or u+45; ##&#Sdj h#qxpehu ##vhoi 1f hoo+3/ #43/ #\* Sdi h#\* #. #vwu+vhoi 1sdi hbgr +, , / #3/ #3/ #\* F\*,

DIe ERENTTYPESOFPARAGRAPHS 6HS **BEIOW AGAIN WASMOSTLY BOROWED FROM THE DOCUMENTATION** 

OPTIONAL BUTWEALDO ITHERE JUST **TO SHOW YOU HOW TO DO IF YOU EVER** WANT TO THESE ARE OUTSIDE OF THE **CIASS SO THEY ARE NOT INDENTED** 

0 OW WEALST SOME NORMAL 0 OW WE SEND EACH GROUP OF VARABLES AND ADD SOME PROPERTIES **TEXTINTO THE CHAPTER@CDY** TO THE 2& ( f LE 6HE PROPERTIES ARE METHOD WE JUST CREATED (ORTHE

###ahi#fkdswhuberal+vhoi/#adph/#irawidplol@Qrah/#irawdwwule@Qrah/#irawvl}h@Qrah.= ########&#Uhda#wh w#i I oh #########zl wk#r shq+qdph/ #\* ue\*, #dv#i k=  $\#$ #############w w#@#ik1uhdq+, 1qhf r qh+\* odwl q04\*,  $\# \# \# \# \# \# \# \#$  i #i r qwi dpl ol  $\# \mathbb{Q} \times \mathbb{Q}$ r qh=  $\#$ ###########&#W phv#45 #############vhoi 1vhwbi r qw+\* W phv\*/#\*\*/#45,  $\#$ #######hovh= #############whoi 1vhwbirqw+irqwidplo|/#irqwdwwule/#irqwvl}h,<br>#########&#Rxwsxw#mxvwlilhg#wh{w  $\#$ ########vhoi 1pxowl bf hoo+3/#8/ $\#$ w{ w, ########&#Q gh#euhdn  $\# \# \# \# \# \# \#$  whoi  $1$ oq +,

# $' /$ ,  $'$  (1,  $'$  &

DEMO +CHOSE SOME TEXT FROM LAST MONTH'S ARTICLE AND ONE OF THE PROGRAM STO TRY TO DEMONSTRATE HON TO LIFE DIE FRENT FONT SETTINGS **TOP RGHT** 

sgi 1f kdswhuber g| +\* ghpr wh{ w41w  $\overline{w}$ ,

sgi 1f kdswhuber g| +\* ghpr wh{ w51w  $\{w^*/$  \* Dul do \* / \*  $E^*$  / 47.

sgi 1f kdswhuber g| +\* el uwkgd| v51  $\sin^*$  / \* Fr xul hu\* / \* E\* / 44,

0 OW WE RENDERAND SAVE THE 2&( f IE

sai 1rxwsxw+\*ahpr61sai \*/#\*|\*.

(INALLY THE FOLLOWING CODE AGAIN BOROWED FROM THE DOCUMENTATION WILL OPEN THE SYSTEM DEFAULT 2& ( VIEWER ASSUMING ONE IS SET TO DISPLAY THE 2& WE JUST CREATED 6HS SAVES YOU AND THE USERTHE NEED TO OPEN A f IF MANAGERWINDOW DIGAROUND FORTHE f IF AND OPEN ITTHAT WAY + KNOW THE CODE WORKSFOR. IN IX BUT **HAVENT TRED ITON A 9 INDOWS** MACHINE CRA/AC

#### l i # v| v1sodwirup1vwduwyzl wk+%l qx  $\frac{6}{6}$  =

####rv1vlvwhp+% qi 0rshq#12 ghpr 61sgi %

wl woh#@#\*Ghpr6#i ru#l xoo#Fl uf oh#Pdj d}l qh\* sqi  $\#$ @ $\#$ SGI +\* $\sinh$  +\* pp\*/ $\#$ \* ohwwhu\*, sgi 1dol dvbgebsdj hv+, sai 1 v h w b w b + w w b . &#Surshuw hy#vwduw#khuh111 sai 1 v hwbd x wkr u + \* J 1 G1 # Z downu v \*. sqi 1vhwbvxemhf w+\* Ghpr qvwudwl r q#sur j udp#i r u#l xoo#Fl uf oh#Pdj d}l qh#Lvvxh#&48<\*, sgi 1 vhwbnh| zr ugv+% $Gd$  / #Ghpr gvwudwl r g/ #I xoo#FI uf oh#Pdj d} I gh% sği 1vhwbf uhdwr ŭ+%S| wkr q%<br>&#Sur shuwl hv#hqg#khuh111 sgi 1dggbsdj h+,

#### $hovh =$

####rv1v|vwhp+%12ghpr61sgi %

0 OW THAT THE 2& (IS HOPEFULLY **MSBIF CHECK THE PROPERTIES OF THE** DOO IMENT AFTERYOU CHECK THE TEXT IN THE 2& (ITSELF: CUSHOULD SEE **SOMETHING LIKE THIS** 

50 THERE YOU HAVE IT 6HE BEGINNINGS OF THE ABILITY TO CREATE YOUROWN 2& ( f LES + STRONGLY SUGGEST THAT YOU DOWNLOAD THE REPOSTORY WITH ALL THE SOURCE CODE **TIGVES YOU A GREATING CHTINTO THE** ABILITIES OF THE LIBRARY 6HE BIGGEST

#### **THING WE DIDNATALK ABOUT THIS TIME** ISTHE ABILITY OF THE LIBRARY TO LISE PFE DEf NED TEMPLATES 9 EALSAVE **THAT FORTHE NEXT ARTICLE**

6HE CODE f LES AND THE TEXT f LES FORTHE LAST DEMO HAVE BEEN UPLOADED TO PASTEBIN TO MAKE LIFE EASY FORYOU 6HE LINKS ARE BELOW

**TEST PY HTTPS PASTEBIN COM**  $. V7$  H#FA

**TEST APY HTTPS PASTEBINCOM** 9 SR 8227

DEMO PY HTTPS PASTEBIN COM JA: 5#, - G

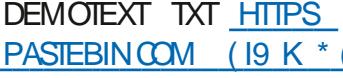

**DEMOTEXT TXT HTTPS** PASTEBIN COM #K%//XX

**BIRTHDAYS PY HTTPS** PASTEBINGOM ) WHE (&

#### **7 NTILNEXTTIME STAY SAFE HEALTHY POSITIVE AND CREATIVE**

D79 / 3 F7DE ISA RETIRED PROGRAMMERILVING IN YENTRAL 6EXAS 75# \* FHASREEN A PRORAMMER SNOF AND IN HIS SPARE TIME HE IS AN AUTHOR AM ATEURPHOTOGRAPHER **LUTHER FAIRMUSIOAN AND A PRETTY** DARN GOOD COOK \* E STILLISTHE OWNER OF4ANY&AY5OLUTIONSA CONSULTING **COMPANY AND HE SPENDSMOST OF HIS** TIME WRTING ARTICLES FOR(% AND **TUTORALS \* ISWEBSTE IS** WWWTHEDESIGNATEDGEEK XYZ

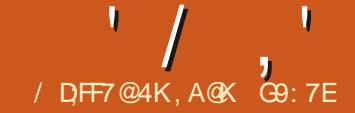

#### $($  A653 $E$ F $($  DA6G5F;A@;@\$;@GJ (F

<span id="page-21-0"></span>**KNOW THISISPROBABLY SOMETHING<br>HIVERYONE ALREADY KNOWS BUT FOR KNOW THISISPROBABLY SOMETHING GARTY AND FORTHE COCASIONAL READERWHOHASNEVERHEARD OF A** PODCAST FOR THE PURPOSE OF THIS ARTICLE A PODCAST IS A PIECE OF # UDIO THAT HAS BEEN RELEASED VIA THE INTERNET FORLISTENING TO ON AN AUDIO DEVICE AT A TIME OF THE LISTENERSCHOOSING 6HISCAN BE A PROFESSIONAL PROGRAM THAT ALSO AIRED ON THE RADIO ORA PIECE OF AUDIO CONTENT THAT IS CREATED BY SOMEONE WHO WANTS TO REACH AN AUDIENCE FORWHATEVERFEASON / ANY PEOPLE NOW MAKE A LIVING THROUGH CREATION OF AUDIO PODCASTS IN THE SAME WAY AS ; OUGUBE CONTENT OF EATORS 6 HERE ARE MANY PODCASTS OUT THERE TO MEET THE NEEDS OF THE DIE ERENT INTERESTS OF PEOPLE SUCH AS TECHNOLOGY HEALTH AND fTNESS FOOD AND fLM-FANDOM TO NAME A FEW 6 HERE ARE ALSO MANY PODCASTS OUT THERE RELATING TO. INUX AND (ULL %ROLE / AGAZINE HASA WEEKLY NEWS PODCAST INFORMING THE LISTENER OF THE LATEST. INUX 0 EWS

 $\frac{9}{61}$  +  $\cdot$  \*1

\$ EFORE WE START JUST A LITTLE INFORMATION ABOUT ME AND MY PODOASTING JOURNEY + STARTED USING . INUX AROUND  $\overline{\phantom{a}}$ WHEN+STARTED TO REFURBISH OLD 2% HARDWARE AT THAT TIME 2 ENTIUM 2%S 6HESE WERE OFTEN MADE FROM DONATED 2%SAND PARTSGIVEN TO ME ON (REECYCLE NOW (REEGLE HERE IN THE 7- #SMANYOFTHE 2%SDIDNOTHAVE A VALID9 INDOWS LICENSE. INUXWAS THE ONLY VIABLE AND LEGALOPTION FOR THESE 2%S

6HISWASSHORTLY AFTER7 BUNTU HAD BECOME AN EASIER ROUTE INTO. INUX NOT PERFECT AS YOU STILL NEEDED A LITTLE BITOFKNOWLEDGE TO GET ALL YOURAUDIO AND VIDEO INCLUDING & 8 & MOVIES TO PLAY BUT WAY EASERTHAN IT HAD BEEN PRORTO %ANONICALSTARTING 7 BUNTU 50+ STARTED TO USE: UBUNTU AS THE 15 ON THESE LOW SPECMACHINES 1 FIEN THEY WOULD HAVE THE BARE MINIMUM OF- $\sim$  /  $\frac{1}{2}$  OF4 AM THAT: UBUNTU

NEEDED AND IT WOULD HAVE BEEN IMPOSSIBLE TO INSTALL 9 INDOWS: 2 52 ASITWOULD NOT HAVE RUN ANYWAY \* OWEVER: UBUNTU WHILE NOT LIGHTNING FAST STILLWORKED QUITE WELLON THESE SYSTEMS # SA **RESULT OF USING: UBUNTU ON THESE** MACHINES + STARTED TO USE 7 BUNTU ASA DUALBOOT WITH 9 INDOWS: 2 ON MYTHEN 2 ENTIUM -)\*Z-TOWER-2% WITH ) \$4AM ANDA ) \$ \* && # COUPLE OF YEARS LATER IN +-CHOSE-TO-ONLY USE 7 BUNTU AFTERA<sub>2%</sub> **MELTDOWN REQUIRNG A TOTAL REINSTALL AND +HAVE BEEN A FULL TIME** . INUX USERSINCE **THATTIME 5INCE** +-HAVE-BEEN-PREDOMINANTLY A / INT/ ATE USER ALTHOUGH ASYOU WILLHEAR + AM A BIT OF A DISTRO HOPPER / Yf **RSTPROPERPODCASTWAS** ACTUALLY THE (ULL% ROLE PODCAST WHEN IT WAS STILLA FULL PODCAST AND NOTA NEWSSHOW ASITISNOW (ORA FEWMONTHS. ES2OUNDER, OHN

%HAMBERAIN 1 LIVER%LARKFROM

\$LACKPOOL. 7) AND MYSELF TOOK OVER FROM THE PREVIOUS HOST BUT UNFORTUNATELY WE SUE ERED FROM POD FADE AS ATTHATTIME WE WERE. ALIN FULTIME EMPLOMMENT AND HAD UNDERESTIMATED THE AMOUNT OF WORK INVOLVED IN RECORDING AND EDITING A REGULARSHOW \* OWEVER WE HAD SOME FUN AND ITIGNITED A SPARK THAT HAS BEEN REKINDLED IN THE LAST YEARS fRST ASA \* ACKER 2UBLIC4ADIO<sup>\*</sup> 24<sup>\*</sup> OST AND SINCE LAST 1 CTOBER ONE OF THE FEGULAR HOSTS OF MINT % AST WHICH LED TO THE **CHEATION OF THE & ISTROHOPPERS** & IGEST PODCAST WITH ONE OF MY FELLOW HOSTS OF MINT%AST

50 THE IDEA FORTHIS SHORT SERIES WILL BE TO SHARE SOME OF WHAT FAVE LEARNED OVER THE LAST FEW YEARS ABOUT PODCASTING AND HOW; 17 THE READER COULD GO ABOUT HAVING A GOFORYOURSELF 5O LET'S START

\* ) -  $\vert$ \*  $\vert$  \* /

(IRST LETUSLOOK AT THE HARDWARE) YOU NEED TO RECORD AND EDITYOUR AUDIO + FYOU WANT TO RECORD FOR \* ACKER2UBLIC4ADIO \* 24 THEY ARE MORE CONCERNED ON GETTING CONTENT  $+,$   $(*$   $-$ ,  $|$  &

AND NEW HOSTS SO AS LONG AS YOUR AUDIOISLEGIBLE THEN YOU ARE 1 -(ORMORE REGULARPODCASTING THE BETTERYOURAUDIO THE MORE LIKELY YOU ARE TO BUILD A REGULARAUDIENCE SO + WILLIBE TAKING YOU THROUGH THE STEPS TO GET FAIRLY DECENT AUDIO QUALITY DURNG THIS SERES BUT1 FST LET SLOOK AT THE BASICS

 $'$  / ,  $'$  (  $'$ 

+ FYOU JUST WANT TO RECORD THE **CCCASIONALS HORT PIECE OF AUDIO** MODERN SMARTPHONES THESE DAYS CAN FECORD FEASONABLE QUALITY AUDIO; CUMAY HAVE SEEN PICTURES OF JOURNALISTS CHASING PEOPLE IN THE STREETS PUSHING THEIRPHONE AT THEM TO GET A QUOTE SO IF IT'S A GOOD ENOUGH OPTION FORA PROFESSIONAL ITMAY BE SUH CIENT FOROCOASIONAL FECORDING TO GETYOU STARTED + FYOU HAVE A PHONE WITH AN AUDIOJACK YOU CAN BUY FAIRLY GOOD MICROPHONE AND HEADPHONE SETS THAT WILL RECORD DIRECTLY ONTO YOURPHONE #LSOIFYOU WANTTOUSE YOURPHONE TO RECORD INTERMEWS WITH OTHERS THERE ARE STANDALONE MICROPHONES AVAILABLE THAT WILL DO THIS # LITTLE RESEARCH ON THE WEB WILL ND A NUMBEROFOPTIONS RANGING IN PROE FROM AROUND d UPWARDS BUTIT'S ALWAYSGOOD TO **READ REVIEWS OF WHAT IS THE BEST** OPTION IN YOURPROE RANGE #LSO THERE ARE A NUMBEROF APPS THAT

YOU CAN INSTALL FROM THE RELEVANT APP STORE THAT WILL RECORD YOUR AUDIO ONTO THE PHONE BUT MORE OF THATWHEN WE LOOK AT SOFTWARE; OU EDITING CAN ALSO BUY SMALL PORTABLE **RECORDERS THAT ARE COMBINATION** MICPOPHONES AND RECORDING DEVICES HARDWARE YOU NEED TO GET STARTED AND THESE CAN BE USED AS PORTABLE **RECORDING DEVICES OR CONNECTED TO** A 2% ASAN AUDIO INPUTDEVICE <COM RECORDERS ARE ONE DEVICE THAT MANY IN THE PODCAST WORD USE AND EARLIERMODELS CAN BE PICKED UP QUITE FEASONABLY + PERSONALLY HAVE THE \* AND A NUMBEROFMY\* 24 INTERMEW EPISODES HAVE BEEN RECORDED WITH THISOVERTHE YEARS FFECORDING USING A DESKTOP ORLAPTOP 2%AND AUDIO QUALITY ISMORE IMPORTANT TO YOU YOU MAY WISH TO INVEST IN A MORE PROFESSIONALMIGROPHONE WITH A BOOM ARM POP fLIER AND VIBRATION DAM PER AND A HARDWARE MIXING DESK-BUTMORE OF THAT LATER IN THE SERES

( ORSTATIC FECORDING AND LATER EDITING OF THAT OROTHERAUDIO A BASICLAPTOP DESKTOP 2%WITH. INUX / INT ORYOURDISTRIBUTION OF CHOICE WILL BE SUH CIENT YOU CAN ALSO GET SOFTWARE FORBASICEDITING ON A PHONE ORTABLET BUT AS-AVE NEVERUSED THAT OPTION + CANNOT **REALLY SAY HOW Ee ECTIVE IT IS (OR** 

50 NOW YOU KNOW WHAT

A THE NEXT ARTICLE IN THIS SERIES WE WILLOOK AT THE SOFTWARE YOU WILL NEED TO USE FORBOTH RECORDING AND EDITING ANY AUDIO YOU HAVE HOWEVERYOU RECORDED IT

MIXINGLONG MULTI TRACK AUDIO AN I

2%WITH ) \$4 AM SHOULD BE ADEQUATE FORBASIC FECORDING AND

6ONY\*" &IGEST&ISTRO-

HTTP HACKERPUBLICRADIOORG CORRESPONDENTS PHP! HOSTID TH" MINTCASTORG

[DISTROHOPPERSDIGEST"](mailto:distrohoppersdigest@gmail.com) GMAILCOM

**HTTPS** 

DISTROHOPPERSDIGEST BLOGSPOTCOM

**HTTPS MINTCASTORG** 

HTTP HACKERPUBLICRADIOORG

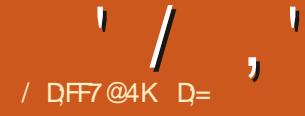

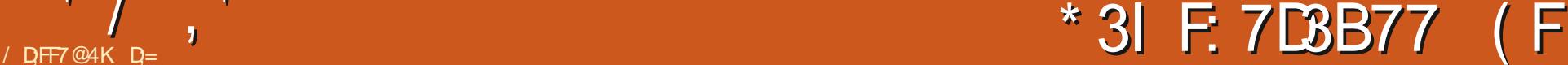

<span id="page-23-0"></span>FYOU HAVE BEEN FOLLOWING ALONG<br>TINOURLITTLE TUTORALSERES **TINOURLITTLE TUTORALSERES** WELCOME BACK 6HISTIME AROUND WE HAVE A VERY RANDOM PHOTO HTIS BLAND BUTTHE LINESARE MORE OR LESS STRAIGHT / MM THINK WE CAN DO SOMETHING WITH THIS

6HISISGOINGTOBE A RATHER SHORT QUICK TUTORAL AS+WANTYOU TO NOTICE HOW QUICKLY ONE CAN WORK INSIDE 4 AWTHERAPEE; OU DONOT HAVE TO SPEND HOURS GETTING SOMETHING LIKE WALLPAPERFORYOUR NEW WIDE MONITOR IT SHOULD BE QUICK +WOULD UST LIKE TO POINT OUT THAT+DONOTHAVE A NEW WIDE

MONTOR BUT MY FREND DOES AND HE TEACH YOU THAT WASHED OUT PHOTOS WASBEMOANING THE LACK OF ORGINAL WIDE WALLPAPERS

\* OW ABOUT WE HITTHE ROAD RUNNING AS YOU GUYSKNOW YOURWAY AROUND 4 AWTHERAPEE ALREADY! 7 NDEROUREXPOSURE TAB LET'S ADD SOME SATURATION UNTILITHE SKY ACTUALLY BECOMES A BETTERBLUE + WILLING <del>TEASE</del> IT BY TEN **+MMEDIATELY WE HAVE MORE LIFE OR REALISM IFYOU LIKE 6EN MAY EVEN** BE A BITMUCH BUTITISNOTSETIN STONE AND YOU ARE WELCOME TO USE LESS \$UT THERE ISAMETHOD TO THE MADNESS 6HE IDEA HERE IS JUST TO

ARE NOT LOST 6 HOUGH THE OLD TEN TON **GRANE ISNOTTHE FOCUS OF THE** PICTURE + WANT TO DRAW THE EYE TO  $IT$ 

6URNON YOUR\* 58 EQUALIZER \$ ONUS POINTS IF YOU KNEW WHERE IT WASIMMEDIATELY #GAIN WE WILL HEAD TO SATURATION AND OPENITS EQUALISER + WANT TO CREATE A SINE WAVE BETWEEN RED AND YELLOW WITH YELLOW HIGH AND RED LOW 1 NOE + HAVE MY SINE WAVE + WANTTOMOVE THE RED VERTICAL BARINTO THE ORANGE SPECTRUM TO REMOVE SOME OF THE RED 6HATDONE WE OPEN THE

EQUALIZERFORTHE VALUE AND REMOVE ALL THE POINTS EXCEPT YELLOW AND RED \$YNOWYOU SHOULD KNOW THAT TO REMOVE A POINT YOU SIMPLY DRAG-IT OUTSIDE OF THE BOX + WILL MINIMIZE AND MAXIMIZE RED AN YELLOW AND MOVE THE RED INTO ORANGE AGAIN MAKING THAT GAUDY YELLOW MORE **NATURAL** 

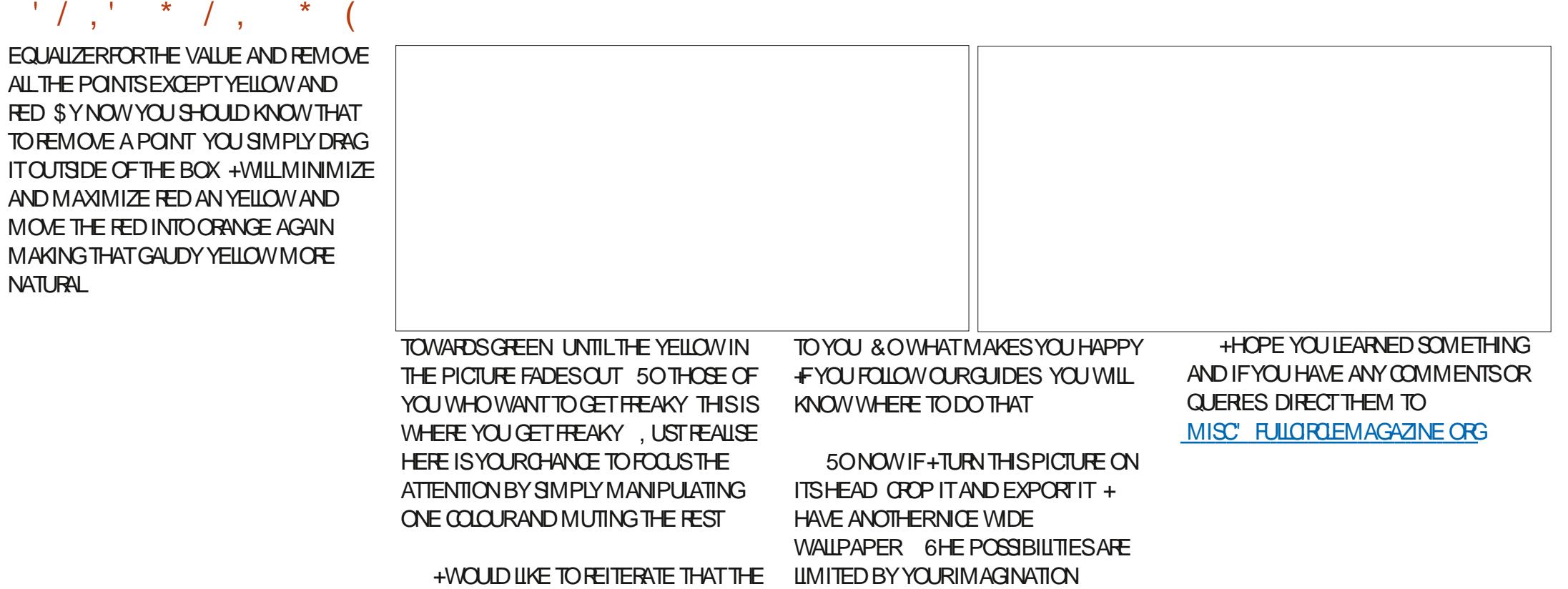

5ONOW LETS SEE WHAT WE CAN DO ABOUT THE RUST! \* EAD INTO HUE AND OPEN THAT EQUALISER 6HE ADJUSTMENTSHERE ARE A LOT MORE SENSITIVE THAN THE OTHERTWO VALUES < COM INTO A SECTION CONTAINING THE RUST + AM GOING TO BUMP MAGENTA AND YELLOW UP AND DIP RED SUGHTLY AGAIN MOVING IT TOWARDSORANGE BUTONLY SUGHTLY +F YOU WANT AN ARTISTIC PHOTO THISIS YOURCHANCE JUST MOVE YELLOW

 $D = HASBEENIN-6 FOR$  YEARS \* E HASSEEN TECHNOLOGY COME AND GO (ROM-REPAIRING-WASHING-MACHINE-SIZED HARD DRVESWITH MULTIMETERS AND OSCILLOSCOPES LAYING CABLE TO SCALING ) TOWERS HE SDONE IT

INTERPRETATION OF YOUR PHOTOISUP

**[CONTENTS](#page-1-0)?** 

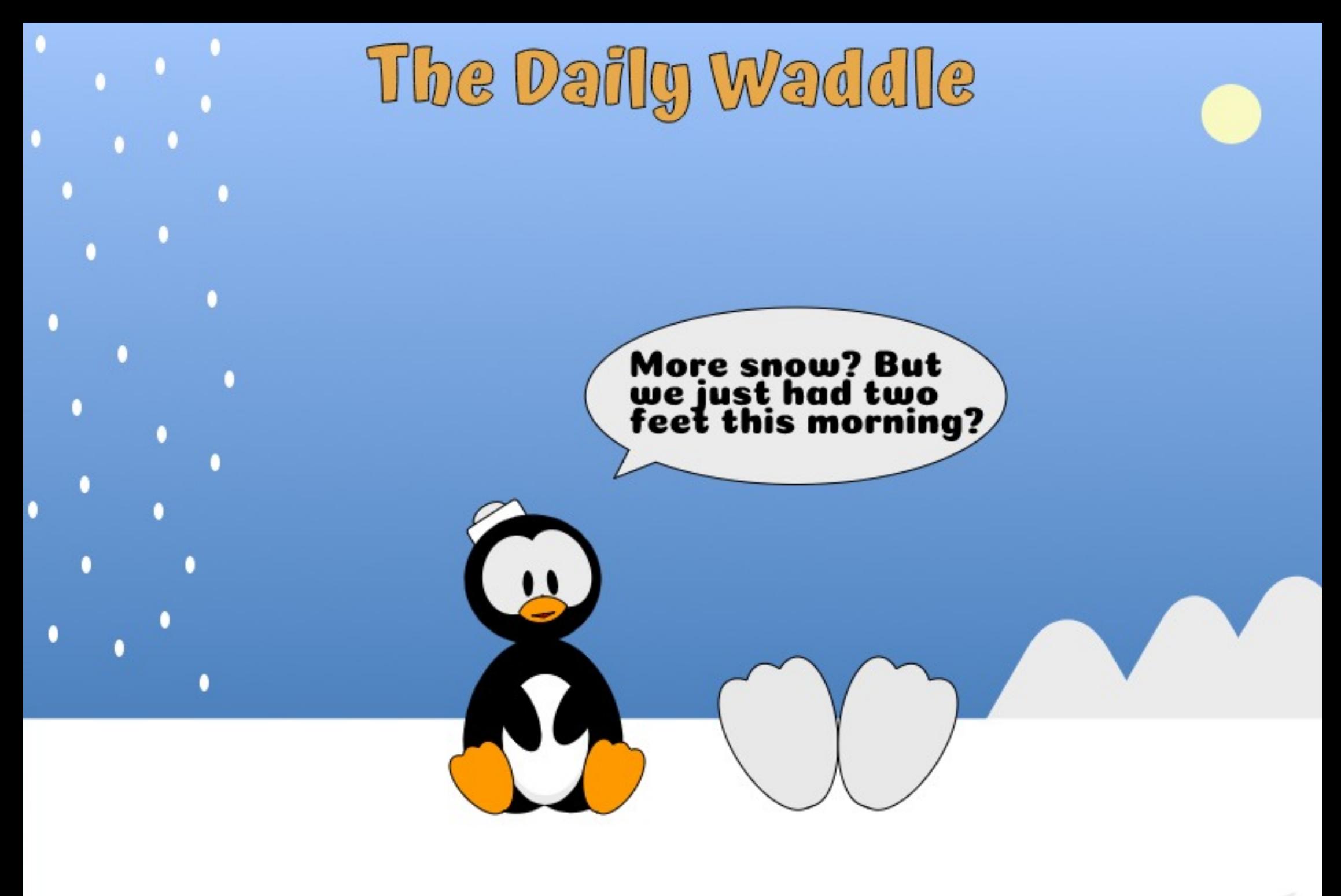

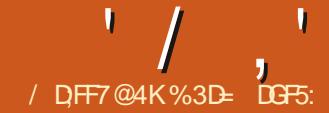

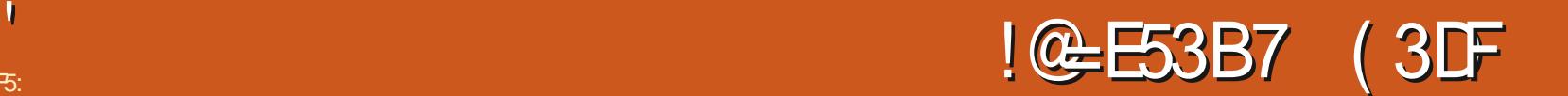

<span id="page-26-0"></span>**6**HISMONTH ALBE CONTINUING TO SMONTH <del>A</del>LBE CONTINUING TO IN <del>I</del>NKSCAPE V BEGINNING WITH AN ADDITION TO THE 8 IEW & ISPLAY / ODE MENU FYOU'RE A LONG TIME READER OF THIS COLUMN THEN NOT ONLY DO YOU DESERVE SOME KIND OF AWARD PERHAPSAN +NKSCAPE DRAWN CERTIFICATE BUTYOUNLAISOBE FAMILIARWIHTHE 1 UTLINE` DISPLAY MODE

- NOWN INFORMALLY ASTHE WHERE 'SMY INVISIBLE STUE ` MODE THISFEATURE RENDERSEVERY ELEMENT ASA SIMPLE OUTLINE REGARDLESS OF ITSUSUALI ILAND STROKE SETTINGS +TPS INVALUABLE FORTHOSE TIMES WHEN YOU'VE OFEATED AN OTHERWISE IN VISIBLE CBLECT b WHETHERBY ACODENTORINTENT THERE ARE SOME GOOD REASONS WHY YOU MIGHT WANT TO 6YPICALLY THISISAN EARLY MISTAKE BY NEW USERS WHO INADVERTENTLY GEARBOTH THE FILAND STROKE MAKE THE COLORS TRANSPARENT REDUCE THE OPACITY ON THE WHOLE OBJECT ORGO A BIT ORAZY WITH THE BILJRSIDER AN THESE CASES 8 IEW & ISPLAY / ODE 1 UTLINE LETS YOU SEE AND SELECT YOURINMSIBLE OBECT WHETHERTO DELETE IT ORTRY

TOWRANGLE IT BACK INTO A VISIBLE **STATE** 

6HE NEW VIEW MODE IS RELATED BUTDIE ERENT 9 HEREAS1 UTLINE MODE RENDERS EVERYTHING AS **OUTLINES LOSING PATTERNS fLISAND** STROKES IN THE PROCESS THE NEW \_8 ISIBLE \* AIRLINES FEATURE JUST MAKESFEALLY THIN STROKES A BIT THICKER BUT OTHERWISE DISPLAYS MOST OTHER OBLECTS AND PROPERTIES THE SAME ASUSUAL # NEXAMPLE WILL PROBABLY HELP TO EXPLAIN SO TAKE A LOOK AT THESE fVE STARS

 $\frac{1}{2}$  IVE STARS `YOU SAY  $\frac{6}{2}$ UT+CAN ONLY SEE TWO / AYBE THREE ORFOUR IF+ZOOM RGHTIN AND SQUINTA BIT`

6HERE ARE INDEED f VE STARS 0 ONE OF THEM ARE HIDDEN 0 ONE HAVE ANY TRANSPARENCY ORREDUCED OPACITY APPLIED O ONE ARE fLIERED ; ET SOME ARE DEf NITELY EASIERTO SEE THAN OTHERS **b** AND ONE IS NOT VISIBLE AT ALL 9 HAT'S GOING ON HERE! 2 ERHAPSIF + DESCRIBE EACH STARYOU MIGHT FEALLSE WHAT SHAPPENING 6OP LEFT PX BLACK STROKE 6OP RGHT PX BLACK STROKE \$ OTTOM LEFT PX LIGHT GRAY STROKE \$OTTOM MIDDLE PX BLACK STROKE \$OTTOM RGHT4EDfL

6HE VISIBLE STARS ON THE RGHT ARE EASY ENOUGH TO EXPLAIN **b** ONE HAS A THICK STROKE ONE HAS A fILL 6 HE BOTTOM LEFT ALSO HAS A THICK STROKE BUTIN A LIGHT COLORTHAT MAKES IT HARD TO SEE 6HE TOP LEFT IS POSSIBLY JUST ABOUT VISIBLE THESE ARE LARGE STARS AND THE PAGE IS ZOOMED OUT SO THAT A PX STROKE IS JUST ON THE EDGE OF AKSCAPE<sup>S</sup>DISPLAY CAPABILITIES FYOU GOMUCH THINNER **b AS+HAVE DONE WITH THE** PX-SIROKE ON THE REMAINING STARb **+NKSCAPE JUST DOESN'T FENDERIT AT** AIL

. ETS SEE HOW THESE LOOK IN 1 UTLINE MODE

\* ERE WE SEE THE PROBLEM WITH 1 UTLINE VIEW; ES WE CAN NOW SEE ALL THE STARS WHICH IS GREAT FOR f NDINGINMSBLE OBJECTS \$UTTHEY ALLIOOK THE SAME REGARDLESS OF **THEIRORGINALSTYLES** 

%OMPARE THISWITH 8 IEW & ISPLAY/ ODE 8 ISIBLE \* AIRINES

# LIHOUGH IT MAY NOT BE GLEARIN THE MAGAZINE THE TOP LEFT STARIS EVERSO SUGHTLY THICKER 1 UR PREVIOUSLY INVISIBLE STARIS ALSO RENDERED WITH THE SAME THICKNESS ' / ,' !&#+ (

6HE TWO STARS ON THE RGHT JUST APPEARASTHEY USUALLY WOULD b AS DOES THE STARAT THE BOTTOM LEFT WHICH ISSTILL DIN CULTIOSEE

6HISMEW MODE ISINTENDED TO HELP IF YOU ARE DESIGNING AN IMAGE FORUSE WITH A LASEROUTTERORS MILAR DEVICE 6HESE MACHINES OF TEN **REQUIRE PATHSTO HAVE A PURELY** NOMINALTHICKNESS<sub>b</sub> MM ISA TYPICALVALUE b WHICH CAN EASILY **RESULT IN THEM DISAPPEARING FROM** VIEW WHEN YOU ZOOM OUT \$Y SMITCHING TO 8 ISIBLE \* AIRINESMODE YOU ENSURE THAT +NKSCAPE WILL ALWAYSDISPLAY STROKESATA THONESSTHATISENOUGH TO KEEP THEM VISIBLE + TDOESN'T CHANGE THE ACTUALWIDTHSIN THE 58)  $f$  LE SO YOURLASERCUTTERWON'T COMPLAIN BUTDOESMEAN THAT OBJECTS NO LONGERVANISH WHILE YOU WORK

# NY STROKE THAT IS ALREADY ABOVE THE MINIMAL UMIT WILL BE RENDERED ASUSUAL 6HAT<sup>S</sup>WHY THE THICKER STROKES ON THE TOP RGHT AND BOTTOM LEFT STARS ARE UNAE ECTED # SYOU CAN SEE WITH THE BOTTOM LEFT HOWEVER THAT CAN STILLEAD TO BARELY VISIBLE SHAPES SO 1 UTLINE VIEW STILLHASITS PLACE # STHE BOTTOM RGHT STARSHOWS fLLSAND OTHERPROPERTIES ARE ALSO RENDERED ASNORMALINTHISVIEW (ILTERSDON'T

FARE VERY WELL BUT AS THEY ARE PURELY VISUALEE ECTS THAT DON'T ALTERTHE GEOMETRICINFORMATION THAT A LASER CUTTERMIGHT USE THEY'RE NOT GENERALLY USED IN THE SORT OF SITUATIONS THAT THIS MODE IS **INTENDED TO ADDRESS** 

/ OSTUSERSWONTNEED THIS MODE FYOU UST WANT TO fND AN INVISIBLE-CBLECT-1 UTLINE-MODE-IS STILLYOURBEST BET \$ UT IFYOU DO HAVE TO WORK WITH EXCEPTIONALLY THIN STROKES AND  $f$  ND THEY VANISH WHEN-YOU ZOOM OUT THISMODE IS **JUST THE THING FORYOU** 

+ FYOU ARE ON THE HUNT FOR IMASBLE OBJECTS ORTHOSE HIDDEN BEHIND OTHERITEMS THERE ARE A **COUPLE OF OTHERNEW FEATURES** HANGING AROUND ON THE 8 IEW MENU 8 IEW 5 PLIT 8 IEW/ ODE AND 8 IEW  $: 4AY/ODE 6$  HEY RE A LITTLE LIKE DYNAMICVERSIONS OF THE 1 UTLINE VIEW MODE GIVING YOU THE BEST OF BOTH WORDS **b** BOTH CUTLINE AND FULL DISPLAY ATTHE SAME TIME 6HEY SHOULD ALSO BOTH BE ON THE & ISPLAY / ODE SUBMENU IN MY OPINION BUT PROBABLY LIVE ON THE MAIN MENUTO MAKE THEM MORE DISCOVERABLE . ETSLOOK AT5PLIT8 IEW/ ODE fRST

6HISIMAGE ISMADE UP OFFOUR STARS IDENTICALEXCEPT FOR THEIRS ZE + O FEATED THE SMALLEST ONE fRST AND SETITS OPACITY TO  $6$ HEN $+$ DUPLICATED IT AND RESIZED TO CREATE THE SECOND ONE THEN DUPLICATED AND RESIZED THE SECOND TO MAKE THE THIRD SAME FORTHE THIRD TO THE **FOURTH** 

/ YQUESTION TO YOU IS THIS WHAT STHE EASIEST WAY TO SELECT THE SMALLEST STAR & UE TO THE ORDERIN WHICH + CREATED THEM ITS AT THE BOTIOM OF THE Z STACK SO A SIMPLE CLICK WON'T DO THE JOB \* ERE ARE SOME METHODS THAT WOULD WORK IN

a%AREFULRUBBERBAND SELECTION a\* OLD # LT OR5UPER # LT ON MOST . INUX BOXES AND REPEATEDLY QUOKIN THE SAME SPOTTO SELECT BELOW THE

a 4 EORDER THE STACK MANUALLY

' XTENSIONS # RRANGE 4 ESTACK

a5WITCH TO 1 UTLINE VIEW MODE

a 4 EORDER THE STACK USING

THISPARTICULARCASE

**CURENT CBLECT** 

BEFO<del>R</del> SELECTING

BEFO<del>R</del> SELECTING

**THEN SELECT** 

6HE LAST OPTION IS ARGUABLY THE MOST PRACTICAL +TDOESN'T FEQUIRE YOU TO CHANGE THE ARRANGEMENT OF ITEMSINYOURDRAWING AND IS PROBABLY LESS LIKELY THAN THE OTHERS TO FESULT IN THE WRONG THING BEING SELECTED \$UTITSA PAIN TO TURN 1 UTLINE MODE ON AND OB VIA THE MENU AND YOU MAY NOT USE IT OFTEN-ENOUGH TO WARRANT LEARNING MORE KEYBOARD SHORTCUTS

9 HATWOULD BE REALLY HANDY ISA WAY TO GET A TEMPORARY OUTLINE **VIEW OF THE DRAWING BUT THEN** SMITCH BACK TO NORMAL VIEW SIMPLY AND INTUITIVELY 9 ITH 5 PUT 8 IEW / ODE THAT'S ALMOST WHAT WE'VE GOT-#LMOST

; OU CAN ACTIVATE THE NEW MODE VIA THE 8 IEW 5 PUT 8 IEW/ ODE MENU 6HE DEFAULT KEYBOARD SHORTCUTIS% TRL BUTTHISIS ON THE MAIN KEYBOARD NOT THE NUMERCKEYPAD + fND THISA LITTLE ODD GIVEN THAT THE DEFAULT

' / ,' !&#+ (

SHORTCUTFORCYCLING THROUGH THE DISPIAY MODES USES % TRL WITH ON THE NUMERCKEYPAD<sup>\*</sup> OWEVERYOU TRGGERIT ENABLING THISMODE WILL IMMEDIATELY SPLITTHE WORKSPACE IN TWO WITH THE LEFT SIDE SHOWING THE NORMAL-VIEW-OF-YOURDOOUMENT-AND THE RGHT SIDE SHOWING THE CUTUNE **VIEW** 

# LARGE OROULARHANDLE AT THE MIDDLE OF THE SCREEN CAN BE DRAGGED TO MOVE THE SPILIT POINT ALLOWING MORE ORLESS OF THE VIEW TO BE DISPLAYED IN CUTLINE MODE ( OURTRANGLES WITHIN THE CONTROLLET YOU SMITCH THE ORENTATION OF THE SPILT BETWEEN HORZONTALAND VERTICAL AND DETERMINE WHICH SIDE OF THE SPILT SHOULD SHOW THE CUTLINE VIEW \$OTH SIDES OF THE DISPLAY WORK ASNORMAL SO YOU ARE FREE TO SELECT I TEMS IN THE CUTLINE VIEW THEN MANIPULATE THEM IN THE NORMAL-VIEW-ORVICE-VERSA-%LICKS AND DRAGSON THE SPILTTERCONTROL ARE NOT PROPAGATED THROUGH TO THE OBJECTSBELOW SO YOU CAN FOR EXAMPLE MAKE A SELECTION IN OUTLINE VIEW THEN ADJUST THE SPILIT TO GVE YOU MORE OF A NORMAL VIEW WITHOUT THE OBJECTS BECOMING DESELECTED AS YOU DO SO

1 N THE SURFACE THISLOOKSLIKE A GREAT ADDITION FORWORKING WITH

COMPLEXDOCUMENTS, USTENABLE 5PLIT8 IEW/ ODE THEN SLIDE THE SPILITIERTOONE SIDE TOGIVE YOU A NORMAL VIEW MOST OF THE TIME SWINGING IT BACK INTO PLAY FORTROKY SELECTIONS BEFORE SWIPING IT AWAY TO THE SIDE AGAIN FEADY FOR **REDEPLOYMENT IN AN INSTANT ' XCEPT** IT DOESN'T WORK LIKE THAT

+ FYOU DRAGTHE HANDLE TOO CLOSE TO THE EDGE OF THE WORKSPACE THIS MODE GETSDEACTIVATED FEQUIRING ANOTHERTRP TO THE 8 IEW MENU OR HITTING THE KEYBOARD SHORTCUT TO SMITCHITON AGAIN \$ UT THE REASNO VISUALINDICATION OF WHERE TOO **CLOSE` BEGINS # ND ITYSDEACTIVATED** EVEN IF YOU'RE STILLIN THE PROCESS OF DRAGGING WITHOUT THE COURTESY OF AT LEAST WAITING FORYOU TO RELEASE THE MOUSE BUTTON 6HE FESULT IS THATIT'S TOO TROKY TO LEAVE THIS MODE ENABLED AT ALL TIMES JUST SMPING THE SPILTTERIN AND OUT OF VIEW ASNEEDED BECAUSE YOU'RE BOUND TO SWIPE IT TOO FARAT SOME POINT AND TURN THE FEATURE OG

9 ORSE STILL MOVING THE BIG HANDLE TOWARDS ANY EDGE HAS THE SAME Ee ECT REGARDLESS OF THE SPILITTERORENTATION 9 ITH A VERTICAL SPILTTER SEPARATING THE TWO HALVES TO THE LEFT AND RGHT YOU MIGHT BE TEMPTED TO MOVE THE HANDLE UP OR DOWN TO GET IT OUT OF THE WAY OF YOURCONTENT \$ UT EVEN THOUGH YOU'RE NOT MOVING THE SPILITIER ITSELF DRAGITA PIXELTOO HIGH ORLOW AND THE WHOLE MODE TURNS OG **REQUIRING YOU TO START AT THE MENU AGAIN** 

6HISMODE ALSO DOESN'T STORE THE THOUGH SPILT STATE BETWEEN INVOCATIONS ' VERY TIME YOU ENABLE IT YOU'LL BE PUT DIRECTLY INTO THE SAME -VIEW WITH THE CUTLINE ON THE RGHT +TDOESNYTMATTERIFYOU PREVIOUSLY SMITCHED TO WITH THE CUTUNE ATTHE BOTTOM ORANY OTHER **COMBINATION 1 NCE THISMODE IS** TURNED O BAND THEN BACK ON AGAIN

IT DROPS YOU STRAIGHT TO THE DEFAULT # ND GVEN HOW EASY IT IS TO ACCIDENTALLY TURN IT OB IT MAKES WORKING WITH THISMODE MORE OF A PAIN THAN A PLEASURE + TDOESM AKE FORNICE SCREENSHOTS WHEN DEMONSTRATING THE DENSITY OF **OBJECTSIN A COMPLEX DRAWING** 

8 IEW: RAY/ODE ISA QOGELY RELATED BUT SUGHTLY DIE ERENT FEATURE 6HE KEYBOARD SHORTCUT FOR THISIS# LT BY DEFAULT BUTONCE AGAINTHISHASTOBETHE ON THE TOP ROW OF KEYS NOT ON THE NUMERIC KEYPAD 5WITCHING THIS ON ENABLES **OUTLINE-MEWIN A GROUE IMMEDIATELY** 

' / ,' !&#+ (

SURROUNDING THE MOUSE POINTER . IKE AN: RAY IT CUTSTHROUGH THE BODY OF YOURDRAWING TO SHOW YOU THE BONESTHAT SUPPORT IT \$ UT IT'S MORE LIKE A TIGHTLY CONTROLLED \_: RAY BEAM` FROM A PULP COMICBOOK THAN THE LARGE FORMAT PLATES THAT ARE **ROUTINELY HUNG FROM WALL MOUNTED** LIGHT BOXES IN MEDICAL DRAMAS

# SWITH 5PLIT 8 IEW/ ODE YOU CAN STILLMAKE SELECTIONS AND PERFORM OTHERTASKS WITH THIS MODE THE LATEST-ANGCAPE RELEASE ACTIVATED 6HERE<sup>N</sup>SNOWAYTO OHANGE THE SIZE ORSHAPE OF THE BEAM AND NOWAY TO JLEAVE ITYATA PARTIQUARPLACE WHILE YOU USE THE MOUSE ELSEWHERE 60 MY MIND THIS MODE ISA FUN DISTRACTION BUT ULTIMATELY NOT VERY USEFULFORDAY **TO DAY WORK** 

**+ YOU STRUGGLE TO SELECT OBJECTS** IN BUSY DRAWINGS THEN IT MIGHT BE WORTH CHANGING THE KEYBOARD SHORTCUTTO MAKE IT EASIER TO TOGGLE ON AND O BHAT WOULD BE NICE IS A JHOLD TO ACTIVATE^KEY LIKE THE 13^ KEY FORTHE QUICK ZOOM FUNCTION WHICH WOULD ALLOW YOU TO PRESS AND HOLD A KEY FORLONG ENOUGH TO MAKE A TROKY SELECTION BUT WOULD RETURN YOU TO THE NORMAL VIEW AS SOON AS YOU FELEASE IT + TWOULD CERTAINLY MAKE FORA BETTERUSE OF THE ]: ^KEY THAN AS A SHORTCUT FOR THE LARGELY

USELESS & BOXTOOL +HAVE OF **COURSE f LED A FEATURE REQUEST FOR** THISD ASWELLASONE FOR IMPROVEMENTS TO THE 5PLIT 8 IEW MODE

6HAT'S IT FOR THE NEW VIEW **FEATURESIN V** 0 EXTMONTH WILLBE THE-: THARTICLE IN THIS SERIES SO <del>A</del>L BE CELEBRATING THISMILESTONE BY\ CONTINUING TO BRING YOU DETAILS OF SOME OF THE OTHERNEW FEATURES IN

> %3D= USES+NKSCAPE TO CREATE THREE WEBCOMICS 6HE) REYS / ONSTERS +NKED AND 'LVIE WHICH CAN ALLBE FOUND AT HTTP WWW PEPPERTOP COM

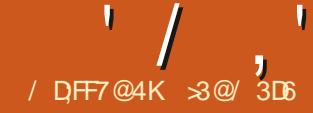

# $\#$ **QF3**, A  $*$  7I AD $\equiv$  '  $\leq$  (: AFAE(F

<span id="page-30-0"></span>**CHISSERESISAIMED AT LEARNING**<br>COMAKE SOMETHING OF THE OLD SSERESISAIMED AT LEARNING TO PHOTOSIN MY POSSESSION AND OTHERS IN THE PUBLIC DOMAIN DUE TO THEIRAGE ; OU THE READER ARE WELCOME TO TAG ALONG AND +HOPE GLEAN SOME SMALLING GHT AND PERHAPS AN IDEA ORTWO FROM TIME TO TIME 0 OPROMISES ARE MADE AS TO QUALITY OF THE CONTENT OR POTENTIALERRORS AND OMISSIONS + AM A COMPUTERSOENTIST NOT A TRUE ARTISTORA PROFESSIONAL OF IMAGE **RESTORATION 5O PLEASE TAKE ALL THIS** ASA BESTEE ORT BUTWITH NOF RM GUARANTEESC MUCHASISTHE CASE OF MOST OPEN SOURCE SOFTWARE

**+N THE PREVIOUS PART OF THIS** SERES WE FOCUSED ON GEARING UP DARK SPLOTCHES AND OTHERDEFECTS ON A PHOTO THAT HAD BEEN TAKEN USING MM PHOTOGRAPHIC1 LM THEN SCANNED USING A G ATBED SCANNERAND THEN CONVERTED TO A POSITIVE # SANNOUNCED AT THE END OF2ART WE WILL IN SHITHIS SERES BY TAKING A LOOK AT OLD PHOTOS TAKEN USING THE DIGITAL CAMERAS THAT BECAME MAINSTREAM O OT ALL WERE CREATED EQUAL AND SOME OF THE EARLIEST HAD SENSORS THAT LACKED THE QUALITY WE ARE USED TO SEEING TODAY IN MODERN EQUIPMENT +N FOURSUCESSIVE PARTS WE WILLTACKLE SOME SPECIFIC CDEFECTS OF EARLY LIGHT SENSITIVE CHIPS LACK OF SENSIBILITY WHICH IS A DRAWBACK WHEN SHOOTING DARK SCENES LACK OF CONTRAST LACK OFFESOLUTION AND FNALLY LACK OF COLORDYNAMICRANGE 6AKEN TOGETHER THESE WEAK POINTS TEND TO GIVE EARLY DIGITAL PHOTOS A LACKLUSTER WASHED OUT AND BLURRY FEELING IN CONTRAST WITH THOSE MADE USING EVEN RATHERCOMMON MOBILE **PHONESTODAY** 

6OBEGIN WITH LET USTAKE A LOOK AT AN INTERORPHOTO+TOOK IN 6RNITY %OLEGE-&UBLIN-IN-YEAR-- $+T$ POSED TWO TYPICAL CHALLENGES TO PREVIOUS GENERATION DIGITAL CHIPS ON THE ONE HAND THE LIGHTERPARTS WHERE DIRECT SUN COMES IN THROUGH THE CEILING AND WASHED OUT TO THE POINT THAT SOME OF THE JOINTS LOOK THINNERTHAN THEY REALLY ARE AND ON THE OTHER THE LOWERHALF OF THE IMAGE HAS REGISTERED VERY LITTLE LIGHT AT ALL 6HE CHIP INSIDE THE CAMERA SIMPLY COULD NOT COPE WITH SUCHA HUGE VARETY OF LIGHTING LEVELSIN A SINGLE SCENE

1 URAIM WILLBE TOMAINTAIN WHATEVERQUALITY IS AVAILABLE IN THE UPPERHALF OF THE IMAGE WHILE ENHANONG THE DARKERHALFTOPIOK **OUT AS MUCH DETAIL AS IS HIDDEN** AMONG THE SHADOWS # SIMPLE STRATEGY WOULD BE TO USE COLOR CURVES AS DISCUSSED IN PART OF THIS SERES TO CORRECT THIS IMBALANCE 50 WE ARE OB TO MENU OPTION (ILTER THEN # DUST AND \_%CLOR # DUSTIMENT CURVES 9 E RAISE THE LOWER DARK PART OF THE CURVE WHILE MAINTAINING THE UPPERHALF ON THE DIAGONALLINE TO RETAIN THE ORGINALRESPONSE 9 ITH JUST THREE CONTROLPOINTS ADJUSTING THE LOWER HALFOFTHE CURVE. THE DARKERPART OF THE IMAGE CLEARS UP NICELY AND WE CAN NOW SEE SOME ACTION AT THE END OF THE CORRDOR

/ ORE COLORISNOW TO BE SEEN \* OWEVER THE LOWERHALF OF THE IMAGE ISSTILLNOT PERFECT THERE ARE SEVERALDARKERSHADOWS AND THE END FESULT IS QUITE DARK AND HAS LESS DETAILTHAN ONE WOULD LIKE . UMINOSITY COULD IN THEORY BE INCREASED YET MORE BY GIVING THE COLORADUSTMENT OURVE AN EVEN-STEEPERINQUNE AT THE EXTREME LEFT 6HIS HOWEVER CAN GIVE WEIRD Ee ECTS TO LOWER TO MID TONE COLORS WHICH TEND TO GROUP TOGETHER

AROUND A DRAB GRAY 6HISIS ESPECIALLY VISIBLE IN THE WOODWORKING AROUND THE WINDOWS IN THE f FST GOOR WHICH HAS A COMPLETELY WASHED OUTLOOK \$ASICALLY THISISTHE RESULT OF A SECTION OF THE ADJUSTMENT CURVE THATHASA VERY G AT SLOPE WHICH CAN BE SEEN ON THE CURVE BETWEEN THE SECOND AND THIRD ADJUSTMENT POINTS # g AT SLOPE MEANS THAT SIMILARCOLORS WILL BE DRAWN TO GETHER AND CONTRAST IS LOST

50 APPLYING A COLORADUSTMENT **OURLE DIRECTLY DOESNOT SEEM TO BE** A GOOD SOLUTION # MORE ADVANCED TECHNIQUE CONSISTS OF TWO STAGES +N THE f FST WE SHALL DECOMPOSE THE IMAGE INTO THREE SEPARATE

CHANNELS 6HE f FST KNOWN AS\* UE \* GIVESUSTHE ACTUALCOLOROF EACH PIXEL AS DET NED ALONG THE CHROMATICORDE 9 E CAN THINK OF HUE ASDET NING WHETHERWE ARE SPEAKING OF A RED ORARE MORE CLOSE TO A GREEN ORPERHAPS OUR PIXELHAS A TINGE OF YELLOW 6HE SECOND CHANNEL 5ATURATION 5 REPRESENTS THE FORCE OF THE COLOR # GRAY IS A **COLORWITH LOW OREXTREMELY LOW** SATURATION AS SATURATION INCREASES COLORS WILL HAVE MORE CHARACTER AND SEEM-VIBRANT fNALLY-8 ALUE-8 TELLS USWHETHERTHE PIXELISA DARK ORA LIGHT COLOR % ONTRARY TO OTHER IMAGE MANIPULATION PROGRAMSSUCH AS  $+ 2$  IN - RTA ONE DOES NOT EASILY PERFORM \* 58 CHANNELSEPARATION DECOMPOSING A LAYERINTO ITS

DIE ERENT COMPONENTS IN SEPARATE IMAGES \$UTTHE COLORADUSTMENT QURVE CAN BE USED TO TWEAK A SINGLE CHANNEL 5 ELECT\_%CLORADUSTMENT **OURLES ONCE MORE BUTTHISTIME** CHOOSE CHANNEL IGHTNESS THIS BEING THE - RTA TERM FOR8 ALUE  $INSTEAD OF 4)$  \$#  $SENETPAGE$ BOTIOM LEFT 9 E CAN NOW PUSH UP THE LIGHTNESS OF THE LOWERPORTION OF THE IMAGE WITHOUT ALTERING COLOR **BALANCE** 

6HE f RST gOORWOODWORK NOW LOOKSLIKE NATURAL-WOOD NOT-GRAY PAINT 6HE DARK RED AT THE END OF THE LOWERHALL SECTION IS NOW A MORE NATURALCOLORTHAN IN OUR **PREVIOUSTRY** 

9 E CANGO A BITFURTHERWITH THIS TOOL 5UPPOSE WE NOW WISH TO INCREASE SATURATION RAISING COLOR INTENSITY SUGHTLY IN THE LOWERHALF OFOURIMAGE 9 ECOULD GO ONCE MORE INTO\_%OLORADULSTMENT **CURVES AND SELECT CHANNEL** \_5ATURATION USING THE APPROPRATE QURVE \$UTDOING THISWOULD INCREASE SATURATION ALLOVER THE BOARD FORALLPARTSOF OURIMAGE 9 HATWE ACTUALLY NEED TO DOIS **INCREASE SATURATION BUTONLY FOR** THE DARKERCOLORS ( ORTHISTEASON THE TOOLWE WILLUSE IS IN MENU OPTION (ILTER THEN # DUST AND

' / ,' #\*!,

OPTION\_%ROSSGHANNELADLUSTMENT CURVES **N THIS WE CAN SPECIFY WE** WISH TO ADJUST 5 ATURATION BUT MAKING OURADLUSTMENT DEPENDENT ON ANOTHER CHANNEL 6 HIS IS CALLED THE DRUERCHANNEL` WHICH IN THIS CASE IS\_IGHTNESS 50 GHOOSE THIS **OURLE AND INCREASE SATURATION FOR** LOWERVALUES OF LIGHTNESS **b** THISIS THE LEFT HALF OF THE CURVE

6HE LOWERPART OF THE CORRDOR NOW HAS SUGHTLY MORE VIBRANT **COLORS THOUGH REMAINING QUITE REALISTIC 6HE WOODWORK ON THE FIRST** g CORALSO HAS A TAD MORE CHARACTER THAN IN EITHEROF THE PREVIOUS IMAGES

6HESE TOOLS AFE QUITE ADVANCED

AND SHOWCASE SOME OF-RITAYS EXCELLENT RANGE OF OPTIONS TO REWORK OURORGINAL PHOTOS THAT ARE SLIGHTLY OB 9 ITH SOME PRACTICE WE CAN OFTEN GO QUITE A BIT FURTHERIN RESTORING OLD AND DARK PHOTOS BEYOND INCREASING THE WHOLE IMAGE<sup>2</sup>SILUMINOSITY \* OWEVER IN OTHERCASES OLD DIGITAL PHOTOSCAN HAVE QUITE THE OPPOSITE DEFECT COMING OUT TOO GEARAND WITH COLORS WASHED OUT BY TOO MUCH LIGHT IN THE ORGINAL SCENE FOR THE CAMERAYSCHIP 9 E WILLWORK ON THIS SCENARO IN THE NEXT PART OF OUR SERES 7 NTILTHEN TAKE CARE

 $\gg$ @HOLDSA2H&\*ETEACHESCOMP SO AND ENGAT' SOOLA# NDORRANA DE \$ATXILLERAT \* EHASGIVEN) 07. INUX COURSES AT THE 7 NI OF # NDORRA AND TAUGHT) 07. INUX SYSTEMS ADMINAT THE 17 OF%ATALUNYA

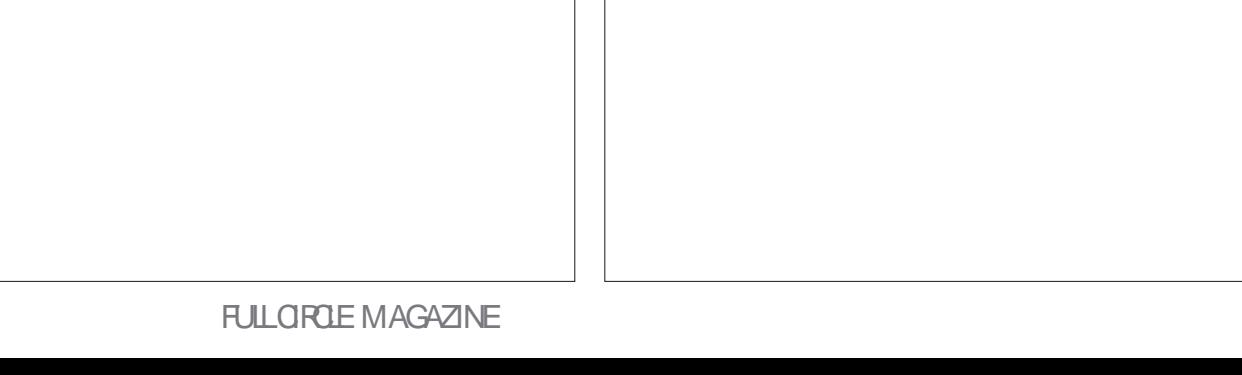

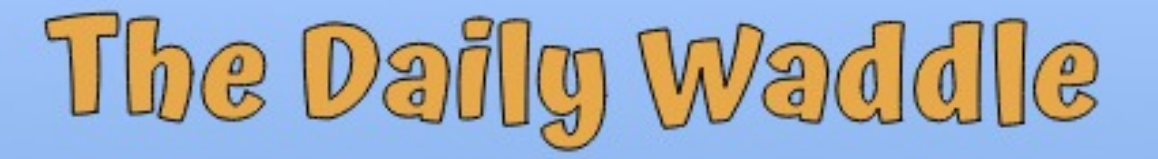

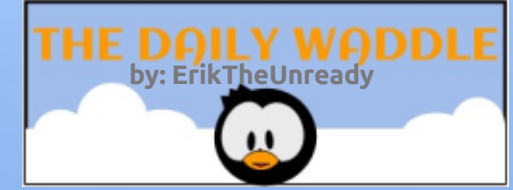

# **Punchline has been** removed due to a

**DMCA** complaint...

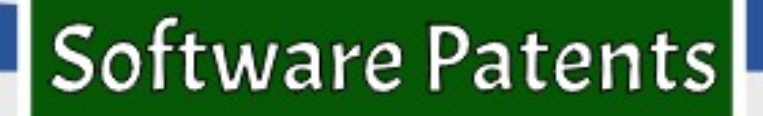

<span id="page-34-0"></span>A NE OF THE HALLMARKS FROM \$5& ISTHE<(5fLESYSTEM +TSTANDS FOR<ETTABYTE ( ILE 5YSTEM +TWAS DEVELOPED FOR LISE IN OPEN5CLARS **UNDERTHE 5UN/ ICROSYSTEM BANNER** 6HF MAIN ALITHORSARE / ATTHEW #HERNSAND. Ee \$ONMOK 1 RACLE PURHASED 5UN CONSECUENTLY OPEN5CLARSBECAME CLOSE SOURCED **AN RETAILATION THE <(5 DEVELOPERS)** LEFT AND CREATED THE 1 PEN<sub>K</sub> (5) (CUNDATION)

 $3!8 - 05'$ 

6HF FOLINDATIONS SOLE PURPOSE WASTO FURTHERDEVELOP <(5 FOR DIe ERENTOPERATING SYSTEMS TWAS **QUICKLY ADOPTED BY THE \$5& WORD** \* OWEVER IT ISSLOW IN. IN UX DISTROS FOR IE SYSTEM ADOPTION 6HE **ORGINAL LICENSE ISPROHIBITIVE AND IS** NOT COMPATIBLE WITH MOST. INLIX LICENSES # S+UNDERSTAND IT THE ORGINALLICENSE FEQUIFES ALLOLD <(5) CONTRBUTORS TO SIGN ON TO THE **IICENSE CHANGE 7 NFORTI INATEIY A** FEW OF THE < (5 CODERSARE MISSING **ORDECEASED 6HEREFORE IT IS** DIA CULTIONAVE A SUCCESSEU LICENSE OPTION SMITH TO A IN IX COMPILANT LICENSE

#

: ETDEVELOPERSWILLSUPPLYTHE

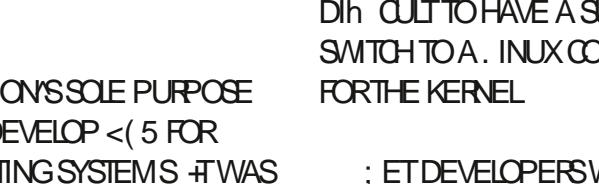

MEANSTOINSTALL1 PEN<sub>K</sub>(5 INTO THE DISTRO #CCORDING TO THE 1 PEN<sub>K</sub> (5) **SOURES THESE OPERATING SYSTEMS** CAN UTILIZE IT

5INCE 7 BUNTU  $<$ (5 $\overline{5}$ **INSTALLED AS ROOT AS AN OPTION DURNGINSTALLATION (URTHERDETAILS** CAN BE FOUND HEFE FEGARDING<(5) AND 7 BUNTU + RECENTLY INSTALLED  $7$  BUNTU/  $\#6'$  CHOOSING THE < $(5)$ 

+HAD NOISSUESUSING THE <(5)  $R$  ISFD 7 BUNTU /  $#6'$  CNM YIAPTOP + USE THIS LAPTOP WITH THE **EXPERMENTAL CODE WITH ZERO ISSUES** \* OWEVER + AM NOT A POWERLISER SO MYLISE CASE IS FAIRY WEAK +AM **CURFNITY USNG IT FORWATING WFB**  $SH$  NG AND THE COOASCONAL < COOM CONFERENCE; ETWHY CONSIDERUSING  $<$  (5 CN. INUX

#STAKEN FROM THE ( REE\$5& MANUAL THESE ARE THE THREE AIMS OF <(5 DATA INTEGRTY POOLED STORAGE) AND PERFORMANCE & ATA INTEGRTY FOCUSES ON THE ABILITY OF CHECKING THE DATA AGAINST A CHECKSUM <(5) TAKESSNAPSHOTS OF THE SYSTEM F THERE ISNOMATCH AGAINST THE

**CHECKSUM <<<br />
5 WILLATTEMPTTO** CORECTIHE ERRORS 200LED STORAGE **ISTHE ABILITY TO INCREASE MEMORY** WHEN DEVICES ARE ADDED INTO THE SYSTEM FORAL THE f IF SYSTEMS AN A **IARF DATA STORACE SYSTEM THESE** FEATURES WOULD BE DESIRED +HAVE NO EXPERENCE IN DATA MANAGEMENT **f IF SYSTEMS 6HE PERFORMANCE IS DESPABLE BUTA CENTRALCAVEATIS** THAT<(5 CAN BE EXPENSIVE TO MAINTAIN AND IMPLEMENT 6HE SYSTEM RECLIRES EXTRA DRVES 6HERERORE ITISA BITMORE **FXPFNSVF** 

 $B7$   $Q2$ 

0 EXTMONIH + WIII TAKE A IOOK AT THE 50 FTWARE IN THE 2UBIIC INTEREST NON PROF TOOPORATION FISANON PROF TORGANIZATION BASED IN 0 EW : ORK THAT FOCUSES ON OPEN SOURCE **HARDWARE AND SOFTWARE** 

+" / 744 ISARESEARHERMORDINATOR 9 HEN HE ISNOTWORKING HE EN DYS TIME WITH HIS WIFE AND KIDS \* E THANKS/ IKE (ERARR FORHIS **MENTORSHIP** 

**FULLORDE MAGAZINE** 

**CONTENTS?** 

 $*$ ;5:3D6  $\approx$  3E 63? ESPENTABOUT YEARSIN CORPORATE +6 \* ELIVESIN **RJRALNORTHMEST) EORGIA 75# WITH** HISADOPTED SON ACCOKATIELNAMED \$ABY

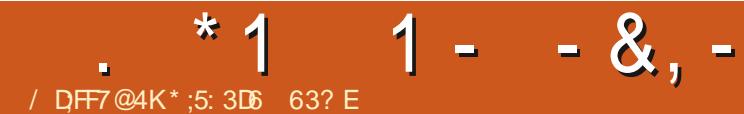

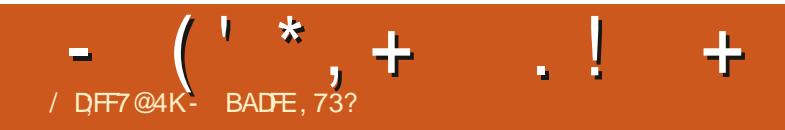

# The Daily Waddle

<span id="page-37-0"></span>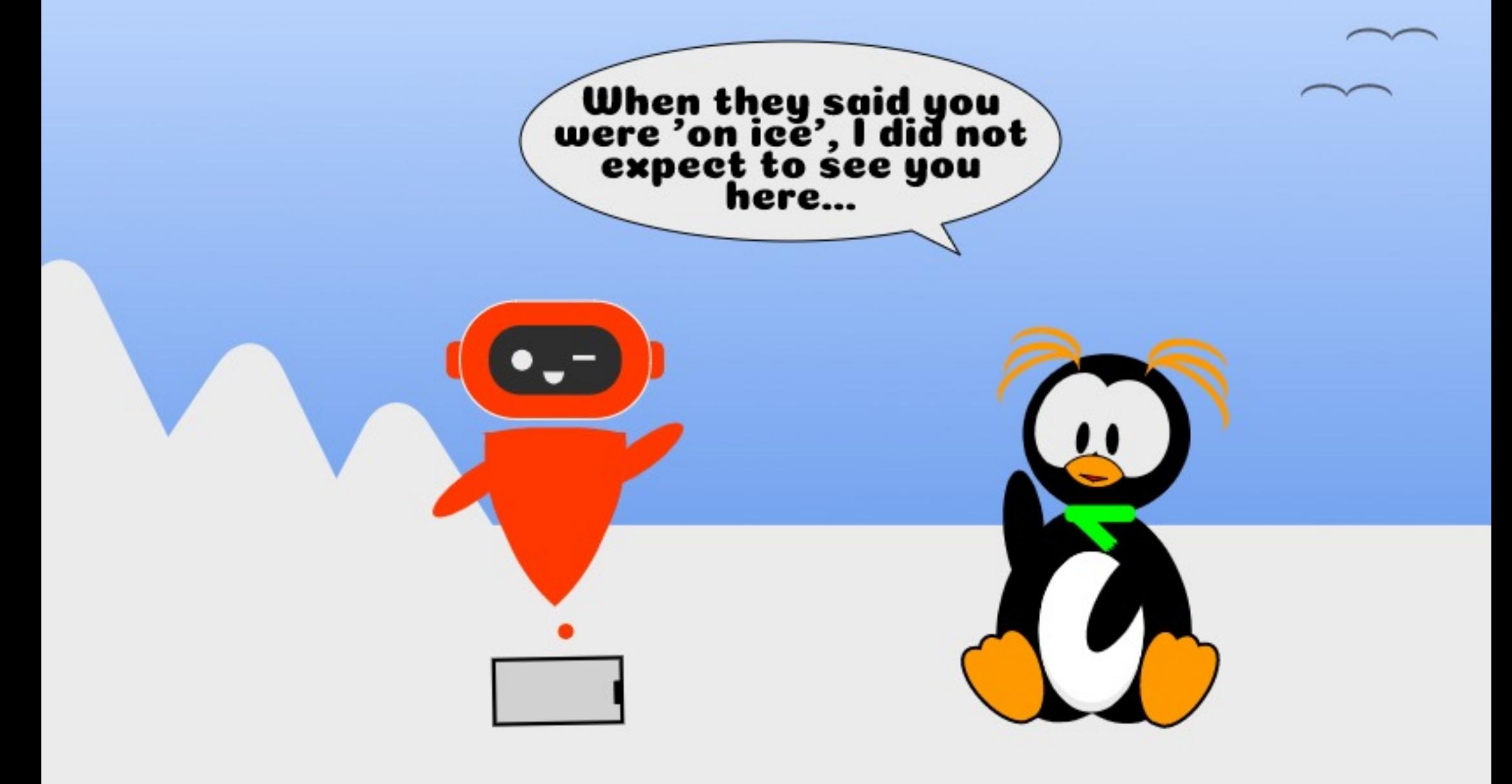

# $H7$ DKA@7 $$;=7E$  (;757' 8(;7

<span id="page-38-0"></span>I VERYONE LIKESA PIECE OF 2 IE<br>2 REFERABLY HOT APPLE PIE WIT 2 REFERABLY HOT APPLE PIE WITH A SUCE OF WHIPPED CREAM ORVANILLA **CUSTARD SERVED ON A HOT DAY** \* OWEVER THAT IS NOT THE 2IE + AM TALKING ABOUT + M GIBBERING ABOUT EVERYBODY'S FAVORTE 5 INGLES OARD COMPUTERTHAT COSTSNOTHING AND CAN DOMORE TROKSTHAN A HAMSTER ON COCAINE 6HE 4 ASPBERRY 21 5HOULD YOU HAVE JUST FETURNED FROM AN INTERPLANETARY VOYAGE THAT HAS CUTYOU OB FROM EARTH COMMUNICATIONS OVER THE LAST YEARS +LLQUICKLY RECAPITULATE 6HE 4 ASPBERRY 21 ISA TINY AND SUPER OHEAP LINE OF SINGLE BOARD COMPUTERS THAT RUN. IN UX. A THELY THE FOURTH ITERATION OF THE 21 CAME OUT EACH BOARD EVEN MORE POWERFULTHAN ITS PREDECESSOR HERALDING THAT IT COULD EVEN BE USED AS A DESKTOP COMPUTER \$ UT WHATIFYOU ALREADY\* #8' A DESKTOP COMPUTER AND WHAT IF YOU AREN T REALLY GOOD AT SOLDERING AND BREADBOARDS AND NOT ABLE TO PROGRAM A PI POWERED ORANGE **JUICE MACHINE IF YOURLIFE DEPENDED** ON THEM 9 OULD IT STILL BE USEFUL! + HANDED OVER BUCKS AND FOUND CUTFORYOU GUYS

# $+$  / 1 , (!)

1 NE THING + LIKE ABOUT THE 4 ASPBERRY 21 IS THAT THEY ARE SMALL SIMPLE AND SINGLE PURPOSE DEVICES THAT CONSUME HARDLY ANY POWER 6HEY DON TTAKE UP A LOT OF FOOM THEY DON THAVE NOISY FANS AND MY BETTERHALFDOESN TOOMPLAIN ABOUT YET ANOTHERCOM PUTER THAT + M DRAGGING INTO THE HOUSE + LOVE TO EXPERMENTWITH. INUX AND THISHAS LED TOME ADOPTING A COUPLE OF BROKEN DOWN LAPTOPS WITH BUSTED SO FEENS FROM FRIENDS AND FAMILY AND TURNING THEM INTO HEADLESS LINUX SERVERS FORA VARIETY OF PURPOSES **HISA FUN WAY TO** EXPERIMENT BUTNOTVERY PRACTICAL #4 ASPBERRY 21 PROVED TO BE A VERY INTERESTING ALTERNATIVE SO +HAVE BEEN GIVING IT A GO

# $/$  , ' !-+ %1 (! ' \*

. ETME JUSTSAY +M NOTA PROGRAMMER AND CAN TSOLDER WIRESTOGETHERATGUNPOINT 50 BUILDING A BRAIN FOR THE NEXT fNALIST OF 4 OBOT9 ARS WASOUT OF THE

QUESTION + VE TINKERED WITH THE 4ASPBERRY2+ ASA DESKTOP **REPLACEMENT BUTFOUND IT WANTING**  $5 \times 4$ EURO COMPUTERMAKES FORA PRETTY CHEAP DESKTOP JUST LIKE A<sub>-</sub> **YEAROLD SECOND HAND. ADA** MAKESFORA GREATT FSTOAR BOTH OF THEM ARE CHEAP BUT LEAVE YOU WANTING SOMETHING MORE # 21 FOR MEISAN APPLIANCE 5 CMETHING GHEAP AND SIMPLE YOU USE TO DO ONE THING AND DO IT WELL LIKE AN ELECTRCTOOTHBRUSH #N APPLIANCE FORME IS EASY TO SET UP AND LOW IN MAINTENANCE 50 WHEN PICKING A DISTRO THERE ARE PLENTY OF THEM OUTTHERE +SETTLED ON & IETPIA GREATDISTRO THAT LETS YOU TURN A SINGLE PURPOSE DEVICE INTO A MULTI PURPOSE. INUXSER/ERWITHOUT HAVING TO BREAK THE BANK 1 4 GET A DEGREE IN CODING

# $'$  /  $'$  + !,(!/ ' \*#

#FIERINSTALLING&IETPI IFYOU CAN CALL COPYING THE DISTROTO YOUR / ICRO5& CARD JINSTALLING^ YOU RUN THROUGH A COMMAND LINE WIZARD THATHELPSYOU SET UP THE RGHT  $Q$ ADDRESS FOR YOURSERVER AND RESET THE STANDARD LOGIN AND PASSWORD

9 HEN YOU ARE DONE WITH THAT THE FUN STARTS 7 SING THE COMMANDS ]DIETPICONfG^-AND-]DIETPILAUNCHER^-YOU CAN TUNE AND TWEAK YOUR21 TO YOURHEART SDELIGHT 6HE INTERACTIVE NOURSES MENULETS YOU CHANGE DIE ERENTCON GURATION OPTIONS THAT WOULD OTHERWISE TAKE YOU WEEKS OF DIGGING AROUND IN THE TERMINAL (ROM A MASSIVE LISTOF APPS YOU CAN SELECT WHICH FUNCTIONS YOU WANT YOUR21 TO DO 5TUE-LIKE-2LEX ANOPEN-820 **SERVER A SURVEILLANCE STATION TO A** 0#5DRVEOREVENA\$LOOK%HAIN \$ ANK b ALL GET INSTALLED AUTOMATICALLY USING SORPTS THAT ACTUALLY WORK

 $($  ((\$!, !' &+ ' !  $-+$ 

+COULD WRITE A SMALLBOOK ON THE DIe ERENTKINDSOFSOFTWARE AND SERVICES YOU CAN INSTALL WITH THE ONE QIOK MENU \$UT+WILLETYOU f ND THAT OUT FOR YOURSELF 6HE GUYS AND GRS BEHIND THE & IETPI PROECT HAVE WRITTEN A COMPREHENSIVE LIST OF ALL THE TOOLS INQUIDED DESCRIBING WHATTHEY DO HOW TO GET THEM STARTED AND OF COURSE PROVIDE THE

# %1' (!&!' &

LINKTOTHE ORGINAL PROJECT; OU CAN PERUSE THE LIST AT YOUR HEARTS CONTENT AND ADD AND REMOVE WHATEVERAPPSAND SERVICES YOU WANT **b** THANKS TO THE AUTOM ATED SORPTS FROM THE MENU + LIGNEYOU A SMALL RUNDOWN OF WHAT + USE MY &IETPI-FOR

# $'$  ( &. ( & + \*. \*

**+M OUTAND ABOUTA LOT AND USE** QUITE A FEW GUEST WIFI NETWORKS AT CLIENTSORWHEN + TRAVEL + CONSIDER THESE NETWORKS \* OSTILE (ORTHE SAKE OF PRVACY AND SECURTY + PREFERTO ENORYPTMY TRAN CINA 820 \$YTURNINGMY4ASPBERRY2I INTO AN 1 PEN 8 PN ENDPOINT + CAN DO JUST THAT + CAN ENCRYPT MY TRAN C THERE ARE OPEN 820 CLIENTS ON ALL PLATFORMS HAVE A DIRECT CONNECTION WITH MY HOME NETWORK #0&+DON THAVE TO FORK OUT EXTRA CASH FORAN EXTERNAL 820 5 ERM CE & ON TWORRY IF YOU DON THAVE A STATIC-Q AT HOME & IETPI EVEN HAS BUILT IN APPSIN THE LIST THAT KEEP YOURGHANGING-C LINKED TO A fXED &05-NAME

### $($ ! ' \$

+LOVE ADS +LOVE CLICKING ON THEM AND BUYING STUE- FROM THEM + ADORE HOW COOKIES TRACK MY EVERY MOVE AND HOW THE (ACEBOOK 2 IXEL ISSLOWLY STARTING TO KNOW ME BETTERTHAN MY OVIN THERAPIST 5 O METIMES + JUST STARE AT WEBSITES FORHOURS JUST WAITING FORA POPUP TO APPEARTHAT + CAN CLICK ON \$ UT SEROUSLY OF COURSE NOT 6 HAT IS WHY + RUN THE 2 IHOLE SERVERON MY & IETPI 6HIS OUSTOMIZED & 05 SERVER TAKESCARE OF fLTERING OUT ALL THE AD RDDLED DOMAINS AND GIVESYOU A LOT MORE CONTROLOVER THE ADSTHAT YOU SEE ON WEBSITES # D BLOCKER NOT FEQUIFED SONONEED FOR WEBSTESTOGUILT TRP YOU ABOUT THAT, UST POINTYOURPCS& 05 5 ER VERATTHE +2 OF YOUR2IAND AB BRACA DABRA

#### $'$  ' # + \*. \*

+LOVE TO FEAD AND +HAVE BUILT UP ANCE COLLECTION OF & 4/ FREE E\$COKS COMICSAND 2& (STHROUGH THE YEARS) ETTING THEM TOMY VAROUSDEVICESHASALWAYSBEEN A BITOFA HASSLE 2 ERUSING FOLDERS FULL OFE2UBSAND PDFS AND HAVING TO SCOOP DOWN TO THE LEVEL OF ACTUALLY USING A USB CABLE TO GET CONTENT OVER ISTOO SHAMEFULFORME (ORA WHILE %ALIBRE WAS A GREAT TOOL TO HAVE A POWERFULE\$ OOK WEB SERVER UP AND RUNNING \$UTU\$ COKQUITY IS

JUST-AS-GOOD-IF-YOU-NEED-SOMETHING-SIMPLE +N SHORT # WEB SERVERTHAT ALLOWS YOU TO BROWSE THROUGH AND DOWNLOAD YOURCOMICS EBOOKSAND PDFSIN ANY FORMATYOU DESIRE OH AND REGULARIESTOO 5WEET SIMPLE AND PASSWORD PROTECTED

#### +1& , !&

9 HEN YOU ARE A GROSS PLATFORM USERWHOHOPSAROUND AMONG/AC . INUXAND 9 INDOWSMACHINES IT'S HARD TO fND A DECENT SOLUTION TO KEEP A FOLDERIN SYNC & ROPBOX WAS A NICE ALTERNATIVE IFYOU TRUST THEM BUTTHEIR DEVICE UMITTHAT ALLOWS YOU TO SMC YOURF LESTO ONLY DEVICESO INE ISA BITOFA HASSLE 5YNCTHINGDOESTHE SAME THINGBUT WITHOUT HAVING TO RELY ON THE QOUD ASYETANOTHERREPOSTORY FORYOURILLES 1 NE FOLDERON MY & IETPI IS THE MASTERFOLDER AND ALL OTHERM ACHINES USE THE SYNCTHING CLIENT TO SYNCFROM THERE

#### $\sqrt{5}$  +  $\sqrt{1}$  +  $\sqrt{1}$  +  $\sqrt{5}$

6HERE ARE PLENTY OF OTHER APPLICATIONS AND SERVICES TO CHOOSE FROM 'NABLING TOO MANY MIGHT BE A LITTLE HARD FORYOUR4 ASPBERRY 21 TO HANDLE SOYOU MIGHT HAVE TO PICK AND CHOOSE A LITTLE 1 N MOST

ACCOUNTS THESE DIE ERENT SERVICES WORK PERFECTLY SIDE BY SIDE +LOVE THISSINGE IT TURNSYOURSINGLE PURPOSE CHEAP COMPUTERINTO A MULTI PURPOSE MICRO SERVER + FYOU ARE BRAVE + DON TRECOMMENDINOR DISCOURAGE THIS YOU MIGHT WANT TO SET UP THE HOLY TRNITY OF PIRACY 5 ON A RAIL ADAR AND . AYD ARTHAT AUTOMATICALLY TO RENT ALL THE / USIC MOVIESAND 68 SHOWS YOU DESIRE FULLY AUTOMATED TO YOUR2I (IF EUP THE 2 LEX SERVER ALSO A ONE CLICK INSTALL AND YOU WILLBE STREAMING THE CONTENT STRAIGHT TO EVERY SCREEN IN YOURHOME \$UT REMEMBER YOU WILL BE WAVING THE PIRATE G AG ATYOUROWN PERLIFYOU DO<sub>50</sub>

#### $' - \% & . \cdot \cdot \cdot \&$

& COUMENTATION ON THE & IETPI IS EXCELLENT BECAUSE IT IS5\* 1 46 0 O PAGES AND PAGES OF MONOTYPE FONTSLULLING YOU TO SLEEP WITH **TECHNICALDETAILS JUST A SIMPLE** WEBSITE WITH A COMPREHENSIVE LIST OF ALL THE SERVICES YOU CAN INSTALL AND DE INSTAIL ATYOUROWN LEISURE \* OW DO YOU INSTALL THEM WHAT DO THEY DO AND HOW DO YOU USE THEM \$ OOM 6 HATSIT

+WASEVEN MORE AMAZED BY

# $%1'$  ( $|8|$ ' &

& IETPI WHEN +FOUND OUT THATYOU COULD ALSO INSTALLITION 16<sup>\*</sup> '4 PLATFORMS 2 LENTY OF 5 INGLE BOARD PLATFORM SAFE SUPPORTED #0 & YOU CAN EVEN RUN IT CN + PLATFORMS 4 UN & IETPION THAT OLD LAPTOP YOU **HAVE LYING AROUND WITH THE BROKEN** SOFEEN AND BEFORE YOU KNOW IT YOU **WILHAVE A SUPERSIMPIE BUT SUPER** POWERFULMACHINE IN YOURHOME EVEN WITHOUT A SLICE OF PI

 $$18#+$ 

6HE & IETPI 9 EBSTE **HTTPS DIETPICOM** 

6HE & IETPI 5OFTWARE LIST **HTTPS DIETPI COM PHPBB VIEWTOPICPHP!T** 

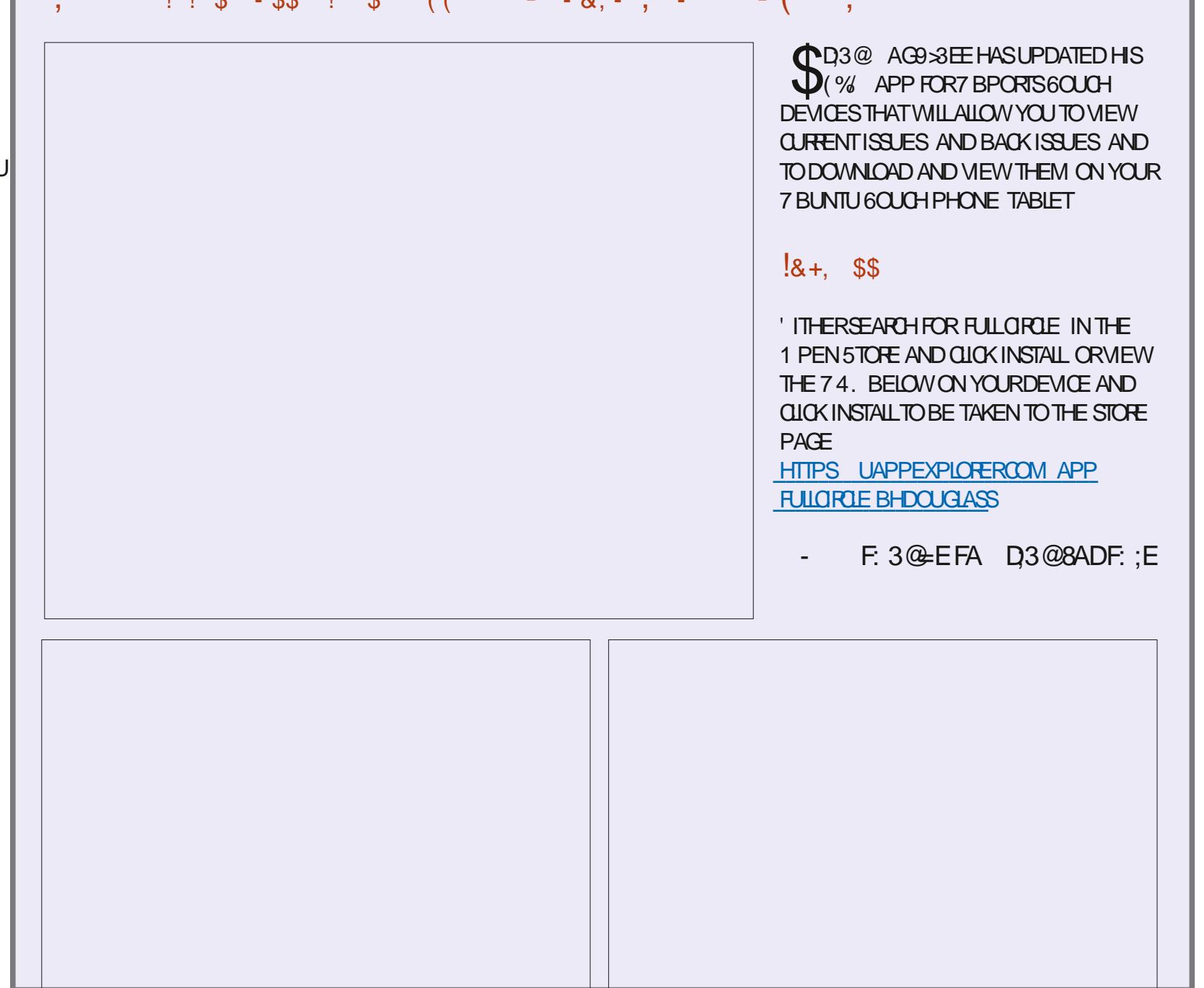

 $\mathbf{1}$   $\mathbf{0}$   $\mathbf{0}$   $\mathbf{0}$   $\mathbf{1}$   $\mathbf{0}$   $\mathbf{1}$   $\mathbf{0}$   $\mathbf{0}$   $\mathbf{1}$   $\mathbf{0}$   $\mathbf{0}$   $\mathbf{1}$   $\mathbf{0}$   $\mathbf{1}$   $\mathbf{0}$   $\mathbf{1}$   $\mathbf{0}$   $\mathbf{1}$   $\mathbf{0}$   $\mathbf{1}$   $\mathbf{0}$   $\mathbf{1}$   $\mathbf{1}$   $\mathbf{$ 

 $\sqrt{1 + x^2}$ 

 $\alpha$ 

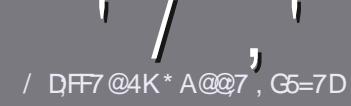

# $/$  DF7 AD G> : L5>7 %393L; Q7

#### $-!$  \$!& +

**CHE SINGLE RULE FORAN ARTICLE IS**  $Q_{\text{I} \text{H} \text{A} \text{T}:F? G \text{F} \text{E} \text{A}? 7: AI 47}$  $\geq$  @ 76 FA - 4G @ FGADA @ A8 F: 7 ? 3 @ K67DHBF:H7EA8-4G@FG #G4G@FG0G4G@FG\$G4G@FG7F5

#### $*$  - \$ +

a 6HERE ISNOWORD UMITED RARTICLES BUT BE ADMOSED THAT IONG ARTICLES MAY BE SPIIT ACROSS SEVERALISSIES

a (ORADVICE PIEASE REFERTO THE  $\sqrt{N}$  5:3> G $\gg$  :D5>7 +PK>7 G67 **HTTP BITLY FOMWRTING** 

a 9 RTE YOURARTIGE IN WHIGHEVER SOFTWARE YOU CHOOSE + WOULD **FECOMMEND. IBFE1 h CE BUTMOST** IMPORTANTLY  $(S + +)($  \$\$ & \* %% \*  $#$ !

a A YOURARIO E PLEASE INDICATE WHERE YOU WOULD LIKE A PARTICULAR **IMAGE TO BE PLACED BY INDICATING** THE IMAGE NAME IN A NEW PARAGRAPH ORBY EMBEDDING THE IMAGE IN THE 1 & 6 1 PEN 1 h CE **DOCUMENT** 

a-MAGESS-IQUID BE, 2) NOW DER PIXELS AND USE LOW **THAN COMPRESSION** 

a & ONOT USE TABLES ORANY TYPE OF **FORMATTING**  $4A\frac{1}{2}S$  OR

#### **FYOU ARE WRITING A REVIEW** PIEASE FOILON THESE GUIDELINES

9 HEN YOU ARE READY TO SUBMIT YOURARTICLE PIEASE FMAILITTO ARTICLES" FULLORDEMAGAZINE ORG

#### $.*$  & +\$  $.$  !' & +

FYOUWOUDIIKE TO TRANSATE (ULL%IRDE INTO YOURNATIVE **IANG IACF PIFASE SEND AN FMAIL TO RONNE" FUILORDEMAGAZINE ORGAND** WE WILL EITHERPUTYOU IN TOUCH WITH AN EXISTING TEAM ORGUE YOU ACCESS TO THE RAW TEXT TO TRANS ATE FROM 9 ITHACOMPLETED 2& (YOU WILL BE ABIF TO UPIOAD YOUR LETO THE MAIN (ULL%ROLE STE

### $*$   $\vert$   $\vert$  +

 $% +$  (  $$!$  ,  $"$   $&+$ 

/: 7 @D7H71: @ 93? 7E 3BB > 53F.A @ B > 73E7 EF3F7 5 > 73D K

a TITLE OF THE GAME a WHOMAKESTHE GAME a ISIT FFEE ORA PAID DOWNLOAD! a WHERE TO GET IT FROM GIVE DOWNLOAD HOMEPAGE 74. a ISIT. IN IXNATIVE ORDID YOU USE 9 INFI a YOURMARKSOUT OF LUF a ASI MMARY WITH POSITIVE AND NEGATIVE POINTS.

#### $*$  /  $*$

/: 7 @D7H71: @ : 3D61 3D7 B>73E7 EF3F7 5>73DK

a MAKE AND MODEL OF THE HARDWARE a WHATCATEGORY WOULD YOU PUTTHISHARDWARE INTO a ANY GUTCHESTHATYOU MAY HAVE HAD WHILE USNG THE HARDWARE! a FASY TO GET THE HARDWARE WORKING IN JNI DO a DID YOU HAVE TO USE 9 INDOWS DRIVERS a MARKSOLITOFf VF A A SI MMARY WITH POSITIVE AND NEGATIVE POINTS.

### 1AG6A@F@776FA473@7JB7DFFAIDF73@ 3DF;5>7 | DF7 34AGFF: 7 93? 7E 3BB>;53F;AQE 306:3D61 3D7 F: 3FKAGGE7 7H7DK63K

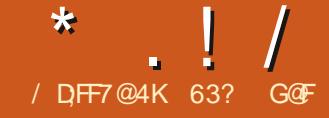

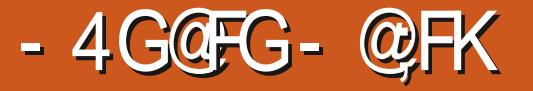

<span id="page-42-0"></span>**HIFTERHISOBITUARY WASPUBLISHED<br>THE-10 EW; ORK, OURNALIN** # MERCAN WRTER/ ARK6WAIN FAMOUSLY WROTE \_

 $\cdot$  6HE

SAME COULD BE SAID FORT NITY THE USERINTERFACE CREATED BY %ANONICAL AND f FST f ELDED AS THE DEFAULT INTERFACE IN 7 BUNTU  $\mathbf{J}$ 6HE-PROECTWASINTENDED TO LEAD TO 7 N TY VERSION THE HOLY GRAIL OF INTERFACESTHAT WOULD RUN ON EVERYTHING FROM CELL PHONES TABLETS AND LAPTOPS TO DESKTOPS AS PART OF A GOAL OF\_CONVERGENCE`

**+NSTEAD 7 NITY WAS AXED AFTERITS** f NALAPPEARANCE IN 7 BUNTU  $\mathbf{I}$ AS7 BUNTU MOVED TO) NOME AND ITS) NOME 5HELLINTERFACE A MOVE THAT ENDED THE CONVERGENCE DREAM AND MARKED AN ATTEMPT TO REIGN IN DEVELOPERCOSTS TOO

HE SEEMED THAT 7 NITY WHICH MANY 7 BUNTU USERS AND DEVELOPERS GREW TO APPRECIATE AND EVEN LOVE FORITSKEYBOARD CENTRC EN CIENT WORKG OWS AND CLEAN INTERFACE WAS TO BE RELEGATED TO THE PROVERBIAL \_DUSTBIN-OF-HISTORY`-6ODAY-THERE-ARE SOME 7 BUNTU USERS WHO ARE

HAPPY WITH THE SWITCH TO) NOME BUTNOTALL 5 CME 7 NITY FANS A RESTILL USING 7 BUNTU  $\mathbf{J}$ .65 WHICHIS THE LAST ON OUR Z NITY BASED FELEASE THAT IS STILLS UPPORTED WITH UPDATES BEING PROVIDED UNTIL# PRL - $#S$ ITISSTILINTHE REPOSITORES SOME USERS HAVE JUST INSTALLED 7 NITY ON NEWER7 BUNTU RELEASES TOO

# FIER7 NITY DEVELOPMENT WAS CANCELED THERE WERE STIRRINGS 6HE 7 \$ PORTSCOMMUNITY TOOK OVER THE DEVELOPMENT OF 7 NITY AS THE INTERFACE FOR THE 7 BUNTU 60UCH PHONE OPERATING SYSTEM 6HERE WERE ALSO INDICATIONS THAT SEVERAL DEVELOPERSINTENDED TO PUTOUT A

NEW DESKTOP G AVOROF 7 BUNTU WITH 7 N TY THE LAST FULLY DEVELOPED AND OPERATIONAL VERSION ASUSED IN 7BUNTU- $\mathbf{J}$ 6HE TECH MEDIA EVEN **REPORTED IN** THAT%ANONICAL HAD GVEN ITSBLESSING TO SUCH ENDEAVORS INCLUDING THE USE OF TRADEMARKSFORSUCH A DISTRIBUTION AN ALTRUISTICM OVE ON THE

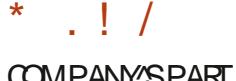

#### **COMPANY'SPART**

**6HESE RUMBLINGSHADNYT** PRODUCED MANY TANGELE FESS JITS UNTILRECENTLY WITH THE RELEASE OF 7 BUNTUZNITY  $.65$  AN UNO CAL7 BUNTU GAVOR THAT **COMBINESTHE BEST OF 7 BLINTLI** .65 WITH THE 7 NITY INTERFACE

#### $\cdot$  \$' (% &,

9 HATISPROBABLY THE MOST **FEMARKABLE ASPECT OF THIS STORY IS THATTHIS7 BUNTU REMIXIS** DEVELOPED BY AN 7 BUNTU TEAM MEMBER 4 UDRA 5ARASMAT WHO IS ALSO A. INUX (CUNDATION % ERTIf ED & EVELOPER\* E LIVESNEARO EW & ELHI **ADIA AND ISTEN YEARSOLD \* E WTH** STARTED LISNG 7 BLINTLI **7 NITY WHEN HE WAS FIGHTYFARS OD \* F FEAILY IIKED IT WAS DISAPPOINTED WHEN ITWAS** DISCOVIIN JED AND DECIDED TO BRNG **ITBACK 6HSISNTHSf RSTFe ORTIN** PUTTING TO FTHERA. IN IX OPERATING SYSTEM ASHE HASPREVIOUSLY BUILT SEVERAL INCLUDING - ROB. IN IX FOR **SFR/FRS** 

5 ARAS MATENGAGED IN A NUMBER OF6WITTERSURAEYSOF7 BUNTU USERS TO CREATE THISNEW DISTRIBUTION \* F DEQDED TO GO WITH 0 EMO AS THE fLE

MANAGER ASITISA FOR CFO AUTILIS THAT REINCORPORATED MANY OF THE NEEDED FEATLIFESTHATO ALITILIS DROPPED A FEW YEARS BACK SUCH AS AN UP ONE LEVEL' BUTTON AND OPEN ASROOT 0 AUTILIUSISSTILLINOLIDED BY DEFAULT AS+S ISPECTITIONNOTRE EASILY REMOVED FROM THE ) NOME **DESKTOP WITHOUT BREAKING THINGS** BUTO FMOISTHE fIF MANAGEROF CHOCE ON THE 7 NITY LAUNCHERAND IS A BETTER IF MANAGERTHAN 0 AUTILUS **ANM/VAY** 

5ARAS/VATALSO ESCHEVVED 7 BUNTU'S) NOME & ISPLAY/ ANAGER AND REPIACED ITWITH IGHT&/ **INSIFAD WHICH PROVIDES THE 7 NITY** SIGN IN \* E DESIGNED A NEW LOGO AND NEW WALLPAPERWHICH GIVES 7 BUNTU 7 NITY ITSOWN DISTINCTIVE 7 BUNTU FAMILY LOOK 1 THERMSE THE RELEASE IS FAIRY STOOK AND **ISUTTLE CHANGED FROM ITS** 7 NTY **DAYS** 7 BUNTU

**6HEFE AFE FUTURE PLANSFORTHIS** DISTRO AS 5 ARASMATISHOPING THAT 7 BUNTUZ NITY WILL BE ACCEPTED AS AN Ch CIAL7 BUNTU a AVOR \* E HAS POSTIONED THIST RST RELEASE WITH **THAT AIM INCLIDING LISING NO CLISPE** 22# SORNON FREE APPILCATIONS

 $6HF / AY$ 7 BUNTU 7 NITY 65 REIFASE ACTI IAILY GARNERED **QUITE A BIT OF ATTENTION FROM THE TECH PRESS WITH WRITE UPSIN ( ORBES** AND 6ECH4 EPUBLIC AMONG OTHERS

 $\star$  $\frac{1}{2}$ 

#### $\ldots$   $8 - -8 = -8$ .

) ETTING A COPY OF 7 BUNTU 7 NITY 65 ISFASY ASTHE Ch CIAL WEBSTE PROVIDESIINKSTOTWOHTTP DOWN OAD STESPILISA BITTORRENT  $SIF - 51$   $SAND / 8$   $51$   $MSAF$ AND FORTHE **AVAILABLE FOR** AIPHA OF THE UP COMING **REIFASE ASWELL** 

1 NOF THE ) \$ +51 f LEWAS DOMNIOADED + I ISED THE 5TARTLIP & ISK VE ATORTO WRTE IT TO A 75\$ STICK AND BOOTED TO IT WHICH AIL **WORKED a AVMESSLY** 

 $1.18$   $1.1$   $-1$ 

FYOU HAVE EVERUSED A PAST 7 BUNTU RELEASE WITH 7 NITY THEN THE BOOT UP LEAVES YOU IN VERY **FAMILIARTERRTORY 6HE 7 NITY** LAUNCHERISON THE LEFT SIDE OF THE SOFEEN ' VERYTHING LOOKS AND WORKS **JUST AS YOU LEFT IT THREE YEARS AGO WIHNODLISTON ANY OF THE COMPONENTS # ISO JICKIY APPARENT THATTHISISNOTA NOSTALGIA** PROECT THISISA FUNCTIONAL **MODERN DESKTOP** 

6HE 7 NITY DOOK INCLIDES **COMMONLY USED APPLICATIONS AND IS** FASY TO CONFIGURE \* ITTING THE SUPERKEY 9 INDOWSKEY BRNGS UP THE DASH MENUS AND THE ALT KEY GVESINSTANT ACCESSTO THE

\* 7 & ` b THE MENU SEARCH THAT MAKES 7 NITY SO FAST b WHILE KEEPING YOURE NOFRSON THE KEYBOARD

**AMMEDIATELY IT ALL COMESBACK** WHIF LISNG THE DESKTOP THE CLEAN **INTERFACE AND THE EN CIENT** WORKGOWS 'VERYTHING JUST WORKS HERE AND SMOOTH YTOO WITH NO **ROUGHEDGES** 

#### $+$ ,  $\frac{18}{16}$  +

**6HESE DAYS7 BUNTU'S** MAINSTREAM RELEASE HAS ONLY THREE **WINDOW THEMES WHILE 7 BUNTU** 7 NITY PROVIDES A CHOCE OF fVE THE DEFAULT: ARU THEME WITH 2 APIRUS ICONS PILIS#DWAITA #MBIANCE 4 ADIANCE AND \* IGH%ONTRAST # MBIANCE AND 4 ADIANCE ARE THE **CLASSIC DARK AND LIGHT 7 BUNTU THEMESTHATWILLOOK VERY FAMILIAR** TO ANY LONGTIME 7 BUNTU USER

6HE SETTINGS AVAILABLE ALLOW SOME DEGREE OF CUSTOMIZATION MAKING THE LAUNCHERICONS BIGGER **ORSMAILER CHOOSING NEW WAILPAPER** AND OTHERTWEAKSTHATMAKE IT FEEL **IIKE HOME AGAIN 6HE WHO E 7 BLINTLI** 7 NITY EXPERENCE HAS A CHEAT FFEING OF FAMILIARTY TO IT FOR ANYONE WHO LISED 7 BLINTI J BETWEEN **AND** 

 $\star$  $\vert$   $\vert$   $\vert$ 

#### $(65! \cdot 128)$

**5 OME OF THE APPIICATIONS** INGLIDED WITH 7 BLINTLIZ NITY  $65$  AFF  $\%$ FF $\$ **WEBCAM APPILCATION**  $\frac{9}{7}$  25 **PRNTING SYSTEM** & COLIMENT8 IEWER ' VINCE 2& (VEWER & COLMENT5 CANNER 5 IMPLE 5 CAN **OPTICAL SCANNER** f LE MANAGER (ILES O AUTILUS **WEB BROWSER**  $IIF$ F $AX$ I FARY **EMAILQIENT** ) NOME %ALENDAR **DESKTOP CALENDAR DISK MANAGER** ) NOME & ISKS **TFRMINAL** ) NOME 6ERMINAL **FMULATOR PARTED PARITION EDITOR -MAGE 8 IEWER 'YE OF) NOME IMAGE VIEWER**  $IBRE1h$ <sup>CE</sup> Ch CESUTE  $0$  EMO f LE MANAGER **AUDIO**  $2USE#UDIO$ **CONTROLLER** 4 EMMINA **REMOTE DESKTOP CUENT MUSICPLAYER** 4 HYTHMBOX 5HOTWELL **PHOTOMANAGER** 5TARTUP & ISK YFEATOR **USB CFEATORGTK 75\$ +51 WRTER 6EXT' DITOR GEDIT TEXT EDITOR** 

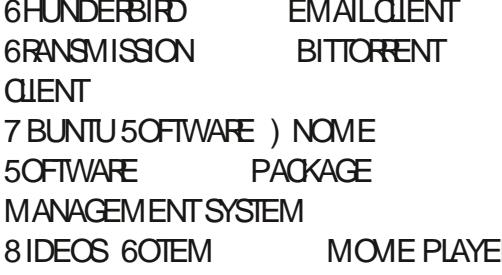

7 BUNTU 7 NITY FOLOWS 7 BUNTU'S LEAD IN INCLUDING A WEBCAM **APPLICATION %HEESE WHILE CMITTING** A DEFAULT%& &8& BURNING **APPIICATION 6HISMAKESEMINENT ASCOMPUTERSHAVE SENSE IN** NOTHAD OPTICALDRVESFORALONG TIME FFEQUIFED THEFE AFE GOOD CHOLOESIN THE REPOSTORESTHAT CAN BE INSTALLED FOR%& &8 & BURNING SUCHASS RASERO - \$ AND: FBURN

7 BUNTUZNITY .65 INQUDES AIMOSTAIL THE COMPONENTS OF **MISSING ONLY**  $IRF1h$  (F . IBRE1 h CE \$ASE THE DATABASE APPLICATION WHICH CAN BE ADDED IF **NEEDED** 

1 DDLY THE 7 BUNTU 7 NITY .65-51 INQUDESTWO EMAIL QUENTS  $EARY$ AND 6HUNDERBIRD **WHICH MAY HEIP EXPIAIN THE** OPERATING SYSTEM SPATHERLARGE ) \$DOWNLOAD SZE SOME  $/$  \$ BIGGERTHAN 7 BUNTU S  $\rightarrow$  \$ **DOWNIOAD** 

6HE INQUDED) NOME 5OFTWARE STORE PROVIDES BOTH SNAP AND DEB f LESIN MANY CASES GUNGUSERSA CHOCE OF PACKAGES ( ORINSTANCE (ILEZILLA AND' PIPHANY ARE AVAILABLE) **INBOTH FORMATS WHILE %HROMIUM IS** FRAVAILABLE ONLY AS A SNAP PACKAGE

#### $'$  & \$- +!' & +

# SIN THE CASE OF / ARK 6WAIN IN **TODAY 7 NITY SFEMSTORE FAR** FROM DEAD AND STILLHAS AN **ENTHUSIASTICFOLLOWING** 

(OR7 BUNTU USERS WHO RAN THE 7 NITY VERSIONS OF 7 BUNTU IN THE PASTAND fND THE) NOME DESKTOP FAILS SHORT THEN 7 BLINTLIZ NITY 65 WILL FEEL LIKE COMING HOME AGAIN #ISSTILL FAST Fh CIFNT MODERN AND CLEAN WITH A GOOD DEGREE OF A ISTOMIZATION AVAILABLE **N FACT WITH MORE THEMES AVAILABLE CUTOFTHE BOX ITISMORE CUSTOMIZABLE 6HISISNOT BETA** SOFTWARE FITHER IT IS READY FOR DAILY LISE RGHT FROM f RST BOOT

**6HSREIFASE CANTER TERMED GROUNDBREAKING OR A GAME** CHANGER BUTITDOESSHOWEXACTIY **WHERE THE MAINSTREAM 7 BUNTU COULD HAVE BEEN TODAY IF IT HAD NOT** LEFT7 NTY BEHIND FORTHE) NOME

5HELL

6HEFE SEEMSTOBE LOTS OF EXCITEMENT AROUND THIS RELEASE WITHIN THE USERBASE AND THAT **HOPERJILY INDICATESTHAT7 BUNTU** 7 NITY WILLBE AROUND FORA WHILE #ND WHOKNOWS PERHAPS7 BUNTU WIH 7 NITY WILLEVEN BECOME AN On OALg AVOR LIKE IT USED TO BE

1 h CALWEBSTE **HTTPS UBUNTUUNTY ORG** 

63? GOF STARTED USING 7 BUNTUIN AND HASUSED. UBUNTU SINCE \* E LIVESIN 1 TTAWA 1 NTARO **%ANADA IN A HOUSE WITH NO 9 INDOWS** 

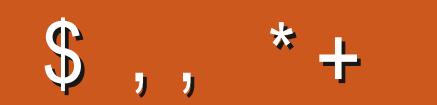

!8KAGIAG>6 > = 7 FA EG4?;F3 > 7 FF7D8ADBG4 > 53F;A@ 5A? B > ? 7 @F AD5A? B<sub>23</sub>; @F B<sub>2</sub>73E7 7? 3;>;FFA <u>and</u> i

#### "A;@GEA@

FACEBOOK COM **FULICIRCEMAGAZINE** 

TWITTERCOM FULLOROEMAG

LINKEDINCOM COMPANY FULL **CIRCLE MAGAZINE** 

**UBUNTUFORUMSORG** [FORUMDISPLAYPHP!F](http://ubuntuforums.org/forumdisplay.php?f=270)

 $-$  \$\$  $!$  \* \$ & + 1' -

9 ITHOUT READERIN PUT G<sub>></sub>;D<sub>5</sub>>7 WOULD BE AN EMPTY2& (fLE WHICH+DONT THINK MANY PEOPLE WOULD fND PARTIQUARY INTERESTING 9 E ARE **ALWAYSLOOKING FORARTIGLES REVIEWS\_ANYTHING 'VEN SMALL** THINGSLIKE LETTERS AND DESKTOP SCREENSHELP fLIHE MAGAZINE

5 EE THE ARTICLE / DF; @ 8AD G>> ; D5>7 IN THISISSUE TO FEAD OUR **BASICGUIDELINES** 

\* AVE A LOOK AT THE LAST PAGE OF ANY ISSUE TO GET THE DETAILS OF WHERE TO SEND YOUR **CONTRIBUTIONS** 

**[CONTENTS](#page-1-0)?** 

#### !8KAG: 3H7 3 \$:@GJ CG7EF;A@ 7? 3;>;FFA 3@6 D=1 :>3@EI7DF:7? :@38GFGD7 :EEG7

# $\int$  $A$ ? B: $\overline{36}$  4K D=F: 7- @D736K

<span id="page-47-0"></span>**9 ELCOME BACK TO ANOTHER**<br>
EDITION OF 3 UESTIONS AND EDITION OF 3 UESTIONS AND # NSWERS +N THIS SECTION WE WILL ENDEAVOURTO ANSWERYOUR7 BUNTU QUESTIONS \$ E SURE TO ADD DETAILS OF THE VERSION OF YOUR OPERATING SYSTEM AND YOURHARDWARE + WILLTRY TO REMOVE ANY PERSONALLY IDENTIFABLE STRINGSFROM QUESTIONS BUTITISBEST NOT TO INQUDE THINGS LIKE SERALNUMBERS 77+&^SOR+2 ADDRESSES FYOURQUESTION DOES NOT APPEARIMMEDIATELY IT ISJUST BECAUSE THERE ISSUCH A LOT AND +DO THEM Jf FSTCOME fFSTSERVED^

AM A ŒRTIIf ED 57 5'<br># DMINISTRATOR BUT + DON'T USE IT AM A CERTIFED 575' ASMY DESKTOP ANY MORE

+LIKE 575'. INUX GREEN DESKTOP AND ALL +LIKE THE CHAMELEON MASCOT WHAT SNOT TO LIKE! # SA KID + USED TO LOVE WALKING THE LONG HEDGEROWS OF THE CEMETERY LOOKING FORCHAMELEONS + WILLTRY 575' AGAIN EVERY FEW YEARS BUT AS USUAL + END UP DISAPPOINTED 6 HIS TIME +SPOTTED) ECKO. INUX PROMISING TO FX-ALL THE JBROKEN^ PARTSOF575' +OPTED FORTHE: (% VERSION JUST TO 1 ND IT MORE BROKEN

THAN 575' ITSELF +  $f$  RED UP;  $\#$  56 %UTE-AARDVARK-+NSTALED-SOMETHING-UPDATE COMPLETED BOOTED AND BROKEN SYSTEM! 4 EALY! 4 EINSTALLED 6RED TOADD) +6 6OINSTAIL) +6 IT NEEDSTOUNINSTALL SAY MYMEDIA PLAYERSAND ON CE! CAN'T **REMEMBERTHE PRECISE DETAILS** 4 EALLY! 6RY IT ON ANOTHERMACHINE THAT DUALBOOTS HIVON'T IND THE OTHERPARTITIONS + OPEN A TICKET ON GITHUB THE ANSWERIS YES IT'S A BUG BUTITWILLBE f XED IN TWO YEARS 50+TRY JTUMBLEWEED^ INSTEAD \$LACK SO REEN AFTERF FST UPDATE 2 REVIOUSLY ON MY % LEVO LAPTOP 575' COULD NEVERWORK THE SOUND CARD 50 WHY IS 7 BUNTU SO POPULAR; OUTELLME 0 OT ONCE TOUCH WOOD HAVE + RUN INTO DEPENDENCY PROBLEMSWITH 7 BUNTU 0 OTHING +HAVE TRED TO INSTALL FROM THE SOFTWARE CENTRE HASTRED TO UNINSTALL SOMETHING ELSE + NEED. OVE IT OR HATE IT BUT 7 BUNTU HASMADE. INUX ACCESSIBLE TO THE UNWASHED MASSES HKE ME>

3 HMISS/ 5 PAINT FROM MY: 2 MACHINE BACK WHEN + USED TO USE WINDOWS 9 ITH 9 5. OUT NOW

CAN + USE / 5 PAINT ORDO + NEED THINGSLIKE &: 8-! 2 LEASE DON'T MAKE IT DIN CULT

H # FE WE TALKING/ 5 PAINTOR: 2<br>
THE PAINT: HIS EEMS SOME CONE "PAINT! H'S EEMSSOME ONE MISINFORMED YOU 9 5. ALLOWS YOU TOLOAD. INUXONA 9 INDOWS MACHINE 6HN KOFITUKE 97\$+ &: 8-ALLOWSDIRECTXON VULKAN / AY+SUGGESTLOOKING AT 6UX PAINT ) NOME PAINT GPAINT AKA GNUPAINT 2 INTA XPAINT CINEPAINT KOLOURPAINT MTPAINT HELLOGPAINT AND DRAWING / YPAINTMAY BE BACK SOON FALLTHISFAILS 2 LAYON. INUXIS YOURGO TO

#### 3 9 HERE CAN + GET SOME FREE 7 BUNTU BOOKS

**# · ΩΟΚΗΕΡΕ <u>ΗΠΡS</u>**<br>= ΩΣ <u>WWW UBUNTUFFEE Q</u> **WWWUBUNTUFREE COM** DOWNLOAD UBUNTU EBOOKS AND LINUX IT EBOOKS

3 ) OOD DAY +AM A CONVERT FR<br>THE 9 INDOWSWORD 9 HAT IS ) OOD DAY +AM A CONVERT FROM THE BEST TO RENT CUENT FOR 7 BUNTU ASUTORENTISNOTA THING +SEE & O+

#### USE 9 +0' BUTTHEN WHERE DO THE f LESGO!

<u>and</u> i

**HESPISSUBECTIVE BUTYOUDO<br>TT HAVE A FEW CHOLCES IN 7 BUNTU** "HAVE A FEW CHO CESIN 7 BUNTU 6HEY CAN BE SIMPLE LIKE 6RANSMISSION ORYOU CAN LOOK AT & ELUGE- OBITTORRENT-6IXATIOR8UZE 5EE WHICH YOU LIKE BEST 5EE HERE HTTPS FOSSBYTES COM BEST UTO RENT ALTERNATIVES

 $\mathbf{C}$ \* ELLOFRENDS +AM A DEVELOPER WHO WANTSTO LEARN 9 EB PAGES 1 NLY HAVING 7 BUNTU DESKTOP \* OW TO MAKE A WEB **SFR/FR** 

**HE SIMPLEST WAY + CAN THINK**<br>**TH** OFISUSING 2 YTHON 5 IMPLY OPEN 6HE SIMPLEST WAY + CAN THINK A TERMINALAND TYPE

s| wkr q#0p#kwws1vhuyhu#; 3; 3

6HSWILCREATE A SIMPLE SERVER FORYOU AT PORT **F** 1999

3 HAM FEALLY GOING TO MISS 9 INDOWS +HAVE HEARD ONLY BAD THINGS ABOUT 9 INDOWS  $5O+$  DEQDED THE SAFEST OPTION WOULD BE 7 BUNTU + FEELKINDA DUMB THOUGH NEVERHAVING USED. IN UX BEFORE 5HOULD+RATHERGO FORSOM ETHING ELSE ORSTICKITOUT!

 $\big)$ 

**He SEN SOUNDOWS - 45 BAD EVEN**<br>
FULL BROWSERS FINGERPRINTYOU THE BROWSERS IN OBERPRINTY OUT BEFORE THE WEBSTESDO . 1.  $\div$  CU CAN LOOK HERE HITPS UBUNTU COM BLOG HOW TO UPGRADE FROM WINDOWS TO UBUNTU DESKTOP **TOURAND APPLICATIONS 1 NCE YOU** GETTHE HANG OF IT YOU WILLNOT WANT TO GO BACK

3 **WAN YOU HELP ME! +HAVE**<br>JINSTALLED 7 BUNTU/ ATE ON MY %AN YOU HELP ME! +HAVE 4ASPBERRY2+ B BUTITISSLOW \* OW CAN + SPEED ITUP! IMAGE

# 6HE 2+ DOESNOTHAVE 6HE 2+ DOESNOTHAVE THE ENOUGH FORTHE 15 BUTYOU NEED TO DO THINGS WITH THE 15 6 HISIS WHERE THE PROBLEMSSTART EG BROWSING MOVIES / AY+SUGGEST STICKING WITH4 ASPBIAN OR7 BUNTU CORE +F YOU ARE PLANNING TO USE IT AS A DESKTOP MAY+SUGGESTTRADING IT IN FORA 2+ THE ) \$ ONE IS CURRENTLY -6HISISJUST TOO BROAD FORA 3 N# \$UTKEEP YOURPEEPERS PEELED TO THE MAGAZINE

3 FETME EXPLAIN WHY +NEED IT AND CELLULARDATA ASMY PRIMARY INTERNET + LIVE IN THE RURALO ORTH 9 EST 7 NUKE OTHERPEOPLE +CAN'T SIREAM; CUTUBE +GRAB SOME MUSIC THEN +MAKE MY OWN PLAYLISTS FOR LATER 6HIS WAY + CAN LISTEN TO IT OVER AND OVERWITHOUT INCURRING THE DATA COST \$ UT LATELY YOUTUBE DLHAS STOPPED WORKING FORME 9 HAT ALTERNATIVE ISTHERE! 6HANK YOU FOR YOURTIME

**##** - NOW THAT YOUTUBE DLNEEDS<br>**##** TO BE UPDATED LIKE ANY OTHER "TO BE UPDATED LIKE ANY OTHER PROGRAM TO KEEP UP WITH) OOGLEAS CHANGES 5IMPLY TYPE

vxgr #| r xwxeh0go#0X

AND YOU SHOULD BE ON YOURWAY

3 / Y KODI ISSTUCK ON<br>BRINALLMY UPDATES BUT-+-HAVE-RUN ALL MY UPDATES BUT + CAN'T **SEEM TOUPDATE TO** ) +AM STILL USING: UBUNTU Jan Bart +SUSPECTTHAT THISISTHE PROBLEM BUT+DONT WANNA UPGRADE UNTIL IS-**RELEASED + AM NOT SURE OF MYSELF** ENOUGH TO BUILD FROM SOURCE 9 HAT ARE MY OPTIONS +AM NOTTOOKEEN **ON PIEX** 

H , UST ADD THE 22# AND IT WILL<br>
THE VITH THE REST OF YOUR SYSTEM 5EE HTTP UBUNTUHANDBOOKORGINDEXPHP KODI AVAILABLE INSTALL PPA UBUNTU

 $3$ <sup>+HAVE A & ELL6</sup> OR **WTH** 7BUNTU-**CR** IT-DOESN'T MATTER + BOUGHT 6\$-DRVES BUT+CAN'T SEEM TO FORMATIT TO 6\$ +THINK +MAY NEED f RMWARE FORMY SAS IR4 AID CARD OR / CUNTING A DRIVE CREATES A LINK IN EVEN MY SERVER / AYBE + NEED TO SWAP MY9 & RED DRVESFOR 5EAGATE BUT+NEED TO KNOW SOON AS+CANY FETURN THE DRVESIF+KEEP THEM \* OW CAN + RESOLVE THIS

 $\#_{\sim}$ 5 O RY TO BE THE BEARER OF BAD **NEWS BUTYOURCONTROLERDOES** NOTSUPPORTDRVESLARGERTHAN 6\$ +T^S-A-HARDWARE-PROBLEM-

3-5TEVE/ ORGAN = NHEPLY TO ' RKTHE7 NFEADY> 9 HERE CAN + BUY A LINUX LAPTOP! 5 OM ETHING THAT ISPRECONFIGURED AND SET UP FORME 9 OULD PREFERA ROLLING RELEASE

# <sup>5EE</sup> HTTPS<br>WWW DAYGE WWW DAYGEEK COM BUY LINUX LAPTOPS COMPUTERS ONLINE

3 +AM NOTA SPRNG CHICKEN ANY MORE SOBE GENTIF +DECIDED TO PURCHASE A 7 5\$ DONGLE TO FORMAT MY PHONE^S5& OARD + THINK + HAVE RUNINTO A CHICKEN AND EGG SITUATION + CAN'T SEE MY 5& CARD WITHOUT MOUNTING IT AND + CAN'T FORMATIT WHILE MOUNTED 5EE WHAT +AM SAYING

**H** # CTUALLY + AM GOING TO BE<br>
THE BRUTAL \$ RUTALLY HONEST **BRUTAL \$ RUTALLY HONEST** YOURI LESYSTEM UNDER MNTOR MEDIA; CUNEED TO UNMOUNT THE DRVE TO SPEAK TO THE DRVE DIRECTLY SO TO SPEAK # LTERNATIVELY YOU CAN USE THE **DISKS** APPLICATION THAT SHIPSWITH 7 BUNTU TO FORMATYOUR CARDS + FTHAT FAILS) PARTED IS A GOOD FALLBACK

3 + TRED THE UNON GALANY MONTH STRES **g AVOROFUBUNTU BUTITTAKES** AGESTOBOOT %AN YOU HELP ME!

**H** + CAN IFYOU WOULD GIVE ME<br>
THE MORE INFORMATION . ET'S STAF "MORE INFORMATION. ET'S START WITH SUDO-SYSTEMD ANALYZE BLAME . OOK AT WHAT IS EATING UP YOURBOOT TIME 0 EXT RUNDMESG [LESS AND SEE IF THERE ARE ANY ERRORS # GOOD IDEA ISTOTURNO<sub>E</sub> THINGSIN YOUR

\$45 THATYOU DONOTUSE LIKE SERAL PARALIELPORTS \* OPE THIS **HFIPS** 

 $\big)$ 

3 9 HATISTHE PROPERWAY 9 HATISTHE PROPERWAY TO SAY **VERSIONS** 

**HELP YOU WITH 1 OH BOON TO** "HELP YOU WITH \_1 OH BOON TOO" 9 ESAY ABANTU PEOPLE \_AH BUN TOO & ONT MIX THE TWO LIKE IGNORANT; OU6UBERSAND SAY\_OOH BUNTO<sub>O</sub>

3-/ YUSB GDONGLE FROM **REMOVED WORKSRATHERWELL** UNDER7 BUNTU +DUALBOOTINTO 9 INDOWS AND THERE IT DOES NOT WORK +HAD NO ISSUES WITH 9 INDOWS -9 HERE CAN + CHECK IN 7 BUNTU WHATDRVERSITUSES TO GET IT WORKING IN INDOWS

**HE-** ; OU ARE APPROACHING THE<br>**THE PROBLEM FROM THE WRONGS** "PROBLEM FROM THE WRONG SIDE 60 GETTHOSE DONGLESTO WORK IN 9 INDOWS WILL REQUIRE YOU TO g ASHTHE fRMWARE IMAGE ON THERE 6HE PROBLEM ISTHATYOU MAY LOSE 7 BUNTU COMPATIBILITY SO TAKE ITTO THE CELIPHONE PROVIDERAND LET THEM CONFRM IT WILL WORK WITH BOTH 15<sup>o</sup>SAND HAVE THEM gASHITFOR

YQU

3-9 HATISTHE BESTWAY TO MAKE MYO WILLONSFORT BUNTU PLEASE! 6 HERE ARE SOME ICON PACKS+ LIKE-BUTTHEY ARE NOT WHAT+ WASLOOKING FOR 6HISISMY FAV AT THE MOMENT IMAGE

**H** / AKE A BASE ICON IN +NKSCAPE<br>
T / IMP ) RAVIT THEN FOREACH ") IMP ) RAVIT THEN FOREACH NEWICON SIMPLY ADD A NEW LAYER AND ADD YOURDESIGN. AYERSCAN USUALLY BE MADE INVISIBLE ALLOWING YOU TO TURN THEM OB AND ON AT WILL 6HISWAY YOU WILLHAVE CONSISTENCY

3 S RU HOW DO + GHANGE A DEFAULT APP THAT IS NOT IN THE LITTLE LIST! 9 INDOWSCONTROLPANELHASA DEFAULT APP SETTING FORALL THE APPS BUT7 BUNTU ONLY HAS A FEW THANKS

**H** 7 BUNTU ISINTELLGENT WINK<br>**TH** 9 HEN YOU RGHT QUOK A fLE IN "9 HEN YOU RGHTOLIOKA fLE IN . INUX AND CHOOSE OPEN WITH THAT PROGRAM WILLBE ASSOCIATED WITH YOUR LE . INUX DOES NOT USE FLE EXTENSIONS THAT IS WHY THERE IS NO EXHAUSTIVE LIST LIKE IN 9 INDOWS # T ANY TIME TYPE fLE AND THE NAME OFYOUR LE IN THE TERMINALAND 7 BUNTU WILLIDENTIFY IT FORYOU **REGARDLESS OF EXTENSION** 

3 GHANKSFORTHE HELP YOU HAVEN ON BEFORE +AM USING **6HANKSFORTHE HELP YOU HAVE** 7BUNTU- $\mathbf{J} = \mathbf{J}$ +DID NOT CHANGE 9 RTERSETTINGS 50ME DAYSAGO IT OPENED WITH TWO PAGES NEXT TO EACH OTHER 0 OW AFTERM ANY HOURS TRYING TOT XIT WITH NO LUCK IN 600LS SETTINGSIT SHOWS ONE COLUMN AND IT ISSO BUTTWO PAGESNEXT TO EACH OTHER FITHE PAGES ARE NORMAL YOU CAN'T SEE THE INFO ON THE FRST PAGE ; OUGO DOWN AT THE BOTTOM AND THERE IS A THIN ORANGE LINE YOU HAVE TO DRAG TO THE SIDE TO MOVE THE PAGE IN VIEW 6HEN TO VIEW PAGE TWO YOU DRAGIT TO THE OTHERSIDE + AM SOCONFUSED FYOU MAKE THE PAGESSMALLERYOU CAN SEE TWO PAGESNEXT TO EACH OTHERBUTTHE FONTS WRTING FONT SIZE ISSO SMAILYOU CAN'T FEAD IT

**HE-** # TTHE BOTTOM RGHT OF<br>
THE- IBRE1 **h** GE WRITER YOU SHOULD SEE THE ZOOM SUDER 4 IGHT NEXT TO IT YOU SHOULD SEE THE LAYOUT OPTIONS **FISNOT UNCOMMON TO** ACODENTALLY CLICK ONE OF THEM

> D = HASBEEN IN +6 FOR YEARS \* E HASSEEN TECHNOLOGY COME AND GO (ROM-REPAIRING-WASHING-MACHINE-SIZED HARD DRVESWITH MULTIMETERS AND OSCILLOSCOPES LAYING CABLE TO SCALING ) TOWERS HE SDONE IT

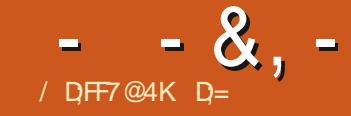

#### CG.: 7/ AA6  $%34\overline{5}$

#### <span id="page-50-0"></span>9 FBSTF HTTP MABIFANDTHEWOOD COM

 $2RCF$ **ON 5TEAM AND ABOUT**  $(N)$  1)

THE / ABLE 6HE9 CODISA  $\mathbf{D}$  ETRODVANIA WHERE YOU HUNT DOWNMASSIVE BEASTS AND LIPON DESTROMNGTHEM SHAPESHIFTIN **THEIRFORMSIN ORDERTO LISE THE** POWERS TO SAVE ORDESTROY THE **WORD 2IAYERSWITH LESS VICIEN INTENT CAN F ND SECRET PATHS TO COMPLETE / ABLE WITHOUT KILLIN** ANYTHING INCLUDING BOSSES

: CUPLAY/ ABIE A YOUNGG **FESIRECIED BY A QUITTO SIOP T FND OFTHE WORD 4 EVENANT** ANYONE! 6HF TWIST / ABIF CAN DO ANYTHING IN HIMAN FORM SH CANNOT, UMP ORR IN IFTAIONE #II OF THESE THINGS CAN BE ACCOMPIISHED BY HERSHAPE CHANGING 6HEFE IS A FESTROTO THESE ABILITIES THOUGH / ABIE POMERMETER 50 IN YOUR 5PIDE FORM YOU SHOOT WEBSAND SM AROUND SORY SPIDEREORM 9 II **WINK BUTYOU CANNOT DO IT ALL** TIME: CU GAIN MORE POWERS A

KIII BOSSES THEIRPOWERS ACTUALLY / FGAMAN ANYONE! 6HFFF AFF ABILITIESILKE MOLE FORM STONE FORM AND GHOST FORM TO NAME A **FFW** 

 $\% +$ 

: CUCAN SUPPOSEDLY f NISH THE GAME WITHOUT VIOLENCE BUT IT IS NOT **CLEARHOW 9 ITH THESE POWERS YOU** 

GAINED AFTERKILLING A BOSS YOU CAN SUPPOSEDIY GO BACK AND ACCESS AREASTHATYOU COULD NOT BEFORE \* OWYQUARE SUPPOSED TO DO THISIS AISO A MYSTERY OTS OF AREASICOK THE SAME AND THE MAP IS NOT THE BEST 6HF PIXFI ARTIN THE GAME IS COOD NOTCHEAT GHOUGH THERE ARE **IOTSOFANIMATIONSFORDIA FRENT** 

CHARACTERS +FFFITHE ART COULD HAVE **LISED, LISTA BITMOFF POILSH 6HF** MINIMAISM ICSESITSCHARM AFTERA WHIF 6HF IFVEL DESIGN AND COLORING ISTOP NOTCH AND YOU CAN SEE A LOT **OFTHOLICHT WENT INTO THE PAIETTE** 6HF ON Y THING MISSING IS DISTINCT AREAS ARCHITECTURE BACKGROUNDS SO YOU CAN REMEMBERWHERE YOU

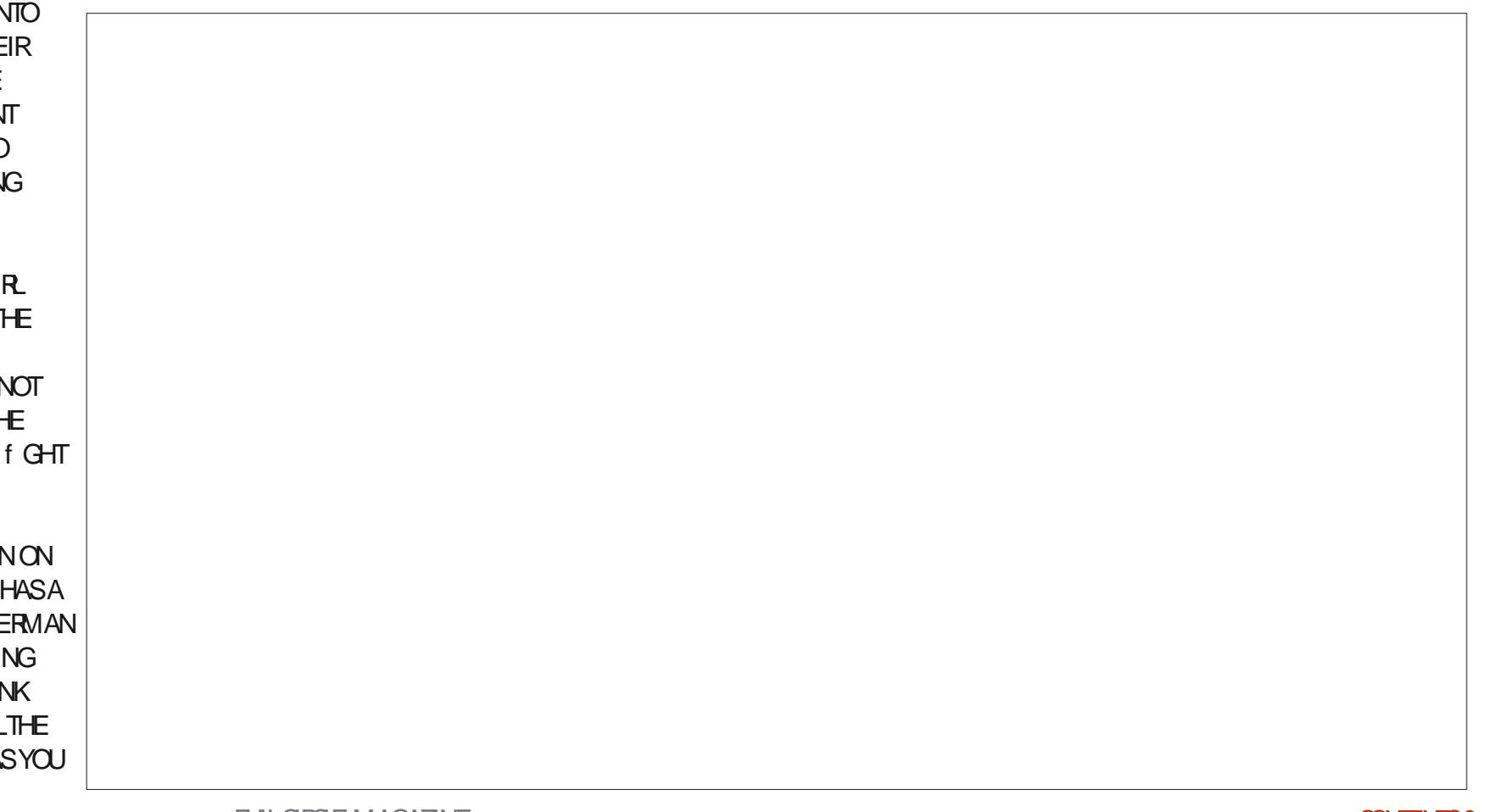

 $-8$ ,  $-$  % + % % \$ & , / ' ' WERE AND ARE GOING 6HE SOUND

FEELS LIKE IT WAS MADE FOR A CONSOLE THOUGH HTCOMESAGROSSASBASIC + UNDERSTAND THAT IT IS THE THEME BASICPIXELART BASICSOUND DESIGN BUTITISLIKE EATING FRESTHAT NEED MORE SALT 6HATSAID ITIS A PERFECT f TAND HASNO REPEATS THAT WORK YOURLAST NERVE 'VEN WITH HEADPHONES ON AND DOING SOMETHING REPETITIVE +NEVERTIRED OF THE SOUND

\* OWEVER+DID HAVE ISSUES WITH THE PLAYABILITY +T SEEMS THERE ARE STILLBUGS TO BE SORTED 5 OM E SPOTS ARE HORRBLE **AN SOME PLACES THE COLISION DETECTION BLOWS ALLOWING** YOU TO MOVE THROUGH SOLID OBJECTS # NYTHING WITH AN ANGLE SEEMS TO BE A PROBLEM FOR THE ENGINE +N SOME PLACES SOUND IS JUST MISSING # fRE-WILLBE SIENT ORA CHEATURE WILLBE ; OURGRAVE SITE THAT ALLOWS YOU TO **FECOVERYOURGOODIESSOMETIMES** APPEARS AND SOMETIMES NOT AND

SOMETIMES BEHIND A SOLID WALLYOU CANNOT REACH; OU CAN NOT ONLY GET LOST BACK TRACKING YOU CAN ALSO GET STUCK 6HE ONLY OPTION IS TO START A NEW GAME; OU DON'T ALWAYS KNOW IFWHATYOU DID WASCORRECT ORA BUG AHEM FEATURE 6HE TWIST BEING THE HOOK OF THE GAME WILLHOOK YOU 6HOUGH IT WAS ADVERTISED AS METRODVANIA ITISNOT QUITE BUTIT ISADDICTIVE + JUST THINK IT CAME CUT OF 5 TEAM GREENLIGHT A LITTLE TOO SOON 6 HAT SAID THE DEVELOPERS ARE

ACTIVELY f XING AND THERE ARE LOTS OF UPDATES 6HE GAME HASA LOTOF POTENTIALAND A LOT OF ROOM FOR **IMPROVEMENT** 

%OMPARED WITH MODERN GAMES ITISNOTBIG BEINGABOUTA / \$ DOWNLOAD \* OWEVER IF + COMPARE IT TO SAY A GAME LIKE 2 FEHISTORK THAT CAME ON A FEW ORWASITONE! STIE Y'S IT COULD BE A LOT SMALLER 1 PTIMISING SPACE IS ALSO NOT THE ONLY ISSUE IN SOME PLACES YOU MAY SEE SOME SLOW DOWNS # GAME LIKE **THIS IN** -**SHOULD NOT HAVE** THOSE +ALMOST WANT TO SAY THE GAME FEELS SOMEWHAT LIKE A GAME JAM-GAME THATYOU WOULD fND ON ITCHIO-

+ THISWASPOUSHED TO SHINE IT WOULD BE ONE OF THOSE CUTSTANDING GAMESYOU SEE EVERY SOOFTEN BUT ASIT STANDSNOW ISMEH

 $D = HASBEENIN-6 FOR$  YEARS \* E HASSEEN TECHNOLOGY COME AND GO (ROM-REPAIRING-WASHING-MACHINE-SIZED HARD DRVESWITH MULTIMETERS AND OSCILLOSCOPES LAYING CABLE TO SCALING ) TOWERS HE SDONE IT

### \* 1  $8 +$

#### $\frac{9}{6}$  &, \$1 (  $\cdot$  \* ' & +

#IFX%RABTRFF #LEX2OPESOU #NDY) ARAY *SILLS ERNINGHAUSEN* \$RAN \$ OGDAN  $\frac{9}{8}$  IN 8 & ARREN & ENNIS/ACK & EVIN/C2HERRON & CUGS RUCE ' UZABETH- , OSEPH ' RC/ EDDLETON **EORGE 5MITH**  $*$  FNRY &  $/$  IIIS \* LIGO5LITHERAND  $AGK$ . QAO%ANTINHO. OPES . CHN#NDREWS  $(OHN/ AON)$ . OHN 2 RGGE , ONATHAN 2 IENAAR  $.6$ - EVIN1 \$REN  $E = #UEN$ . EO2AFSFN INDA<sub>2</sub> / ARK5HUTTLEWORTH 0 ORMAN 2 HILLIPS 1 STAR4 IVERA 2 ALL # NDERRON

#### 2 ALLI 4 FADOVIN 40B (ITZGERAID) 40Y/ ILNER  $5$ COTT/ $AC$ 50NY8ARHESE 60M SELL  $60N$ 8 INCENT, CBARD 8 O KERS RADIEY 9 IIIIAM VON \* AGEN **6AMOR%ONROY**

#### $+18$  \$  $8$  ,  $18$  +

**ALEXMORD** 4 ONAID' IKE # $: 21257$ . INDA 2 RNSEN I LENN<sup>\*</sup> EATON ON. OVELESS (RANK&INGER) 4 AYMOND/ CCARTHY &ANEL4OD (RTSVAN, EEUWEN 2ETER5WENTZEL #NTHONY%OOPER & AIF 4 FIST FID ) AVINGHOMPSON **SRAN-FIIY** 4 (NAID' IKF / ICHAEL) RUGEL

#### I LENNO ELSON

6HE CURRENT STIE WAS CREATED THANKS TO \$G53E/ 7EF7D? 3@@ EX%OMMAND *YONQUER WHO TOOK ON THE TASK OF* **COMPLETELY REBUILDING THE STE AND** SORPTS FROM SORATCH IN HISOWN TIME

6HE 2 ATTECN PACE ISTO HEIP PAY THE DOMAIN AND HOSTING FEES 6HE YEARLY **TARGETWASQUICKLY FEACHED THANKSTO THOSE LISTED ON THIS PAGE 6HE MONEY** AISOHFIPSWITH THE NEW MAILING LIST THAT  $+STIP$ 

5 EVERAL PEOPLE HAVE ASKED FOR A 2 AY 2 AL SINGLE DONATION OPTION SO + VE ADDED A BUTTON TO THE RGHT SIDE OF THE WEBSTE

4:9 F: 3 @ KAGFA 3 > F: AE7 I: AMT GE76 (3FD7A@3@6 F. 7 (3K) 3>4GFFA@  $IFBA - FAB$ 

#### $: F\!F\!B\!E$   $\parallel$   $\parallel$   $\parallel$   $B\!3F\!D\!YA@5A?$  $8G \gg 5$ :  $27$  ?  $393L$ :  $@7$

#### $\therefore$  FFBE B3KB3>? 7 DA@@7FG5=7D

 $\therefore$  FFBE 6A@AD4AJAD9D75GDD@9  $?$  A  $Q$   $E$ :  $\star$  6 A  $Q$   $E$ : A  $Q$ 

 $-$  \$\$ !\* \$ & +1' -# MAGAZINE ISN TA MAGAZINE WITHOUT ARTICLES AND (ULL% ROLE IS NO EXCEPTION 9 E NEED YOUROPINIONS DESKTOPS STORES HOW TOS REVIEWS AND ANYTHING ELSE YOU WANT TO TELL YOUR RELIOW BUNTU USERS 5 END YOUR ARTICLESTO ARTICLES' FUILORDEMAGAZINE ORG

9 E ARE ALWAYSLOOKING FORNEW ARTICLESTO INCLUDE IN (ULL%ROLE (ORHELP AND ADVICE PLEASE) SEE THE 'N 5:3> G> :D57 +PK7 G67 HTTP BITLY FOMWRTING

 $\frac{1}{8}$ 

5 END YOURSA? ? 7 GE OR. INUX EXPERENCES TO LETTERS' FULLO FOLLAGAZINE OFG \* ARDWARE SOFTWARE D'H71 ESHOULD BE SENT TO REVIEWS" FULLORDEM AGAZINE ORG ) G7EF; A @E FOR3 # SHOULD GO TO QUESTIONS" FULLO FOLEMAGAZINE OFG 7E=FAB SOREENS SHOULD BE EMAILED TO MISC" FULLORDEMAGAZINE ORG ORYOU CAN VISITOURE F7 VIA FULLO FOLEMAGAZINE OFG

ADF: 7  $G \gg |D57 / 77 = X & 87$  E

: OU CAN KEEP UP TO DATE WITH THE 9 EEKLY 0 EWS USING THE 455 FEED HTTP FULLORDEMAGAZINE ORG FEED PODCAST

1 RIEYOU FOUTAND ABOUT YOU CAN CETTHE 9 FEKIY 0 FWS VIA 5TITCHER4 ADIO #NDROID 11 5 WEB HTTP WWWSTITCHERCOM SIf D FEIF D STPR

AND VIA 6UNE-NAT HTTP TUNEIN COM RADIO (ULL % ROLE 9 EEKLY 0 EWSP

(- AD? 3F / OSTEDITIONS HAVE A LINK TO THE EPUB fLE ON THATISS JE SDOVNLOAD PACE FYOU HAVE ANY PROBLEMSWITH THE EPUB f LE EMAIL MOBILE" FULLORDEMAGAZINE ORG

**IEGG ; OU CAN FEAD (ULL%ROE CNUNE VIA +SSUU** HTTP ISSUUCOM FULIORDEMAGAZINE 2 LEASE SHAFE AND RATE (% ASITHELPSTO SPREAD THE WORD ABOUT (% AND 7 BUNTU

% ( , \* ' & HTTPS WWWPATREON COM FULLORDEMAGAZINE

 $\frac{9}{6}$ 

 $736 \times 107$ 

 $*753F7$ 

5UNDAY TH#UG

(RDAY TH#UG)

 $G\gg$ :  $L557$ , 73?

6:FAD 4 ONNE 6UCKER **RONNE" FULLORDEM AGAZINE ORG** 

**ADMIN' FULLORDEMAGAZINE ORG** 

6; F; @ (DAA8D736; @ / IKE - ENNEDY ) ORD %AMPBELL 4 OBERT 1 RSINO, OSH\* ERTEL \$ERT, ERRED, IM & YERAND' MILY) ONYER

1 URTHANKSGO TO%ANONICAL THE MANY **TRANSLATION TEAM SAROUND THE WORD**  $AND$ , :  $ADET@$  ;  $\approx$  EFORTHE (% LOGO

 $7FF$ ;  $@$   $G\gg$  ;  $D57$  %393L;  $@$ 

# / 74? 3FF7D

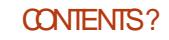